# UNIVERSIDADE FEDERAL DE MINAS GERAIS ESCOLA DE ENGENHARIA

# **CURSO DE ESPECIALIZAÇÃO EM ESTRUTURAS**

# **ANÁLISE COMPARATIVA ENTRE PROGRAMAS DE DIMENSIONAMENTO DE PEÇAS EM CONCRETO ARMADO**

# JOÃO PAULO TEIXEIRA OLIVEIRA RODRIGUES FULGÊNCIO 2017

# UNIVERSIDADE FEDERAL DE MINAS GERAIS ESCOLA DE ENGENHARIA CURSO DE ESPECIALIZAÇÃO EM ESTRUTURAS

# **"ANÁLISE COMPARATIVA ENTRE PROGRAMAS DE DIMENSIONAMENTO DE PEÇAS EM CONCRETO ARMADO"**

## JOÃO PAULO TEIXEIRA OLIVEIRA RODRIGUES FULGÊNCIO

Trabalho Final apresentado ao Departamento de Engenharia de Estruturas da Escola de Engenharia da Universidade Federal de Minas Gerais, como parte dos requisitos necessários à obtenção do título de "Especialista em Estruturas".

Comissão Examinadora:

Prof. Fernando Amorim de Paula, D.Sc. DEES – UFMG (Orientador)

\_\_\_\_\_\_\_\_\_\_\_\_\_\_\_\_\_\_\_\_\_\_\_\_\_\_\_\_\_\_\_\_\_\_\_\_

\_\_\_\_\_\_\_\_\_\_\_\_\_\_\_\_\_\_\_\_\_\_\_\_\_\_\_\_\_\_\_\_\_\_\_\_

Prof. Fernando Amorim de Paula, D.Sc. DEES – UFMG

Belo Horizonte, 25 de setembro de 2017

## **AGRADECIMENTOS**

Agradeço primeiramente a Deus por tudo que tem feito em minha vida e na vida de toda minha família.

Agradeço aos meus pais Roberto e Mariza, ao meu irmão Roberto e a minha namorada Ana Caroline por todo o apoio e compreensão ao longo deste tempo de estudo na Especialização.

Agradeço a toda minha família pelo incentivo aos meus estudos.

Agradeço ao meu professor Dr. Fernando Amorim de Paula orientador pelo constante apoio e pela paciência no desenvolvimento deste trabalho.

## **Resumo**

A utilização de programas de cálculo e dimensionamento de estruturas está cada vez mais presente no dia-a-dia dos escritórios de projetos estruturais. A facilidade de entrada e alteração de dados de um projeto, aliada à disponibilidade de avaliação rápida e precisa dos resultados de uma análise estrutural exigem que os calculistas se adaptem à esta nova realidade. Quando se fala em dimensionamento de estruturas prediais em concreto armado no Brasil, o programa CAD/TQS é um dos mais utilizados. É um programa desenvolvido por pesquisadores brasileiros e que já incorpora muitos dos aspectos envolvidos na prática usual de detalhamento em concreto armado no Brasil, com base em todas as recomendações da NBR 6118:2014 (incluir o título da norma). Já quando o que se deseja é a análise dos esforços solicitantes bem como o dimensionamento de estruturas metálicas, o programa SAP 2000 é um dos mais utilizados. Por outo lado, este último programa é pouco utilizado no dimensionamento de estruturas de concreto armado, uma vez que dentro de sua biblioteca de normas não está implementada a NBR 6118:2014. O objetivo deste trabalho é comparar os resultados obtidos no dimensionamento de peças de concreto armado com a utilização dos programas CAD/TQS e SAP 2000 e, para realizar esta comparação entre dois programas conceituados e respeitados, em cada um deles foi modelado um mesmo edifício no qual foi analisado o dimensionamento de algumas peças estruturais, adaptando algumas grandezas no SAP 2000 para adaptá-lo a realidade das normas de dimensionamento brasileiras.

Palavras-Chaves: Concreto Armado; CAD/TQS; SAP 2000; Dimensionamento.

# **SUMÁRIO**

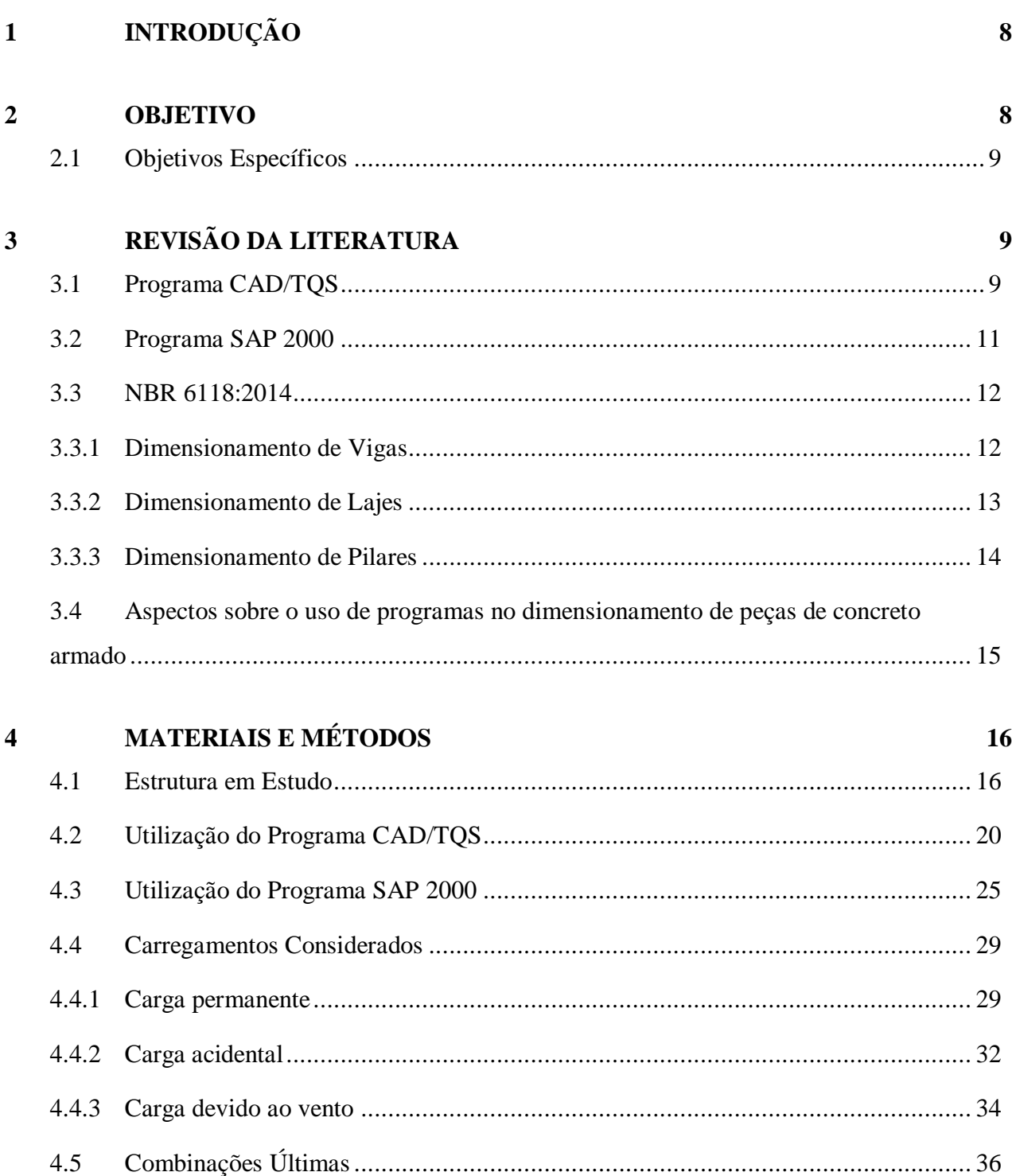

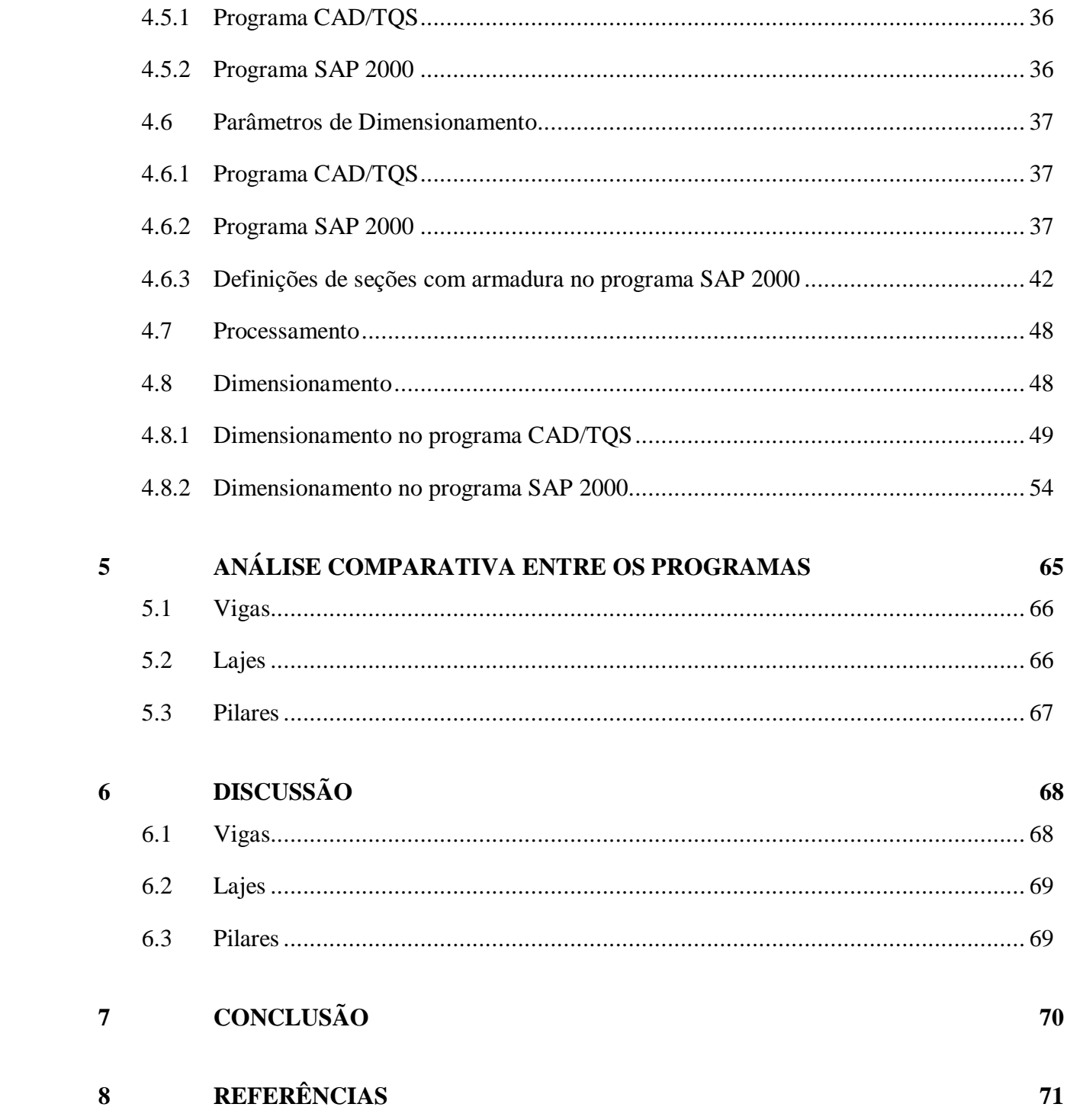

## <span id="page-7-0"></span>**1 INTRODUÇÃO**

Programas de cálculo estrutural estão cada vez mais presentes na rotina dos engenheiros calculistas. Através deles é possível elaborar projetos estruturais de forma rápida e eficiente, desde que o usuário saiba como utilizar a ferramenta. Quando se fala em análise estrutural, dimensionamento e detalhamento de estruturas de concreto armado, o programa CAD/TQS é um dos mais utilizados no Brasil. Porém quando se deseja a análise estrutural em elementos finitos de estruturas não convencionais com foco nos esforços solicitantes bem como dimensionamento de estruturas metálicas, o programa SAP 2000 é um dos mais conceituados e é utilizado em diversos países.

O programa CAD/TQS faz todo o dimensionamento de estruturas de concreto de acordo com a norma brasileira NBR 6118:2014. Já o programa de elementos finitos SAP 2000 não possui a norma brasileira em sua biblioteca de normas, portanto é pouco utilizado para o dimensionamento deste tipo de estruturas no Brasil.

Para realizar a análise comparativa entre os dois programas descritos foi considerado um edifício em concreto armado composto de 7 pavimentos. A mesma estrutura foi modelada em ambos os programas e o resultado deste estudo comparativo é mostrado no final. Para tal foram consideradas ações gravitacionais provenientes de peso próprio da estrutura, carga permanente e sobrecarga. Foi considerada também a ação do vento sobre o edifício.

## <span id="page-7-1"></span>**2 OBJETIVO**

.

O objetivo geral deste trabalho foi desenvolver um estudo comparativo do dimensionamento de uma estrutura de concreto armado através da utilização dos programas CAD/TQS e SAP 2000. Para tal foram analisadas peças de um edifício de 7 pavimentos e os resultados obtidos foram comparados no final deste estudo.

### <span id="page-8-0"></span>**2.1 Objetivos Específicos**

Os objetivos específicos para o presente estudo comparativo entre o dimensionamento de estruturas de concreto armado através do uso dos programas CAD/TQS e SAP 2000 foram:

- Obter as áreas de aço de elementos estruturais do edifício (vigas, lajes e pilares);
- Alterar os critérios de dimensionamento de estruturas de concreto armado do programa SAP 2000, uma vez que em sua biblioteca de normas não existe a NBR 6118:2014;
- Fornecer uma base científica para estudantes e profissionais da Engenharia Civil em projetos de estruturas de concreto armado utilizando os programas CAD/TQS e SAP 2000;
- Aprimorar o uso dos programas CAD/TQS e SAP 2000, que foram utilizados no cálculo estrutural do pórtico plano analisado.

# <span id="page-8-1"></span>**3 REVISÃO DA LITERATURA**

### <span id="page-8-2"></span>**3.1 Programa CAD/TQS**

O CAD/TQS é um sistema computacional gráfico destinado à elaboração de projetos de estruturas de concreto armado, protendido e em alvenaria estrutural. É desenvolvido e comercializado pela TQS Informática Ltda., empresa nacional situada na cidade de São Paulo/SP.

Sua rotina de trabalho engloba todas as etapas de um projeto, isto é, desde a concepção estrutural, passando pela análise de esforços e flechas, dimensionamento e detalhamento de armaduras, até a emissão das plantas finais. Trata-se, portanto de um sistema integrado e completo, e não apenas de um programa de análise ou de desenho.

Todo o seu desenvolvimento do programa está integralmente baseado nas normas técnicas de concreto armado e protendido (NBR 6118:2014 – Projeto de estruturas de concreto - Procedimento), bem como na metodologia usual de elaboração e representação de projetos estruturais empregada pelas empresas brasileiras.

O sistema CAD/TQS pode ser utilizado para calcular os mais variados tipos de edificações em concreto, desde uma simples residência até um edifício alt**o.**

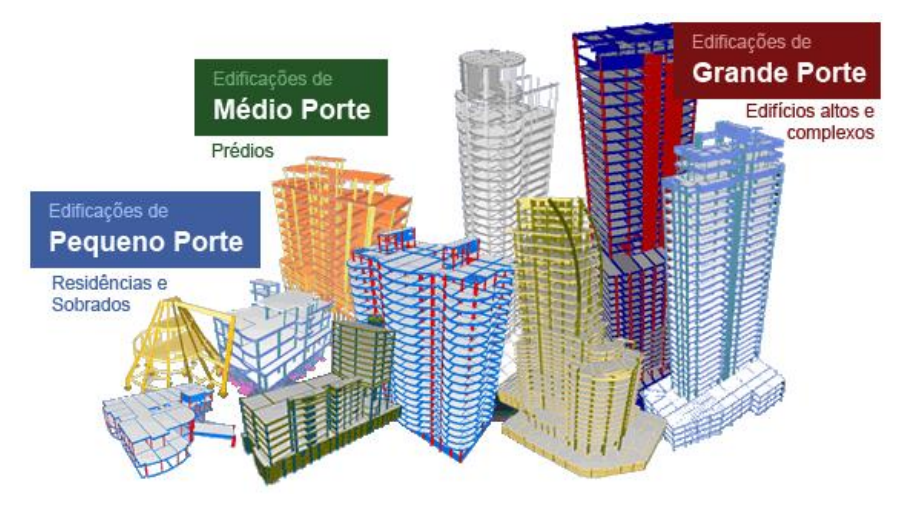

Figura 1: Programa CAD/TQS.

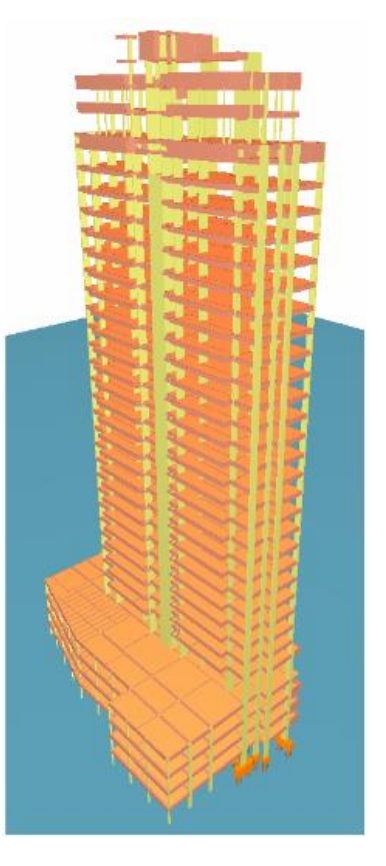

Figura 2: Programa CAD/TQS.

## <span id="page-10-0"></span>**3.2 Programa SAP 2000**

O SAP 2000 é um programa em elementos finitos desenvolvido pela empresa norte americana CSI *Computers and Structures*. O SAP2000 possui uma interface sofisticada, intuitiva e versátil proporcionada por um sistema de análise estrutural poderoso e ferramentas de auxílio ao projeto, para engenheiros que trabalham com as mais variadas áreas do cálculo estrutural.

Seu ambiente de modelagem gráfica é baseado em objetos 3D e possui grande variedade de opções de análise e de projeto. Por possuir uma interface de fácil utilização pelo usuário, o SAP permite que sejam criados modelos estruturais de forma rápida e intuitiva. Modelos complexos podem ser gerados e discretizados com modelos embutidos no programa. São realizadas também verificações automáticas de dimensionamento em aço e concreto armado, segundo as normas dos EUA, Canadá e outros padrões internacionais.

Desde a análise de um pequeno e simples pórtico 2D até uma análise dinâmica não-linear 3D grande e complexa, o SAP2000 é uma solução bastante utilizada por engenheiros estruturais de diversos países.

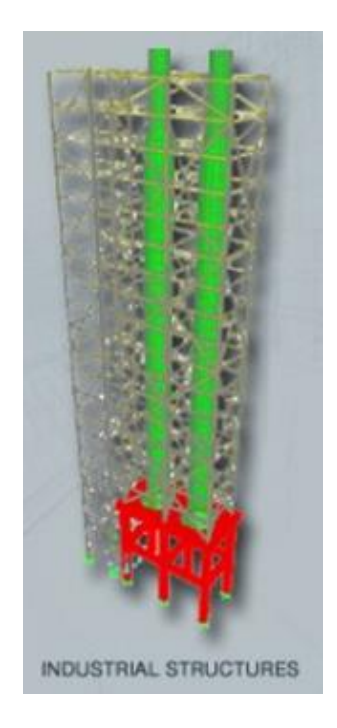

Figura 3: Programa SAP 2000.

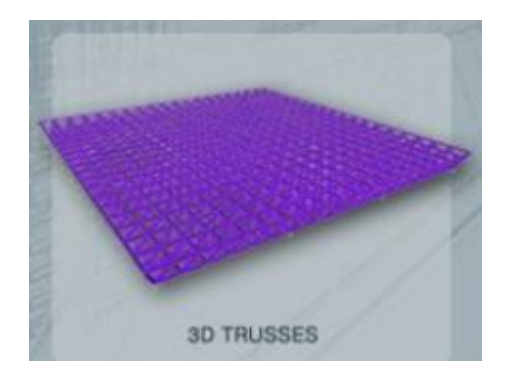

Figura 4: Programa SAP 2000.

### <span id="page-11-0"></span>**3.3 NBR 6118:2014**

O dimensionamento de estruturas de concreto armado devem seguir as recomendações prescritas na norma brasileira NBR 6118:2014 (Projeto de estruturas de concreto – Procedimento) que estabelece os requisitos básicos exigíveis para o projeto de estruturas de concreto simples, armado e protendido, excluídas aquelas em que se empregam concreto leve, pesado ou outros especiais. A referida norma estabelece também as disposições gerais a serem atendidas pelo projeto como um todo, bem como os requisitos específicos relativos a cada uma de suas etapas. Além das peças estruturais serem definidas para atender os estados limites últimos e de serviço, a norma prescreve tanto dimensões mínimas para as peças em estudo neste trabalho bem como limites de áreas de aço. A seguir são apresentadas algumas limitações especificadas na norma brasileira e que, pelo fato desta norma não estar contida no programa SAP2000, devem ser observadas ou implementadas para permitir o estudo comparativo proposto.

#### <span id="page-11-1"></span>**3.3.1 Dimensionamento de Vigas**

De acordo com o item 17.3.5.2.1 da NBR 6118:2014 a armadura mínima de tração, em elementos estruturais armados ou protendidos deve ser determinada pelo dimensionamento da seção a um momento fletor mínimo, respeitada a taxa mínima absoluta de 0,15 %.

Alternativamente, a armadura mínima pode ser considerada atendida se forem respeitadas as taxas mínimas de armadura da tabela 17.3 da referida norma, ilustrada na figura 5. Para um valor de fck igual a 25 MPa, tem-se que a área de aço da armadura de tração não deve ser inferior a 0,15% da seção transversal da viga, como mostra a figura 5.

| Forma da<br>seção                                                                                                    |       | Valores de $\rho_{\text{min}}$ <sup>a</sup> ( $A_{\text{s,min}}/A_{\text{c}}$ )<br>% |    |                                                 |    |    |    |    |                 |    |    |                     |       |       |       |  |
|----------------------------------------------------------------------------------------------------|-------|--------------------------------------------------------------------------------------|----|-------------------------------------------------|----|----|----|----|-----------------|----|----|---------------------|-------|-------|-------|--|
|                                                                                                    | 20    | 25                                                                                   | 30 | 35                                              | 40 | 45 | 50 | 55 | 60              | 65 | 70 | 75                  | 80    | 85    | 90    |  |
| Retangular                                                                                                    | 0,150 |                                                                                      |    | $0,150$   0,150   0,164   0,179   0,194   0,208 |    |    |    |    | $0,211$ $0,219$ |    |    | $0,226$ 0,233 0,239 | 0,245 | 0,251 | 0.256 |  |
| a<br>Os valores de p <sub>roín</sub> estabelecidos nesta Tabela pressupõem o uso de aço CA-50, d/h = 0,8 e <sub>7c</sub> = 1,4 e <sub>7s</sub> = 1,15. Caso esses fatores sejam  <br>diferentes, p <sub>min</sub> deve ser recalculado. |       |                                                                                      |    |                                                 |    |    |    |    |                 |    |    |                     |       |       |       |  |

Figura 5: Tabela 17.3 extraída da NBR 6118:2014

### <span id="page-12-0"></span>**3.3.2 Dimensionamento de Lajes**

De acordo com o item 13.2.4.1 da norma brasileira NBR 6118:2014, nas lajes maciças devem ser respeitados os seguintes limites mínimos para a espessura:

- a) 7 cm para cobertura não em balanço;
- b) 8 cm para lajes de piso não em balanço;
- c) 10 cm para lajes em balanço;
- d) 10 cm para lajes que suportem veículos de peso total menor ou igual a 30 kN;
- e) 12 cm para lajes que suportem veículos de peso total maior que 30 kN;
- f) 15 cm para lajes com protensão apoiadas em vigas, com o mínimo de l / 42 para lajes de piso biapoiadas e l / 50 para lajes de piso contínuas;
- g) 16 cm para lajes lisas e 14 cm para lajes-cogumelo, fora do capitel.

No dimensionamento das lajes em balanço, os esforços solicitantes de cálculo a serem considerados devem ser multiplicados por um coeficiente adicional, de acordo com o indicado na tabela 13.2 da referida norma e ilustrada neste trabalho pela figura 6.

|                                        | --- -                                                                                                    |                                                    |  |  |  |  |  |  |  |  |  |  |  |  |
|----------------------------------------|----------------------------------------------------------------------------------------------------|----------------------------------------------------|--|--|--|--|--|--|--|--|--|--|--|--|
| h<br>cm                                | $\geq 19$                                                                                                    | 16<br>18<br>14<br>13<br>12<br>17<br>15<br>10<br>11 |  |  |  |  |  |  |  |  |  |  |  |  |
| γ'n                                    | 1,25<br>1,05<br>1,30<br>1,35<br>1,45<br>1,00<br>1,10<br>1,15<br>1,20<br>1.40                                                                                                    |                                                    |  |  |  |  |  |  |  |  |  |  |  |  |
| onde<br>quando de seu dimensionamento. | $\gamma_{\rm h} = 1.95 - 0.05 h$ ;<br>h é a altura da laje, expressa em centímetros (cm).<br>NOTA O coeficiente $\gamma_n$ deve majorar os esforços solicitantes finais de cálculo nas lajes em balanço, |                                                    |  |  |  |  |  |  |  |  |  |  |  |  |

Figura 6: Tabela 13.2 extraída da NBR 6118:2014

Conforme aplicado para as vigas, a armadura mínima pode ser considerada atendida se forem respeitadas as taxas mínimas de armadura mostradas na figura 6. Para um valor de fck igual a 25 MPa, tem-se que a área de aço da armadura de tração não deve ser inferior a 0,15% da seção transversal da laje.

### <span id="page-13-0"></span>**3.3.3 Dimensionamento de Pilares**

De acordo com o item 13.2.3 da norma brasileira NBR 6118:2014, a seção transversal de pilares e pilares-parede maciços, qualquer que seja a sua forma, não pode apresentar dimensão menor que 19 cm. Em casos especiais, permite-se a consideração de dimensões entre 19 cm e 14 cm, desde que se multipliquem os esforços solicitantes de cálculo a serem considerados no dimensionamento por um coeficiente adicional  $\gamma_n$ , de acordo com o indicado na Tabela 13.1 e na Seção 11 da referida norma. Em qualquer caso, não se permite pilar com seção transversal de área inferior a 360 cm².

Ainda segundo a norma brasileira NBR 6118:2014 a armadura mínima para pilares é dada por 0,4% da seção de concreto. Já em relação à armadura máxima tem-se 8,0% da seção de concreto. Portanto para um pilar com seção quadrada de 30 cm x 30 cm por exemplo, tem-se que a armadura longitudinal não pode ser inferior a 3,6 cm² e não deve ser superior a 72 cm², inclusive nas regiões de trespasse.

## <span id="page-14-0"></span>**3.4 Aspectos sobre o uso de programas no dimensionamento de peças de concreto armado**

Segundo Marcelino (2013), para que se tenha maior economia e eficiência em um empreendimento é necessário aperfeiçoar sua estrutura mantendo a segurança e serviço dentro dos parâmetros esperados para sua vida útil. Devem-se dimensionar os elementos estruturais de forma a suportar as cargas previstas com segurança, proporcionando conforto aos usuários, e evitando o desperdício de material. Nos dias de hoje, análises feitas sem a utilização de ferramentas computacionais não são mais empregadas. Entretanto, o uso destes softwares computacionais esconde perigos, devido principalmente às várias hipóteses nos quais estes são elaborados

Ainda segundo Marcelino (2013) e a NBR 6118:2003, o objetivo de uma análise estrutural consiste em determinar os efeitos das ações em uma estrutura, a fim de efetuar verificações de estados limites últimos (ELU) e de estados limites de serviço (ELS). Para se efetuar a análise estrutural de determinada estrutura pode-se utilizar o programa SAP 2000 como ferramenta, porém é necessário determinar vários parâmetros importantes como os esforços solicitantes, propriedade dos materiais constituintes e as ligações entre os elementos da estrutura. A partir deste ponto, é possível estudar as respostas de tais elementos frente às ações, determinar deslocamentos e verificar os efeitos causados na estrutura.

Segundo Ferreira (2011), o CAD/TQS é um conceituado programa nacional para cálculo de estruturas de concreto. É largamente utilizado para o projeto de estruturas de concreto armado e concreto protendido. Atua desde a fase da concepção e análise estrutural, passando pelo dimensionamento e detalhamento, até a emissão de plantas para execução. A concepção da estrutura feita pelo engenheiro pode ser facilmente traduzida para o programa através de um modelador estrutural gráfico poderoso, que permite a modelagem de elementos como vigas, lajes, pilares, fundações e escadas. A análise e o dimensionamento são baseados em vários critérios, permitindo ao profissional grande flexibilidade na análise, dimensionamento e detalhamento da estrutura. O programa possui ainda sistemas complementares, que são ou sub-sistemas do principal ou independentes deste: lajes protendidas, alvenaria estrutural, telas

soldadas, corte e dobra de aço, análise sísmica, armações especiais, desenhos paramétricos, elementos finitos e peças pré-moldadas.

Segundo Vergutz et al (2010), atualmente pode-se afirmar que os projetos estruturais são realizados por meio de pacotes computacionais disponíveis comercialmente, o que conduziu a mudanças significativas na concepção estrutural das estruturas. Nesses pacotes os métodos de análise programados conduzem a solução da estrutura a um nível de precisão satisfatório, simulando o comportamento físico da estrutura mais próximo do que ocorre na realidade, se comparados com modelos simplificados. Deve-se destacar que, com o advento dos programas de cálculo estrutural, houve muito ganho em produtividade e dinamismo na execução do projeto, oferecendo ainda a facilidade de se testar diversos arranjos estruturais distintos até encontrar o mais apropriado e econômico, trabalho que seria de grande dificuldade no cálculo manual de uma estrutura de edifício. O fato dos programas de cálculo contribuírem significativamente para a resolução dos mais variados tipos de problemas encontrados durante a elaboração de um projeto estrutural, não significa que o engenheiro possa se preocupar menos com as questões a serem consideradas na elaboração do projeto; desta forma é de fundamental importância que o profissional tenha um bom conhecimento prático e teórico, os quais estão muitas vezes associados com a experiência e boa formação acadêmica. A entrada de dados e interpretação das saídas de dados são etapas fundamentais na definição do projeto estrutural.

## <span id="page-15-0"></span>**4 MATERIAIS E MÉTODOS**

#### <span id="page-15-1"></span>**4.1 Estrutura em Estudo**

Para a comparação do dimensionamento das peças de concreto armado entre os programas CAD/TQS e o SAP 2000, foi considerado um edifício hipotético de 7 pavimentos constituído de 6 pavimentos tipos e uma laje de cobertura. A locação de pilares, o pavimento tipo e a cobertura são mostrados respectivamente nas figuras 7, 8 e 9. Cada pavimento possui pédireito de 3,0 m fazendo com que o edifício possua altura total de 21,0 m (figura 10).

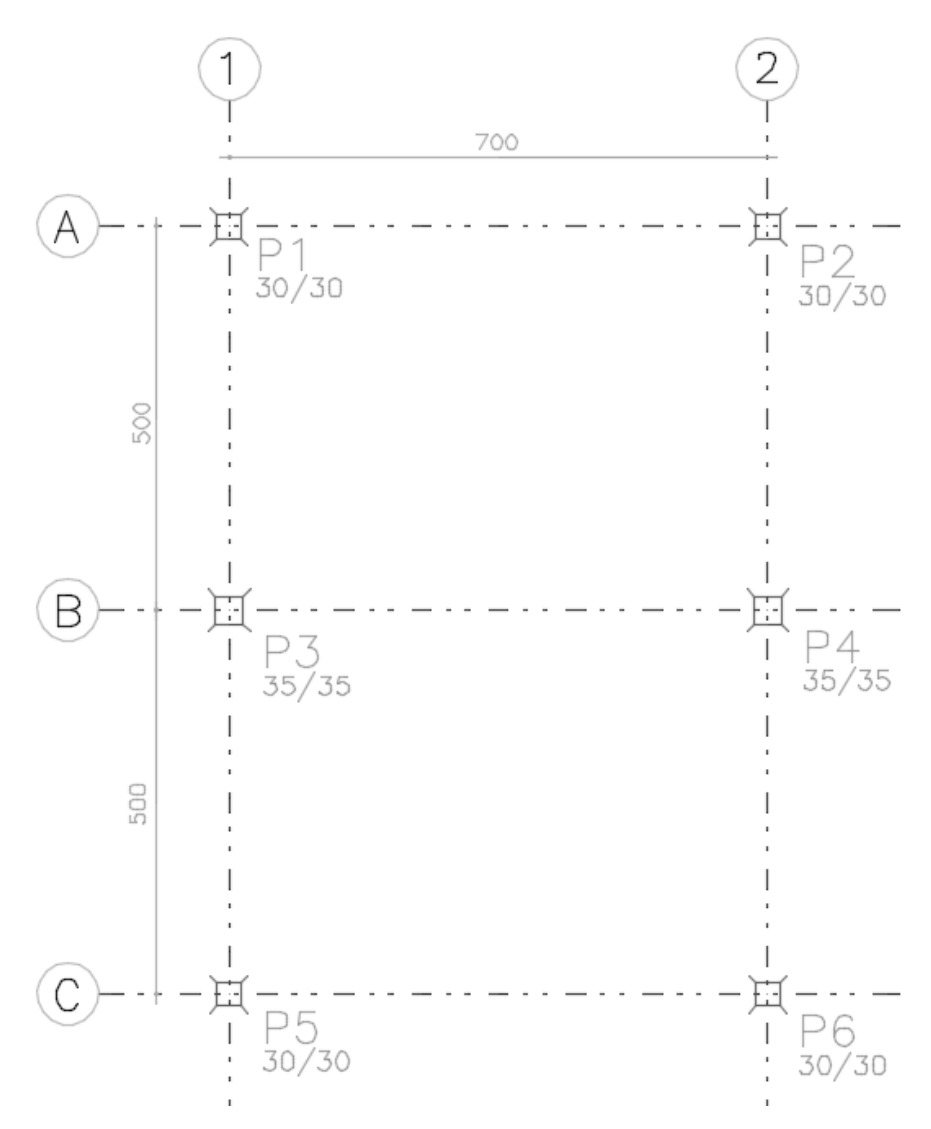

Figura 7: Locação de pilares.

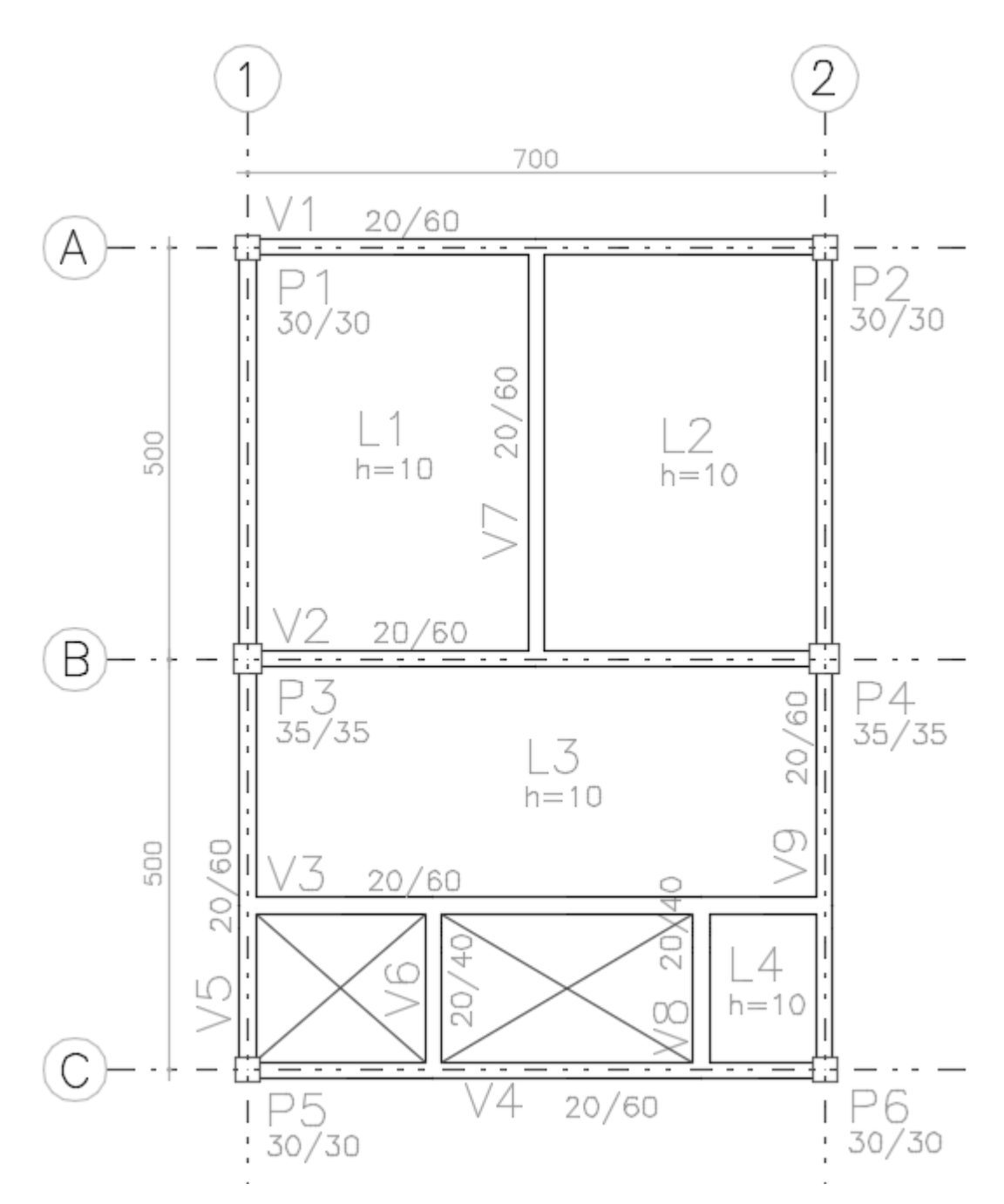

Figura 8: Disposição de vigas e pilares do pavimento tipo.

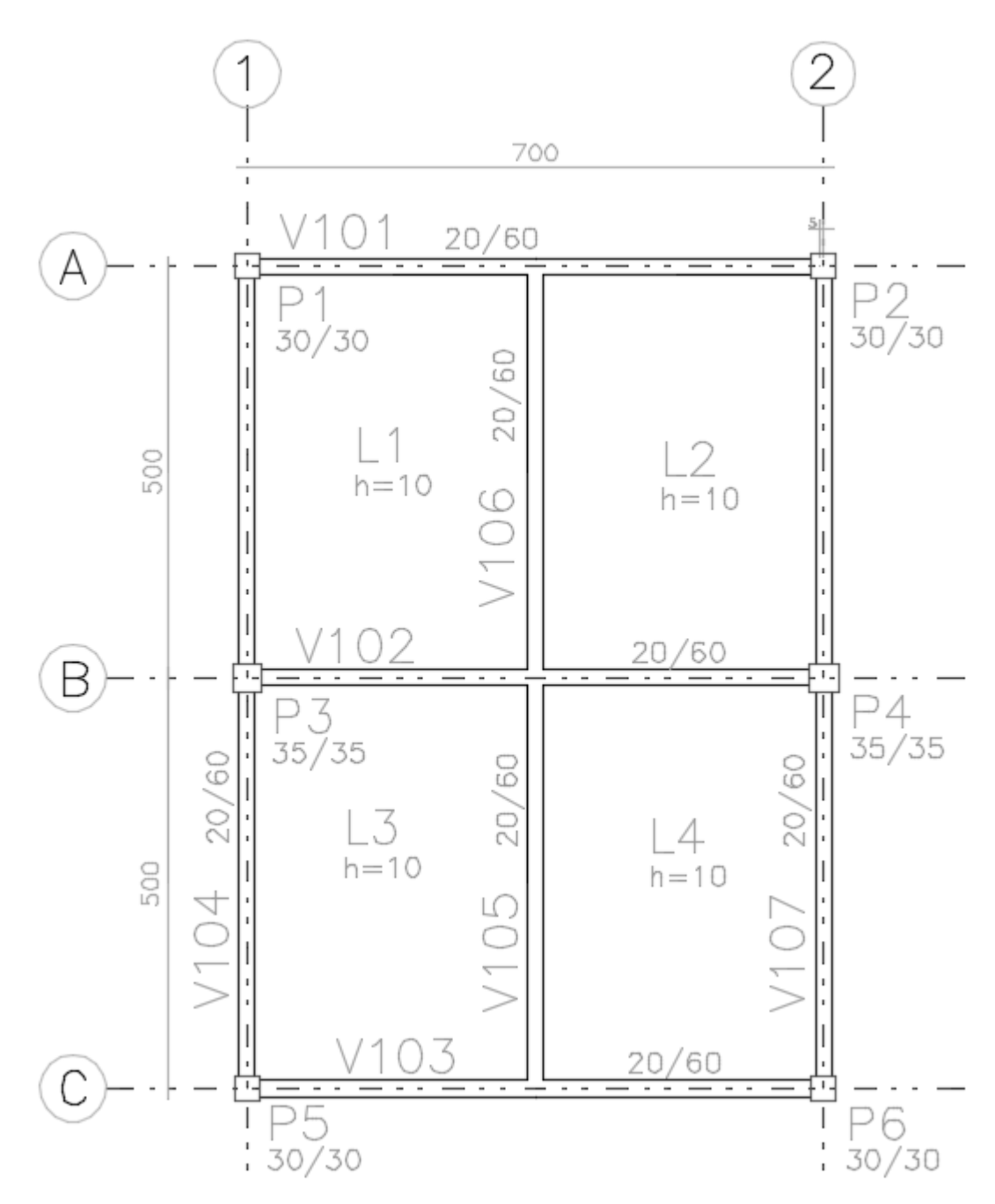

Figura 9: Disposição de vigas e pilares da cobertura.

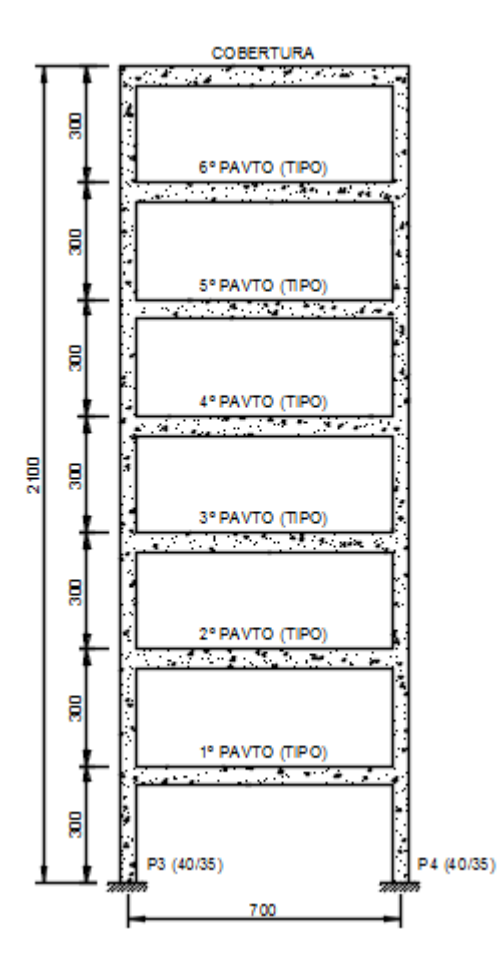

Figura 10: Corte esquemático

## <span id="page-19-0"></span>**4.2 Utilização do Programa CAD/TQS**

Primeiramente o edifício foi modelado no programa CAD/TQS. Foram definidas a geometria dos pavimentos, a quantidade dos mesmos, as dimensões das peças de acordo com o dimensionamento preconizado pela norma brasileira NBR 6118:2014 e os carregamentos devidos. As figuras 11 à 18 ilustram o processo de definição e modelagem do edifício no programa CAD/TQS.

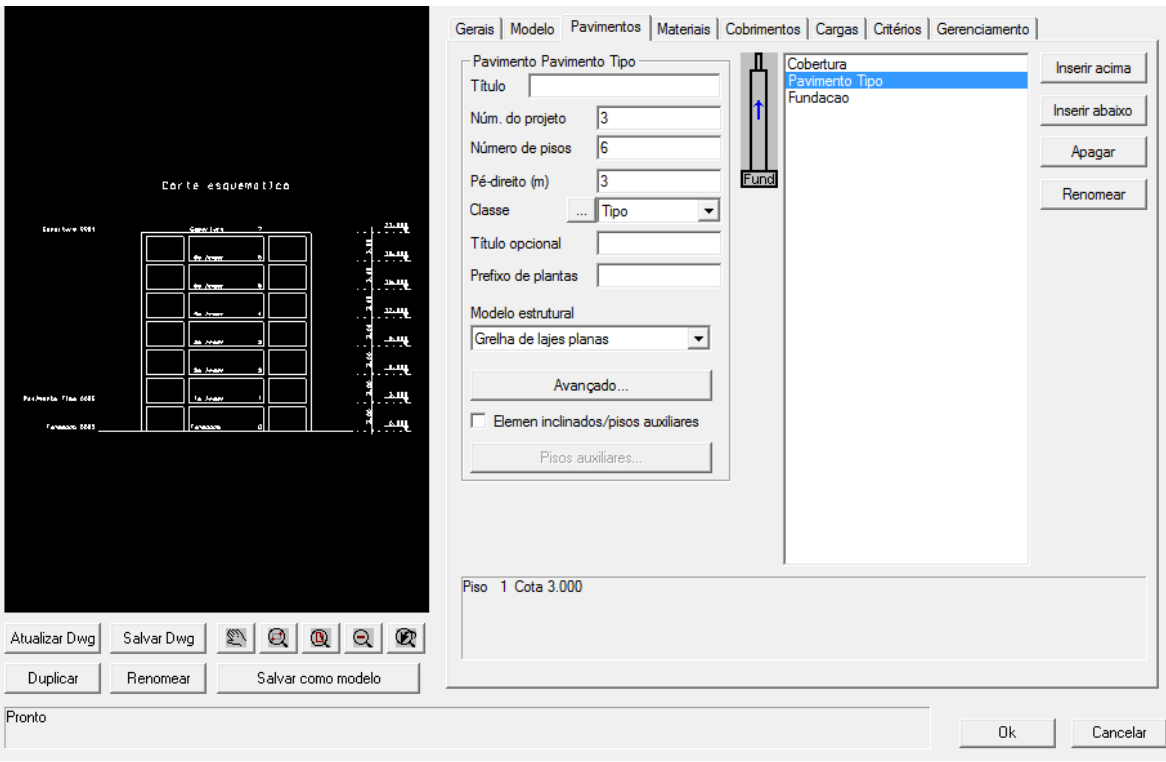

Figura 11: Definição dos pavimentos.

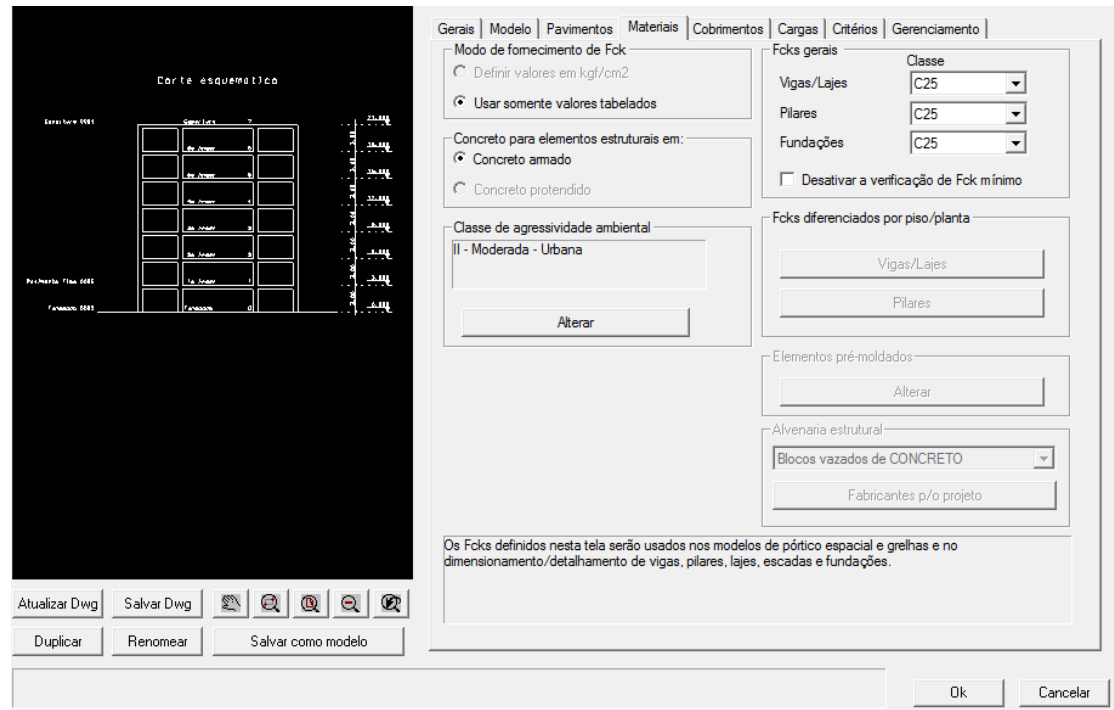

Figura 12: Fck utilizado de acordo com a classe de agressividade ambiental.

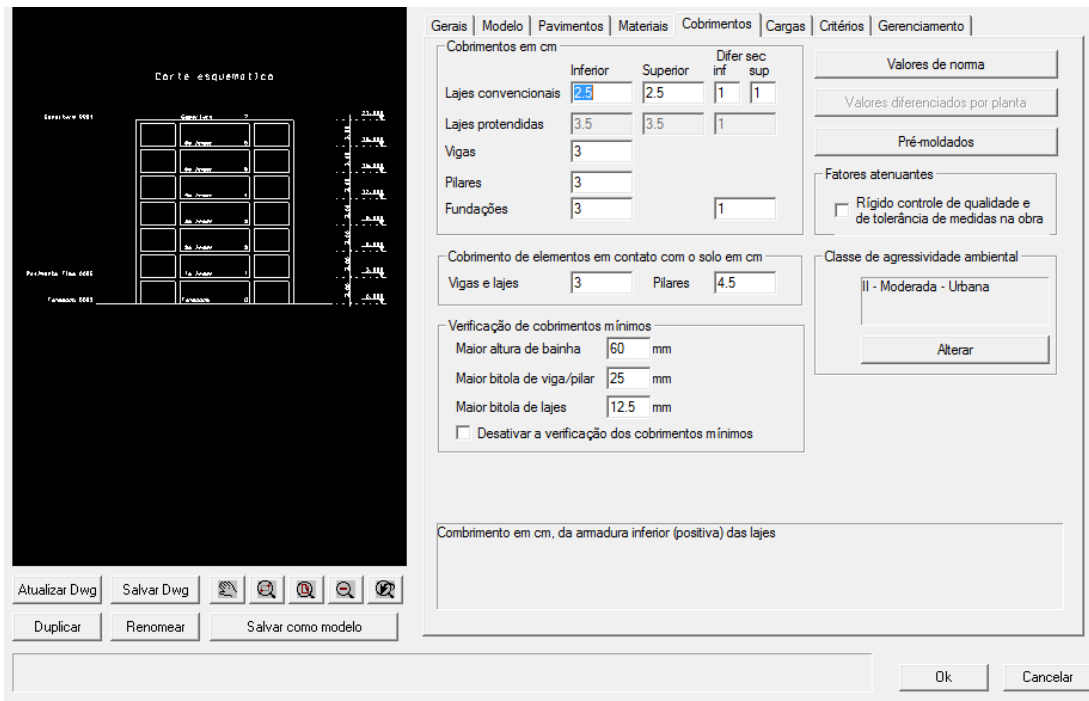

Figura 13: Cobrimentos adotados de acordo com a classe de agressividade ambiental.

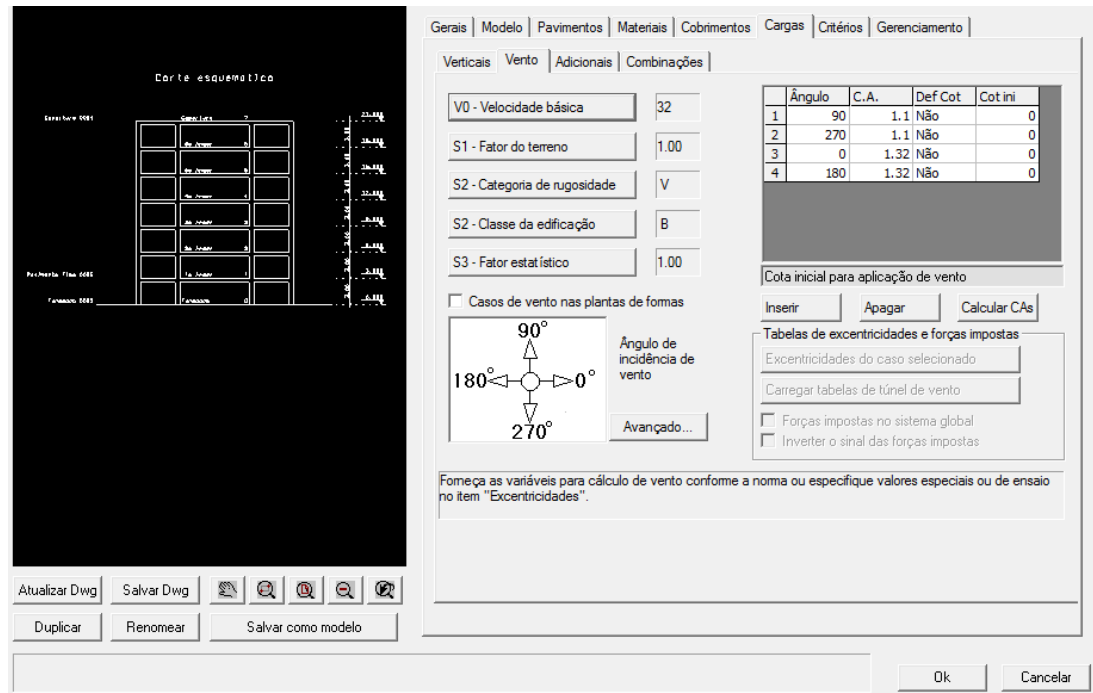

Figura 14: Definição dos parâmetros para consideração do vento sobre a estrutura.

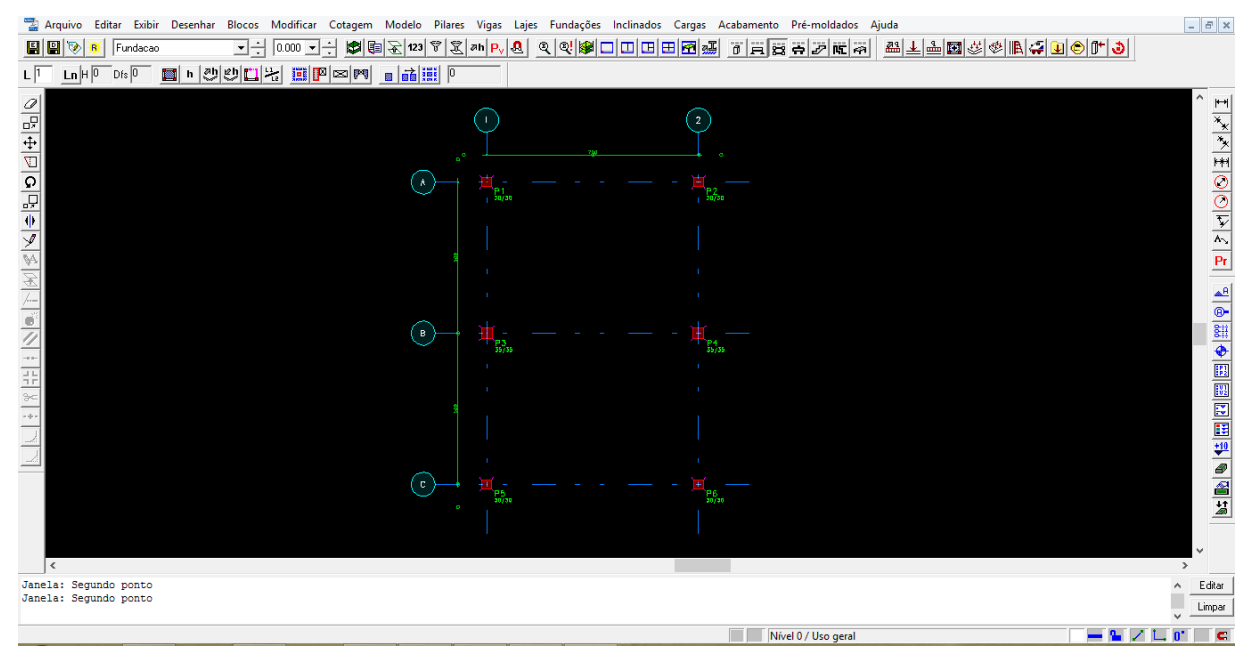

Figura 15: Locação de pilares no programa CAD/TQS.

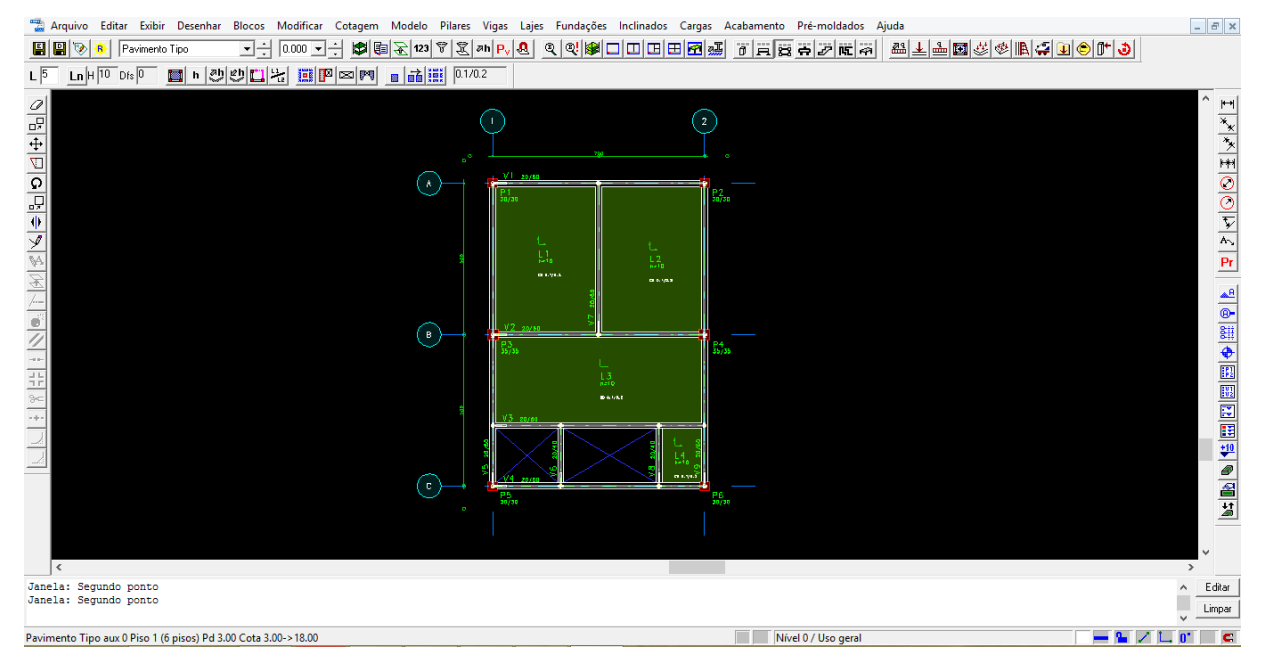

Figura 16: Modelo estrutural do pavimento tipo no programa CAD/TQS.

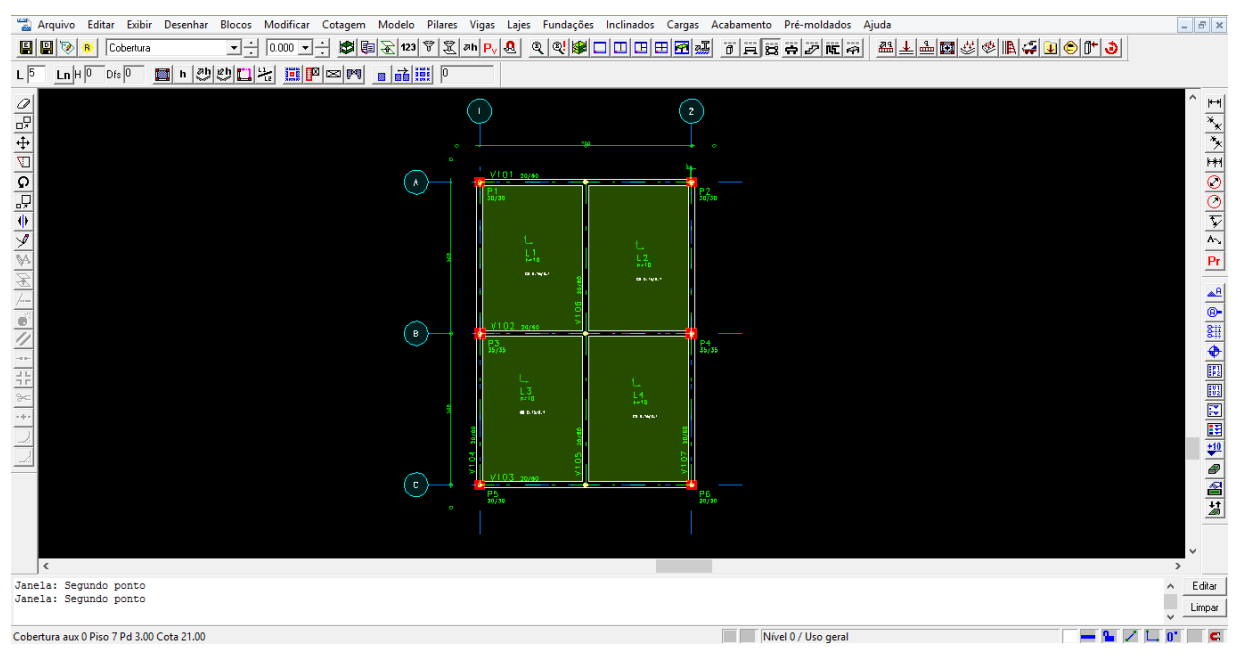

Figura 17: Modelo estrutural da cobertura no programa CAD/TQS.

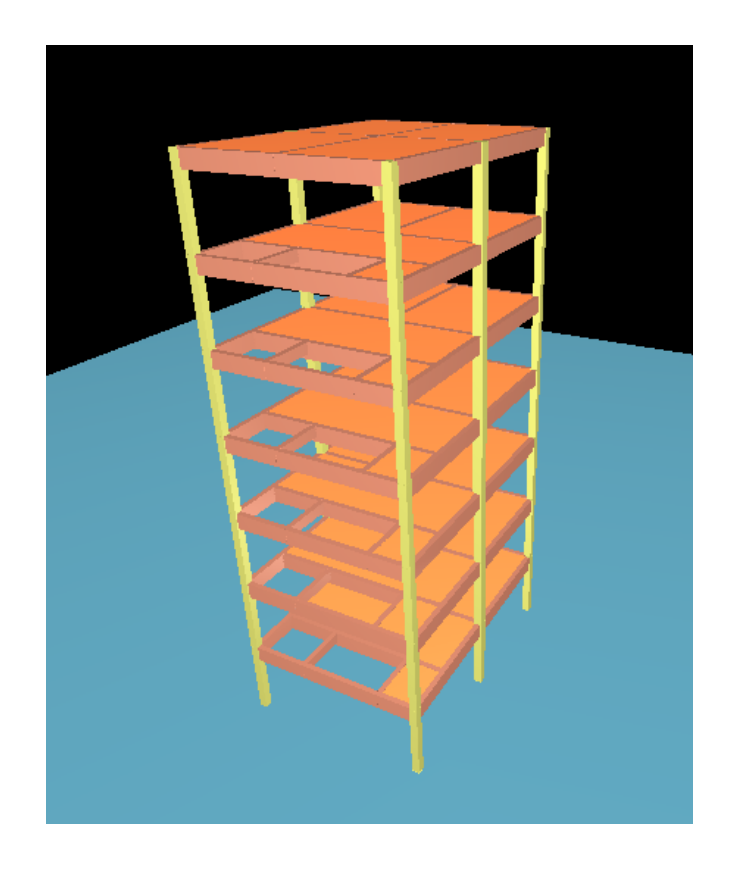

Figura 18: Modelo 3D da estrutura no programa CAD/TQS.

## <span id="page-24-0"></span>**4.3 Utilização do Programa SAP 2000**

Após a modelagem da estrutura no programa CAD/TQS foi realizada a modelagem no programa de elementos finitos SAP 2000. De acordo com o dimensionamento das peças com o programa CAD/TQS foram atribuídas as mesmas seções no programa SAP 2000. Os demais parâmetros foram mantidos iguais nos dois programas utilizados (geometria dos pisos e peças, carregamentos, condições de contorno, etc.). As figuras 19 à 26 ilustram o processo de definição e modelagem do edifício no programa SAP 2000.

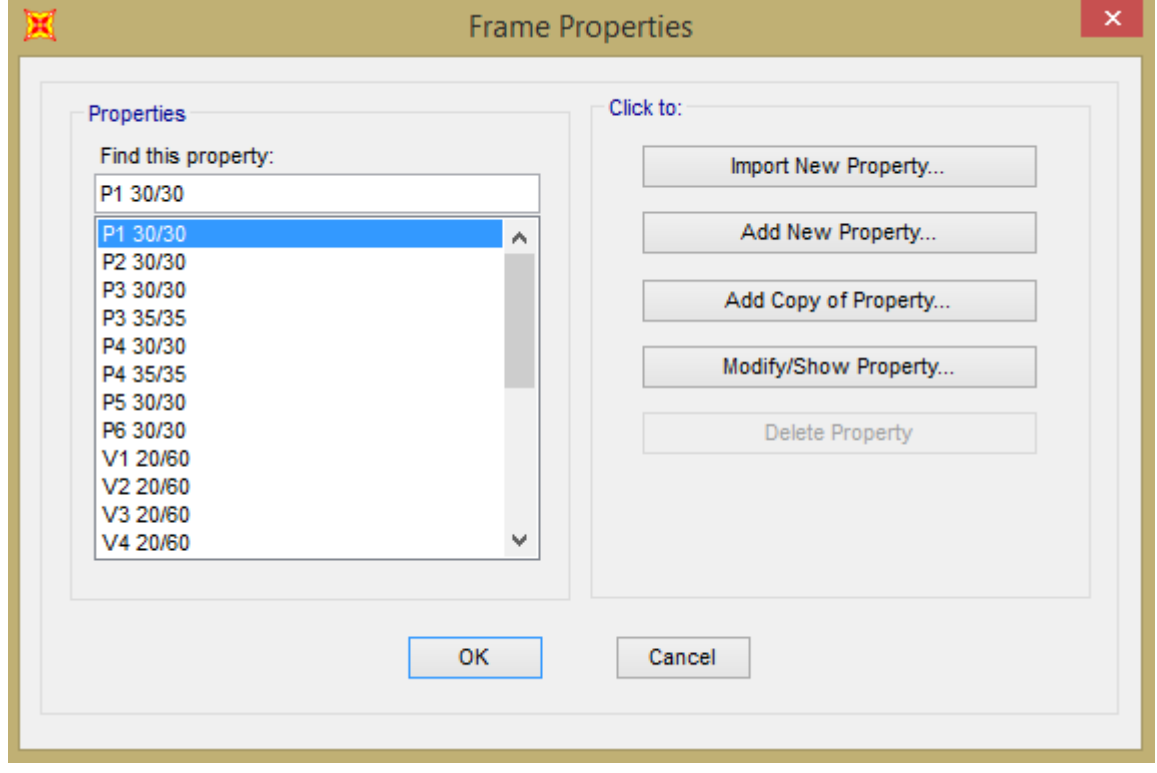

Figura 19: Definições das seções das vigas e pilares.

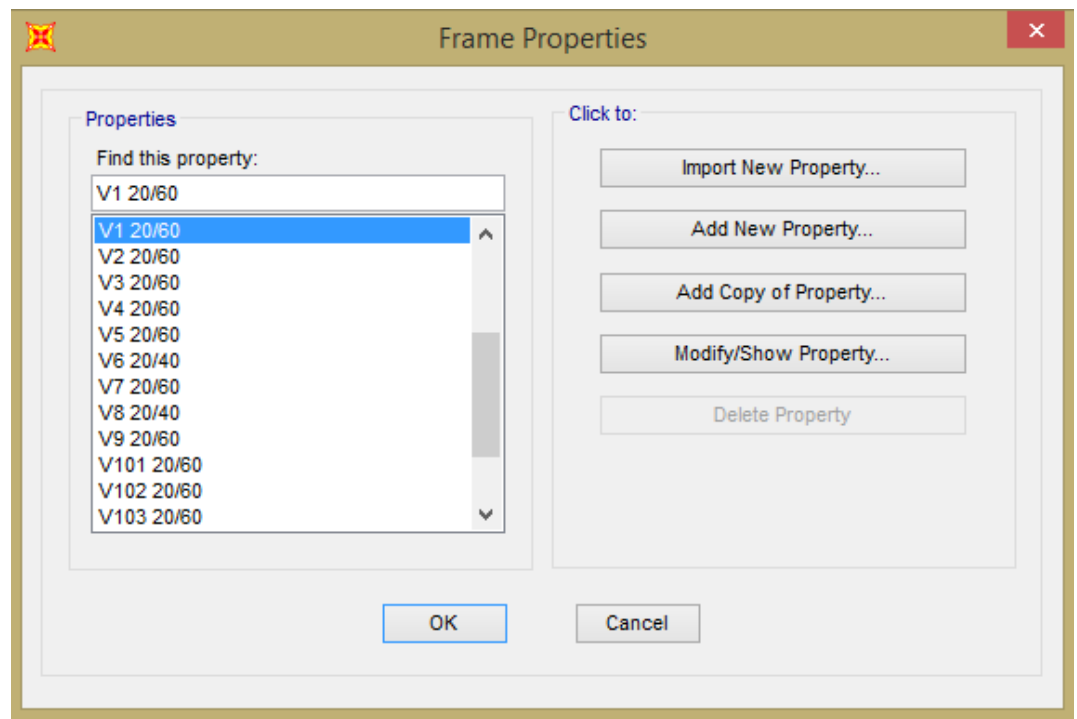

Figura 20: Definições das seções das vigas e pilares.

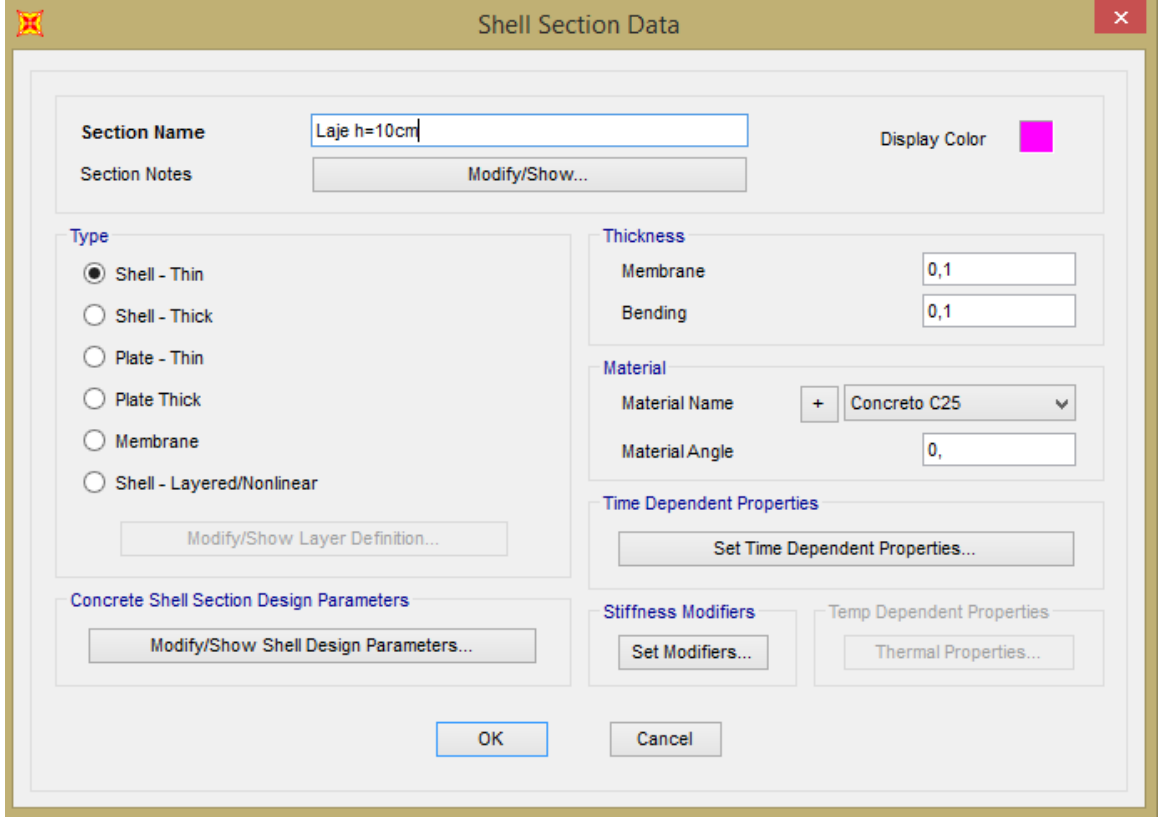

Figura 21: Definições das seções das lajes.

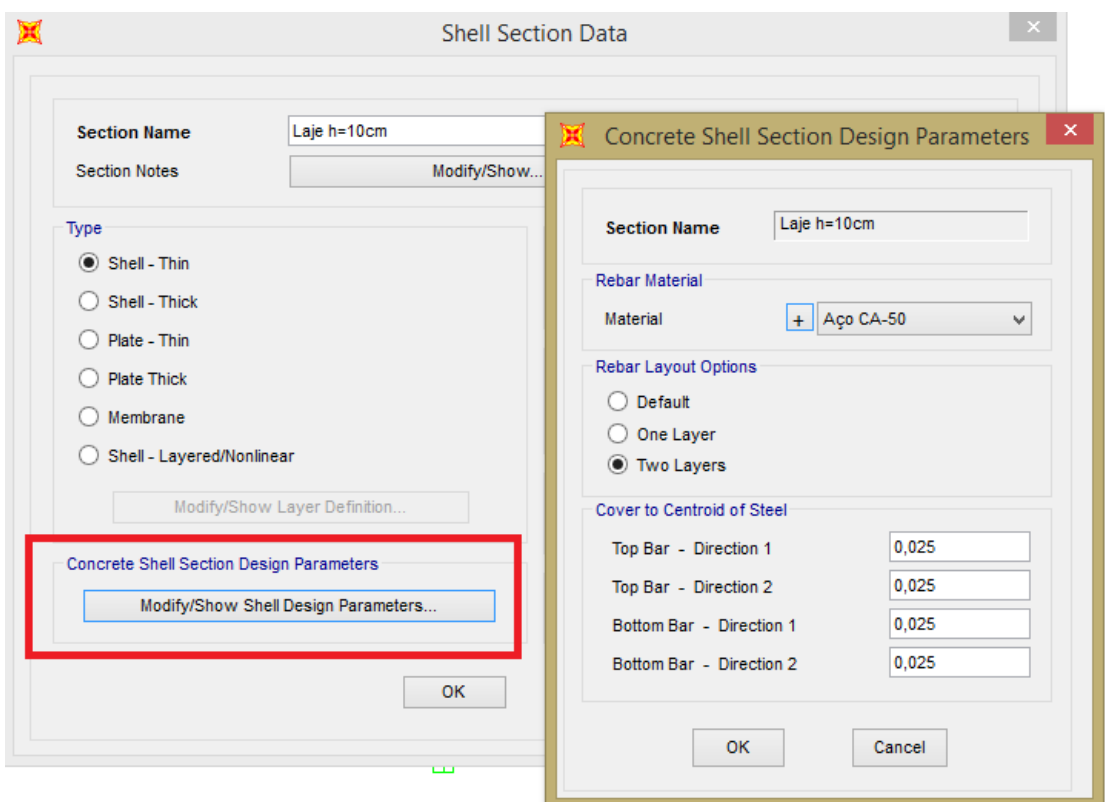

Figura 22: Definições de parâmetros para o dimensionamento das lajes.

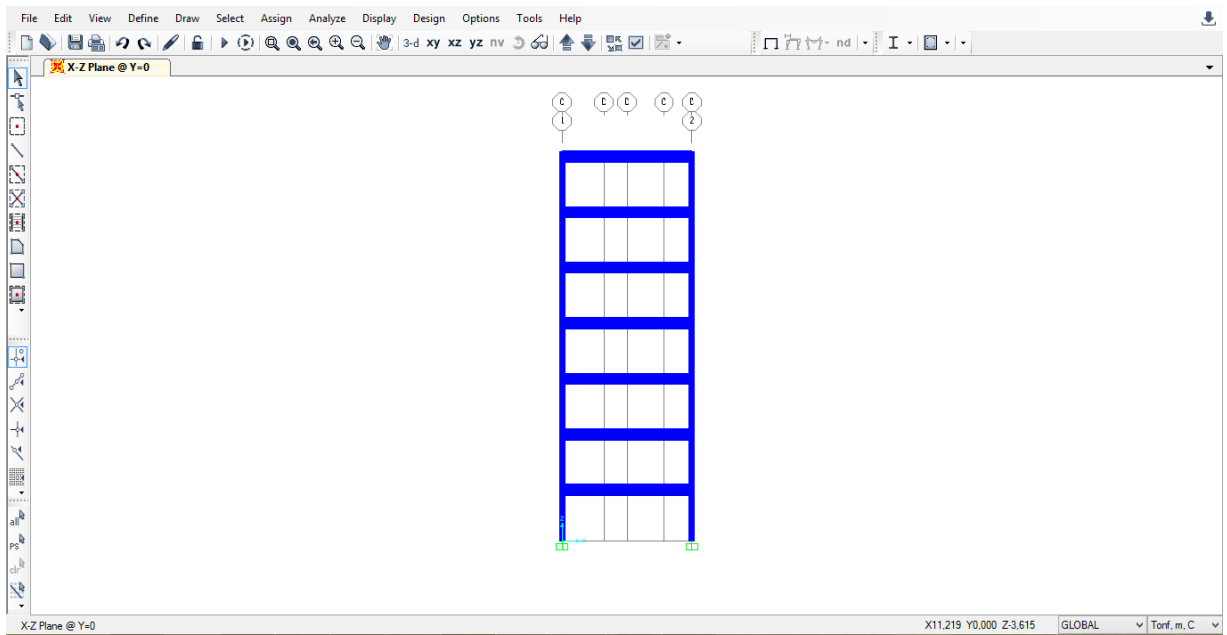

Figura 23: Elevação do edifício.

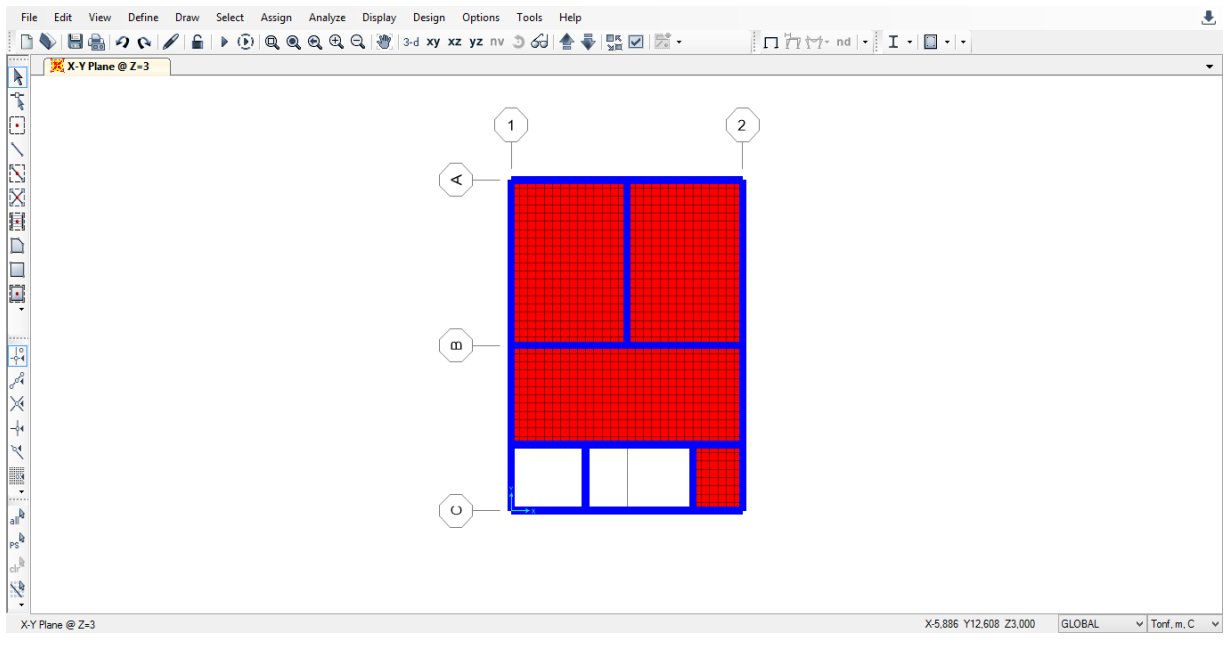

Figura 24: Modelo estrutural do pavimento tipo.

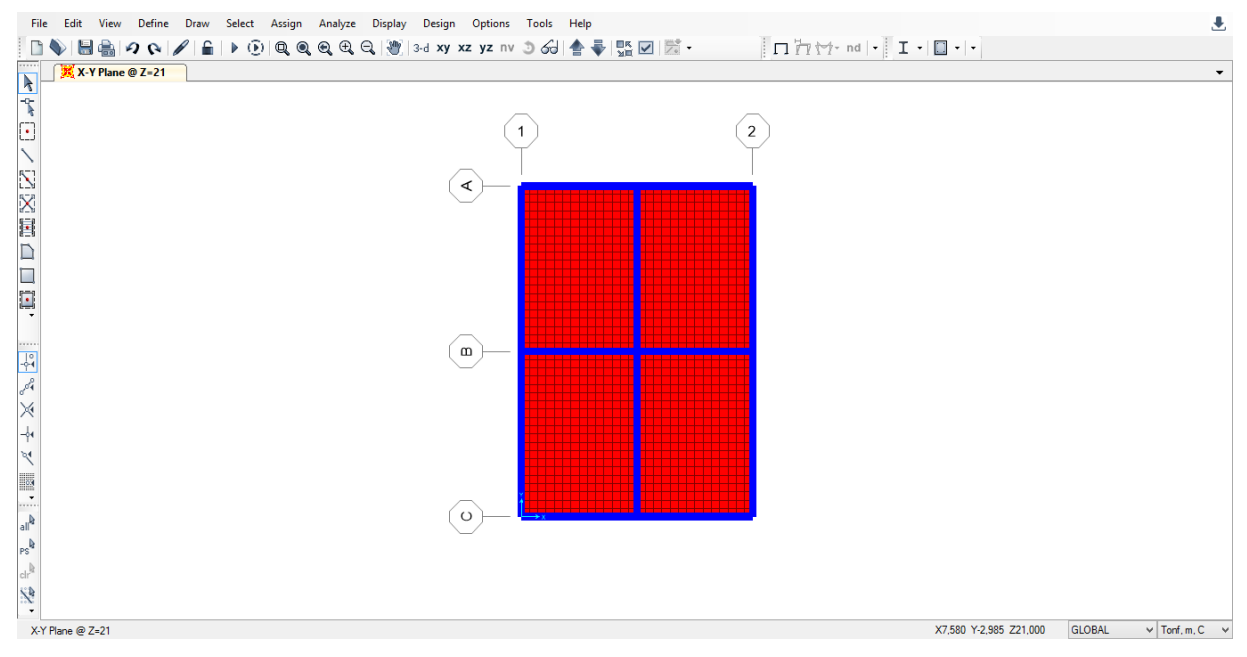

Figura 25: Modelo estrutural da cobertura.

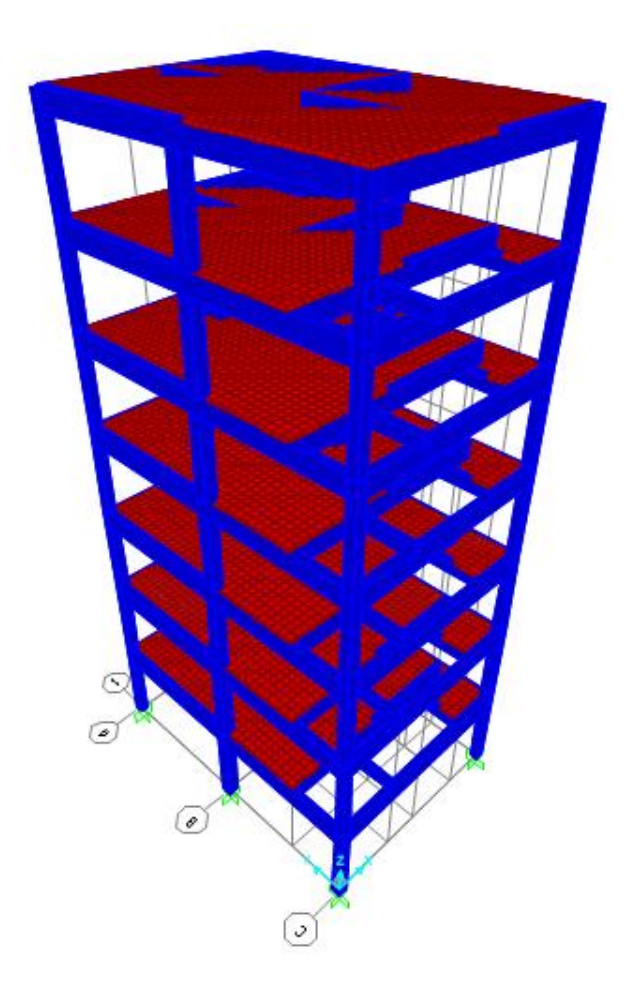

Figura 26: Modelo 3D da estrutura.

## <span id="page-28-0"></span>**4.4 Carregamentos Considerados**

Os carregamentos foram adotados de acordo com as normas brasileiras NBR 6120:1980 (Cargas para o Cálculo de Estruturas de Edificações) e NBR 6123:1988 (Força Devido ao Vento em Edificações).

## <span id="page-28-1"></span>**4.4.1 Carga permanente**

Para a consideração do revestimento sobre as lajes dos pavimentos tipos foi adotada uma carga de 100 kgf/m². Para a consideração da impermeabilização da laje de cobertura foi adotada uma carga de 150 kgf/m².

Para as alvenarias foi considerado peso específico do bloco cerâmico de 1300 kgf/m<sup>3</sup>, altura de alvenaria de 3,0 m e espessura do bloco de 20 cm. Logo:

Carga de alvenaria = 1300 kgf/m<sup>3</sup> x 3,0 m x 0,20 m = 780 kgf/m

As figuras 27, 28 e 29 ilustram as cargas descritas anteriormente lançadas sobre a estrutura no programa SAP 2000. Já as figuras 30 e 31 ilustram as cargas lançadas sobre a estrutura no programa CAD/TQS.

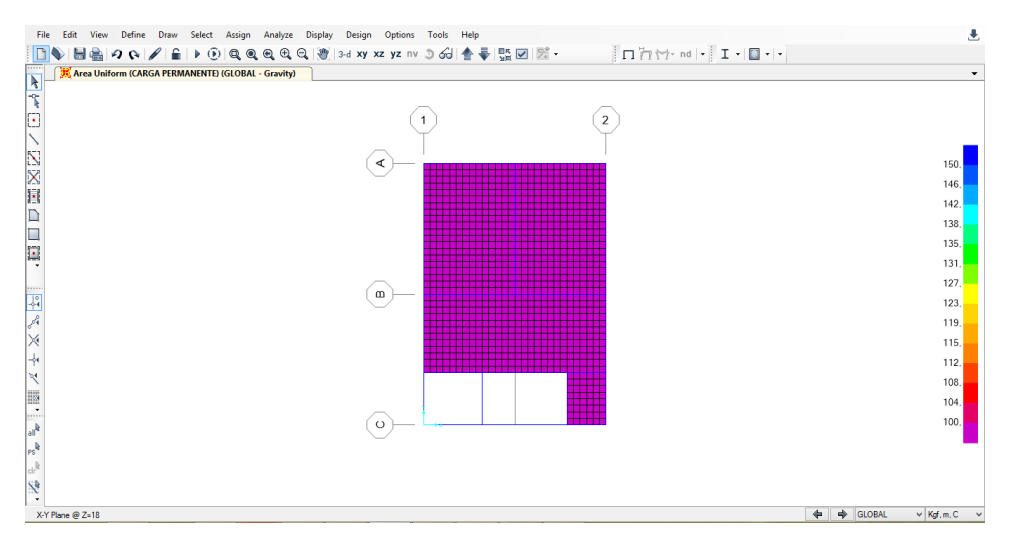

Figura 27: Carga permanente sobre o pavimento tipo no programa SAP 2000.

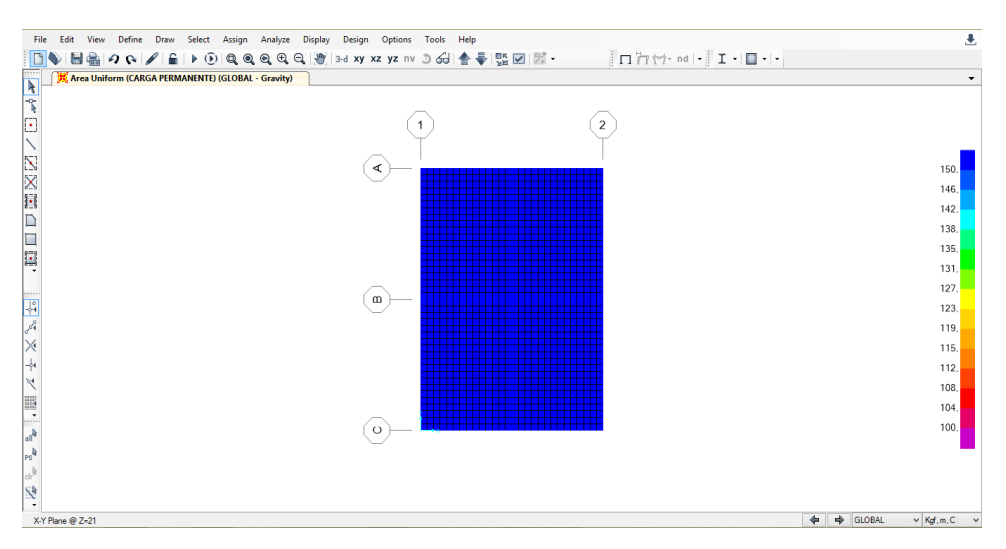

Figura 28: Carga permanente sobre a cobertura no programa SAP 2000.

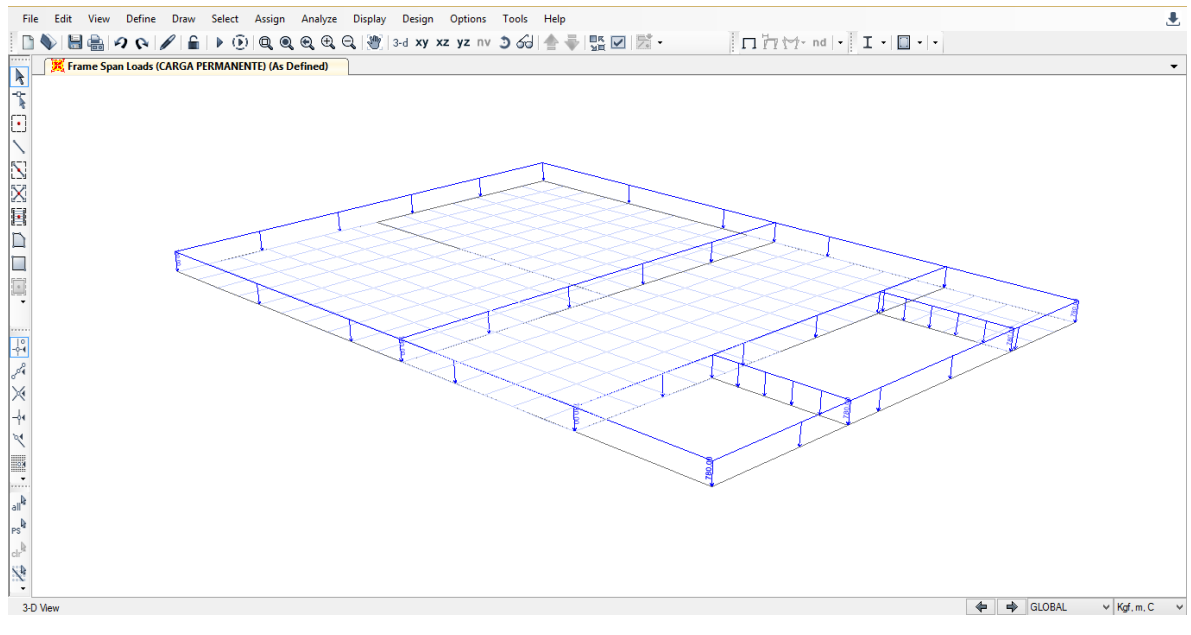

Figura 29: Carga linear devido à alvenaria no programa SAP 2000.

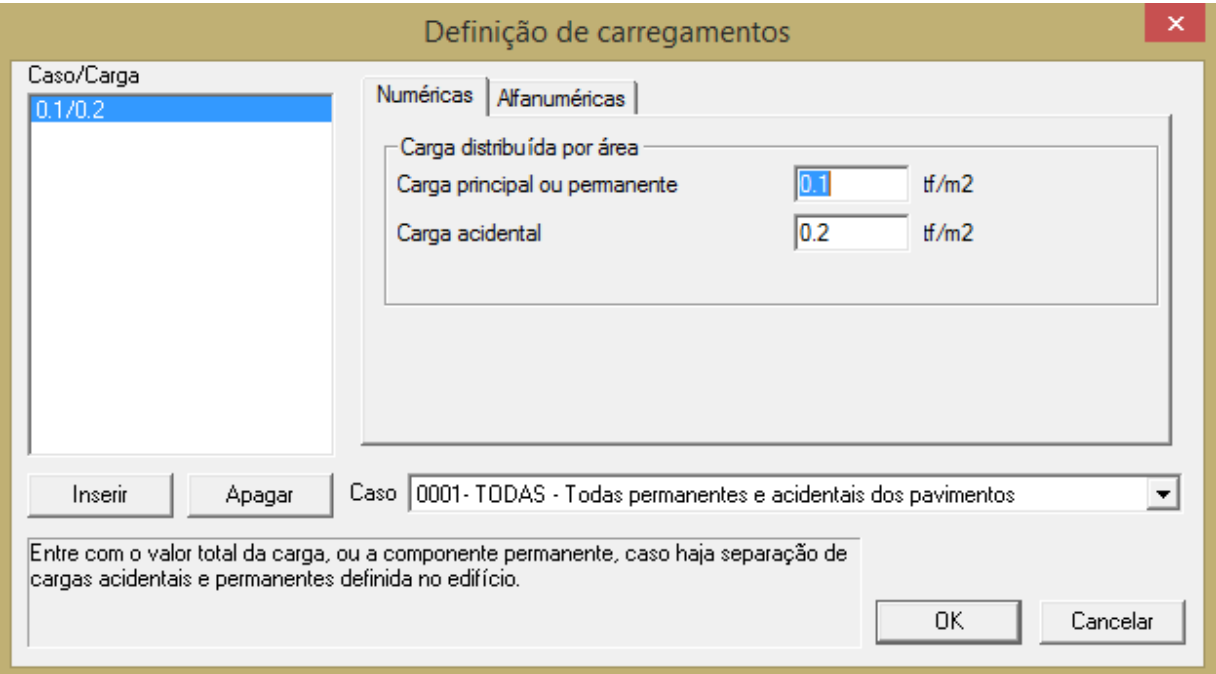

Figura 30: Carga permanente e acidental sobre o pavimento tipo no programa CAD/TQS.

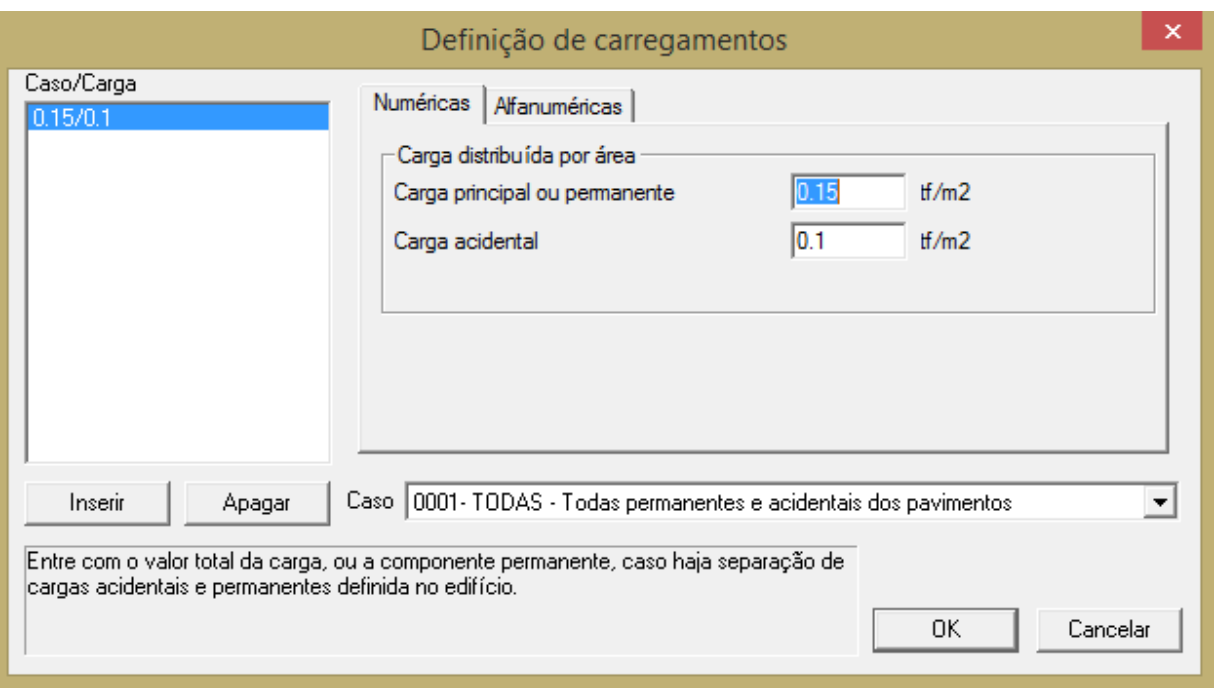

Figura 31: Carga permanente e acidental sobre a cobertura no programa CAD/TQS.

## <span id="page-31-0"></span>**4.4.2 Carga acidental**

Para a consideração da sobrecarga sobre as lajes dos pavimentos tipos foi adotada uma carga de 200 kgf/m² e para a laje da cobertura 100 kgf/m².

As figuras 32 e 33 ilustram as cargas descritas anteriormente lançadas sobre a estrutura no programa SAP 2000.

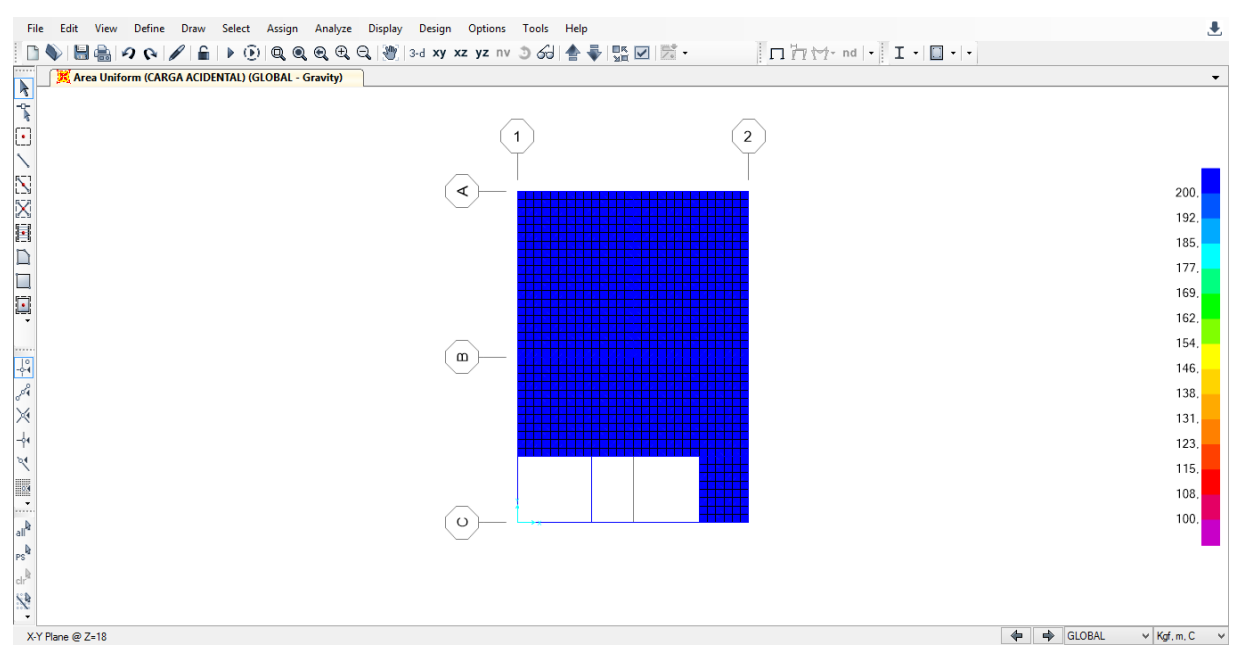

Figura 32: Carga acidental sobre o pavimento tipo no programa SAP 2000.

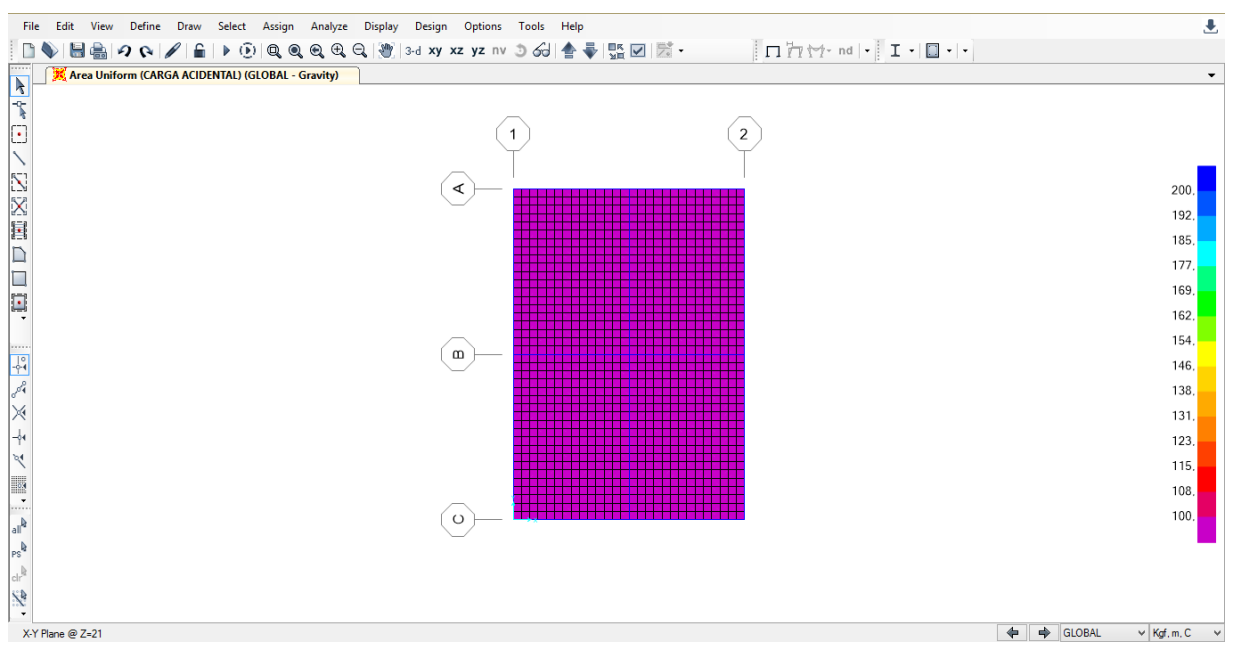

Figura 33: Carga acidental sobre a cobertura no programa SAP 2000.

#### <span id="page-33-0"></span>**4.4.3 Carga devido ao vento**

A carga devido ao vento foi obtida de acordo com a norma brasileira 6123:1988 (Força Devido ao Vento em Edificações). Os parâmetros adotados seguem a seguir.

V<sup>o</sup> (velocidade básica do vento na região de implantação da obra) = 32,0 m/s (valor estimado para a região metropolitana de Belo Horizonte/MG)

 $S_1$  (fator topográfico) = 1,00;

 $S_2$  (fator de rugosidade do terreno) => Categoria V, Classe B,  $z = 20.0$  m =>  $S_2 = 0.80$ 

 $S_3$  (fator estatístico) = 1,00;

A velocidade característica do vento é dada pela equação:

 $V_k = S_1$  x  $S_2$  x  $S_3$  x  $V_0$ , onde:

Onde  $V_k$  é a velocidade característica do vento  $(m/s)$ .

 $V_k = 1,00 \times 0,80 \times 1,00 \times 32,00 = 25,6$  m/s.

A pressão de obstrução é dada pela equação:

 $q_0 = 0.613$  x  $(V_k)^2$ ; onde:

 $q_0$  = pressão de obstrução (N/m<sup>2</sup>);

 $V_k$  = velocidade característica do vento (m/s) = 25,6 m/s, logo:

 $q = 0.613$  x  $(25.6)^2 = 401.7$  N/m<sup>2</sup> = 40.2 kgf/m<sup>2</sup>.

Os coeficientes de arrasto foram obtidos a partir da figura 4 da norma NBR 6123:1988 como ilustra a figura 34 deste trabalho.

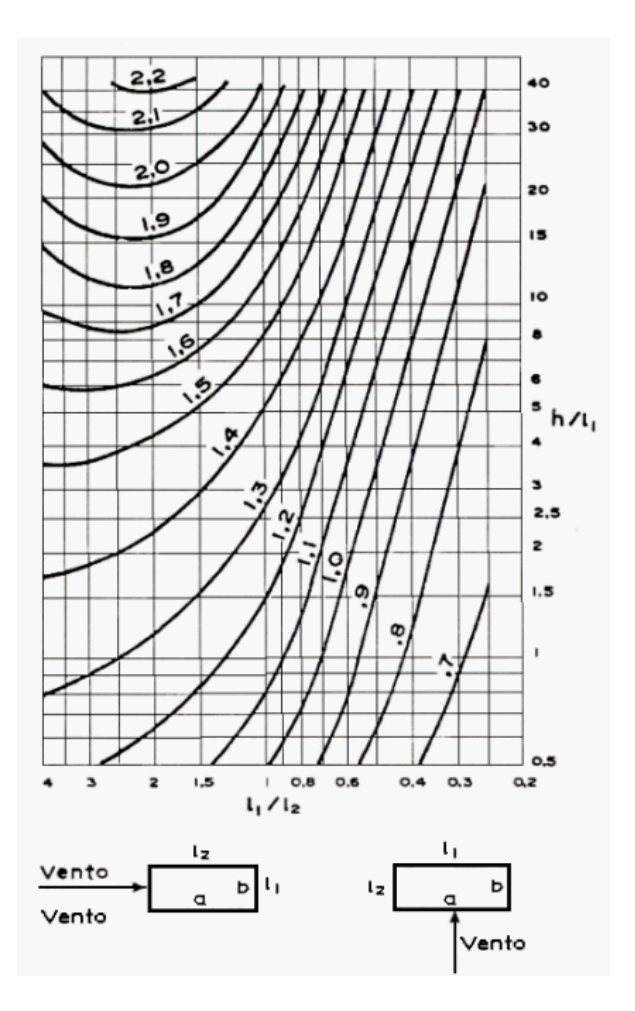

Figura 34: Figura extraída da norma NBR 6123:1988 - Força devidas aos ventos em Edificações.

Os valores dos coeficientes de arrasto obtidos para a estrutura em questão foram os seguintes:

 $C_{ax} = 1,32$  (Direção X);

 $C_{ay} = 1,10$  (Direção Y).

De posse dos valores dos coeficientes de arrasto foram calculadas as forças de arrasto em cada direção (X e Y):

 $F_a = C_a$  x q x  $A_e$ , onde:

 $C_a$  = coeficiente de arrasto;

q = pressão de obstrução;

 $A_e$  = área frontal efetiva.

Força de arrasto na direção X (Fax):

 $Cax = 1,32$  $q = 40.2$  kgf/m<sup>2</sup>.  $A_e = 10$  m x  $3m = 30$  m<sup>2</sup>  $F_{ax} = 1,32 \times 40,2 \times 30 = 1592$  kgf Força de arrasto na direção Y (Fay):  $Cax = 1,10$  $q = 40.2$  kgf/m<sup>2</sup>.  $A_e = 7$  m x  $3m = 21$  m<sup>2</sup>  $F_{\rm av} = 1,10 \times 40,2 \times 21 = 929 \text{ kgf}$ 

No programa SAP 2000 os valores encontrados para as forças de arrasto em cada direção foram aplicadas linearmente sobre as vigas de fachada em cada pavimento. Portanto tem-se:

 $F_{ax} = 1592 \text{ kgf} / 10 \text{ m} = 159 \text{ kgf/m}$ 

 $F_{ay} = 929$  kgf / 7 m = 133 kgf/m

Já no programa CAD/TQS foram inseridos os valores dos parâmetros para o cálculo do vento. Desta forma o programa se encarrega de calcular e distribuir as forças devido ao vento em cada pavimento.

## <span id="page-35-0"></span>**4.5 Combinações Últimas**

Como o foco principal deste trabalho é a comparação do dimensionamento de estruturas de concreto entre dois programas de cálculo estrutural, foi dado o enfoque somente nas combinações últimas.

#### <span id="page-35-1"></span>**4.5.1 Programa CAD/TQS**

O programa CAD/TQS já combina de forma automática todas as ações (permanentes e acidentais) internamente em sua rotina de cálculo.

### <span id="page-35-2"></span>**4.5.2 Programa SAP 2000**

No programa SAP 2000 é necessário a combinação manual das ações de forma a obter os esforços últimos de acordo com a normalização brasileira vigente.

### <span id="page-36-0"></span>**4.6 Parâmetros de Dimensionamento**

Como já mencionado anteriormente, o programa CAD/TQS faz todo o dimensionamento das estruturas de concreto armado de acordo com a norma brasileira NBR 6118:2014. Em contrapartida o programa SAP 2000 não possui nenhuma norma brasileira em sua biblioteca interna de normas, consequentemente o usuário deve escolher a que mais se assemelha com a norma brasileira e efetuar o dimensionamento da estrutura adaptando alguns parâmetros.

### <span id="page-36-1"></span>**4.6.1 Programa CAD/TQS**

Conforme mostrado na figura 35, o programa utiliza a norma brasileira NBR 6118:2014.

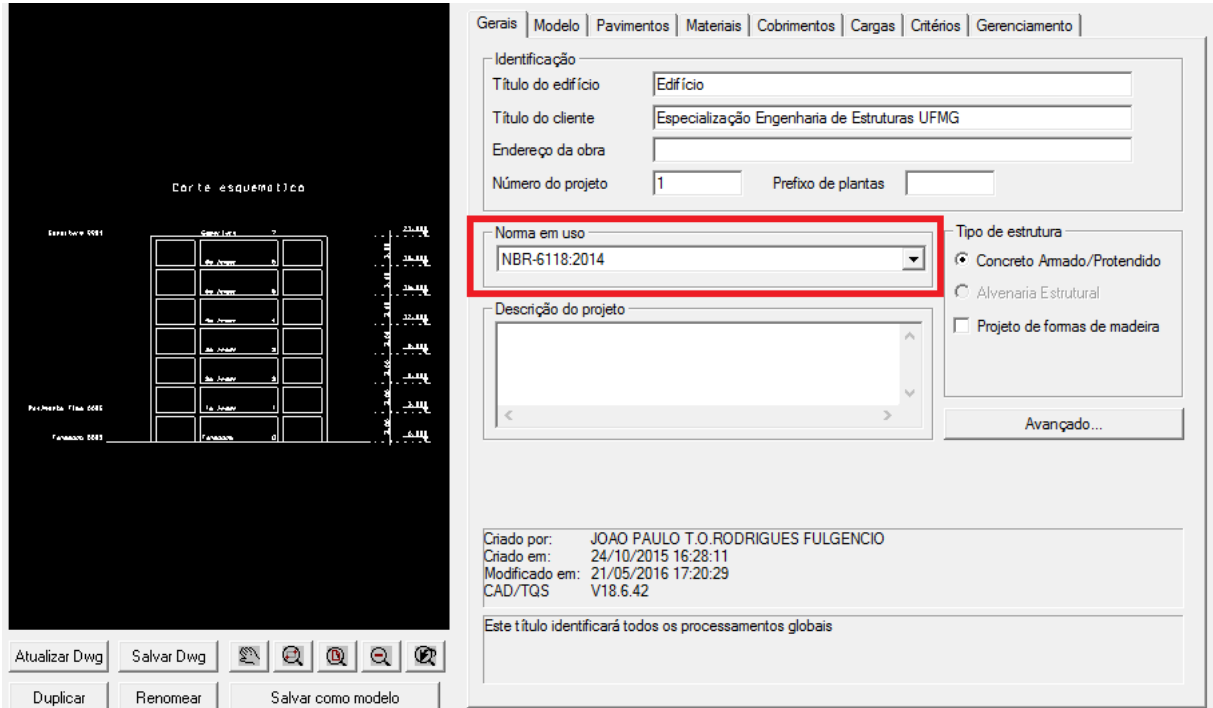

Figura 35: Dimensionamento de estruturas de concreto armado através do programa

CAD/TQS.

### <span id="page-36-2"></span>**4.6.2 Programa SAP 2000**

O programa SAP 2000 possui uma vasta biblioteca de normas estrangeiras para dimensionamento de estruturas. Dentro das normas presentes em sua biblioteca, a que mais se asemelha com a norma brasileira NBR 6118:2014 é o Eurocode 2-2004. Porém foram modificados alguns parâmetros desta norma dentro do programa. As figuras 36 à 39 ilustram os passos que devem ser feitos tanto para a escolha da norma quanto para a modificação dos parâmetros.

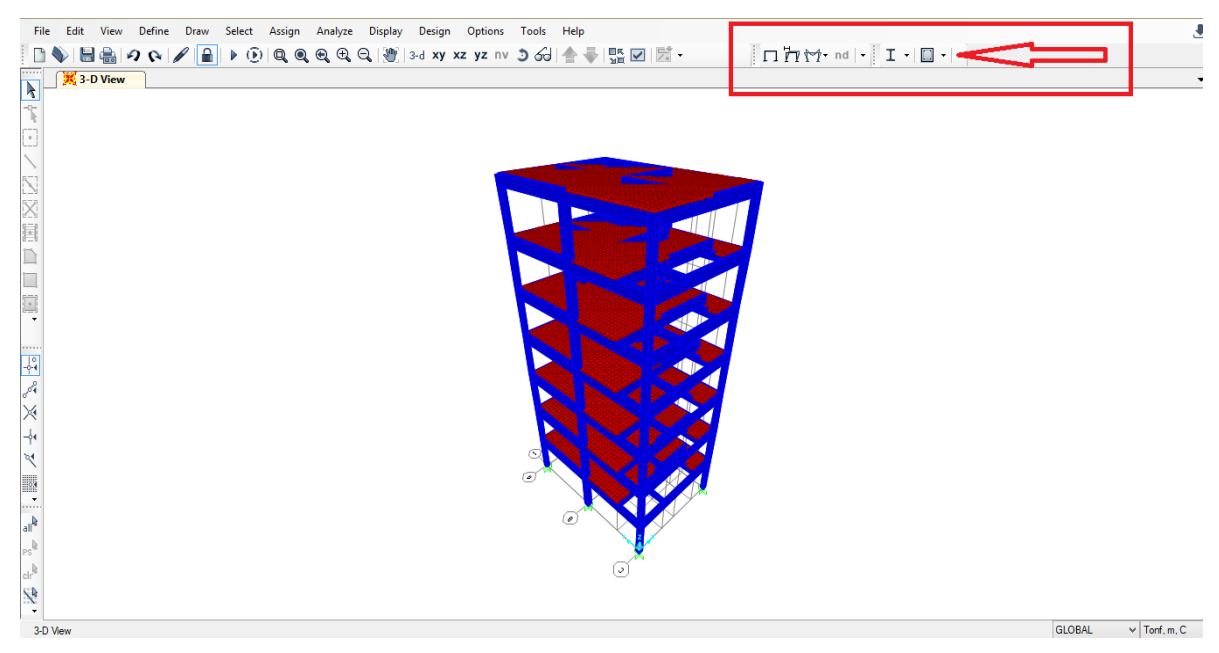

Figura 36: Passos para a escolha da norma a ser utilizada no dimensionamento.

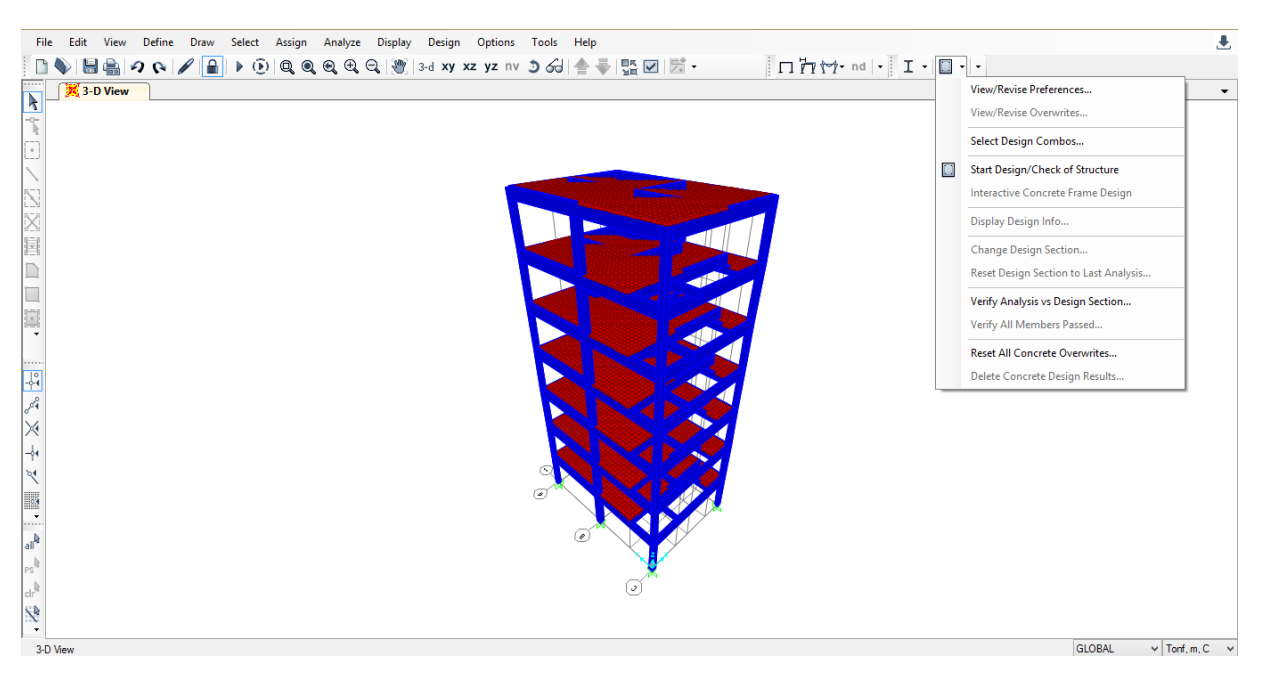

Figura 37: Passos para a escolha da norma a ser utilizada no dimensionamento.

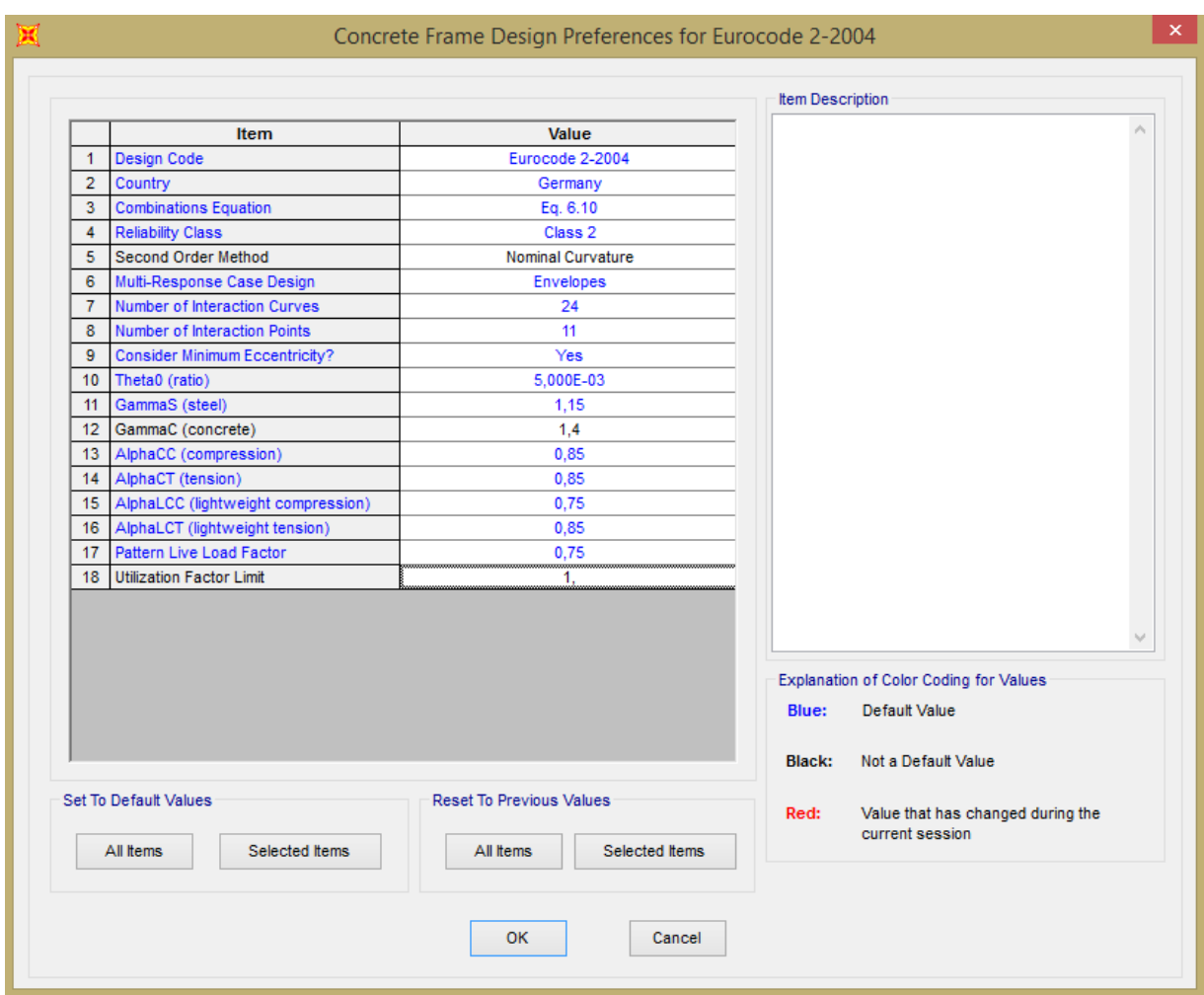

Figura 38: Passos para a escolha da norma a ser utilizada no dimensionamento.

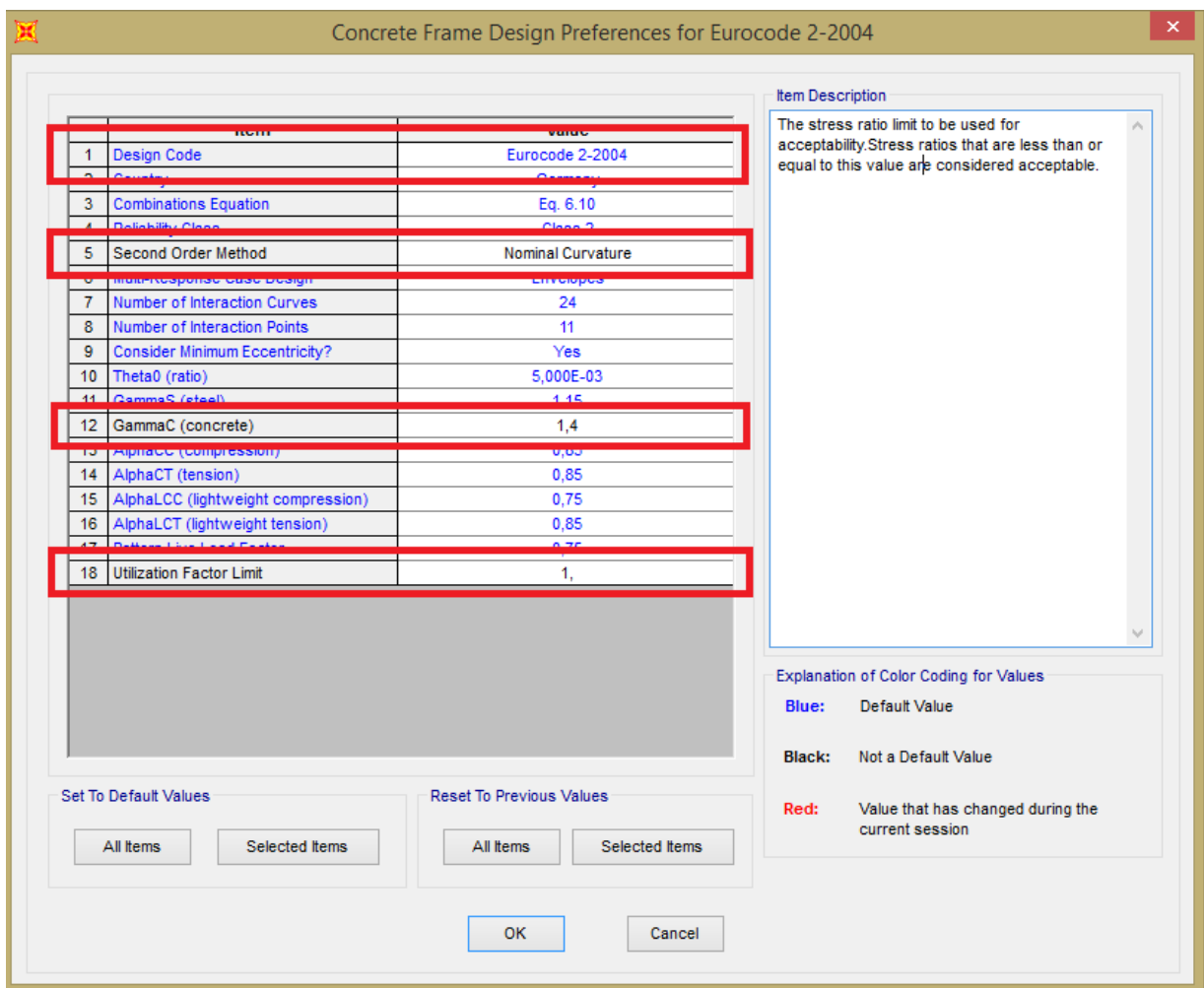

Figura 39: Parâmetros a serem alterados dentro da norma escolhida.

Em seguida devem ser escolhidas as combinações que serão utilizadas para o dimensionamento (figuras 40 e 41). No caso do programa SAP 2000, foi definida uma combinação denominada "ENVOLTÓRIA" ("ENVELOPE") que se encarrega de encontrar os esforços mais críticos dentre todas as combinações definidas.

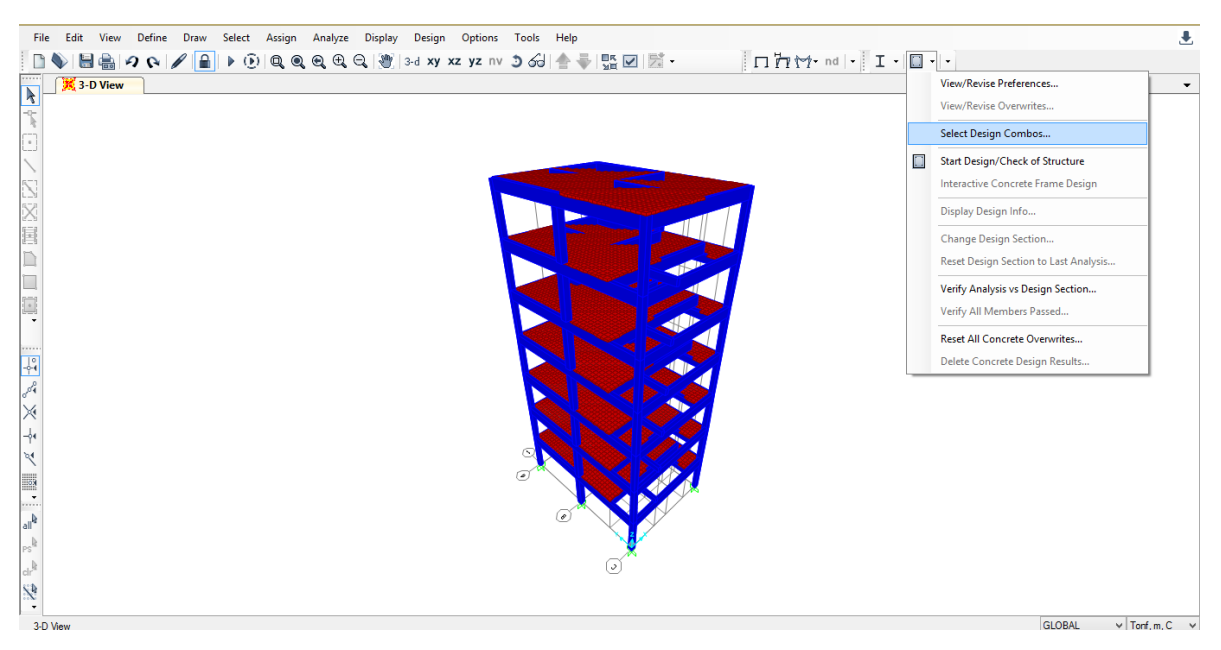

Figura 40: Passos para a escolha das combinações a serem utilizadas no dimensionamento.

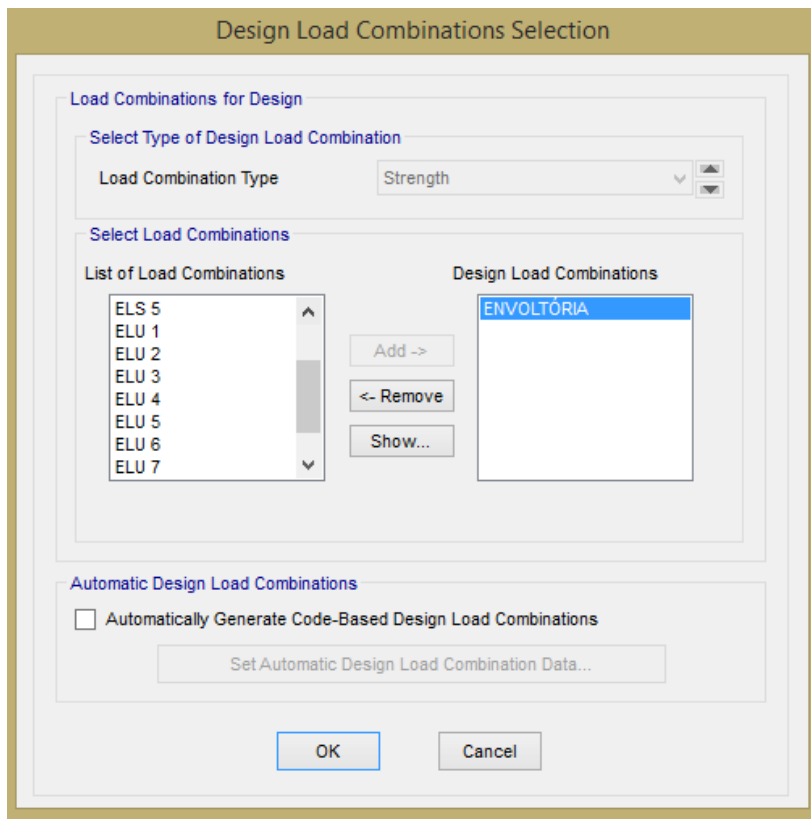

Figura 41: Passos para a escolha das combinações a serem utilizadas no dimensionamento.

## <span id="page-41-0"></span>**4.6.3 Definições de seções com armadura no programa SAP 2000**

Primeiramente deve-se definir as características do aço presente no concreto armado. A figura 43 ilustra as características do aço CA-50 utilizadas neste trabalho. As características que devem ser inseridas no programa são as seguintes:

- Peso específico do aço = 7850 kgf/m<sup>3</sup> = 7,85 x 10<sup>-5</sup> kN/cm<sup>2</sup>;
- $\bullet$  Módulo de elasticidade longitudinal do aço = 21000 kN/cm<sup>2</sup>;
- $\bullet$  Limite de escoamento do aço = 50 kN/cm<sup>2</sup>.

As figuras 42 e 43 ilustram os passos que devem ser seguidos para a alteração dos parâmetros do aço utilizado no dimensionamento.

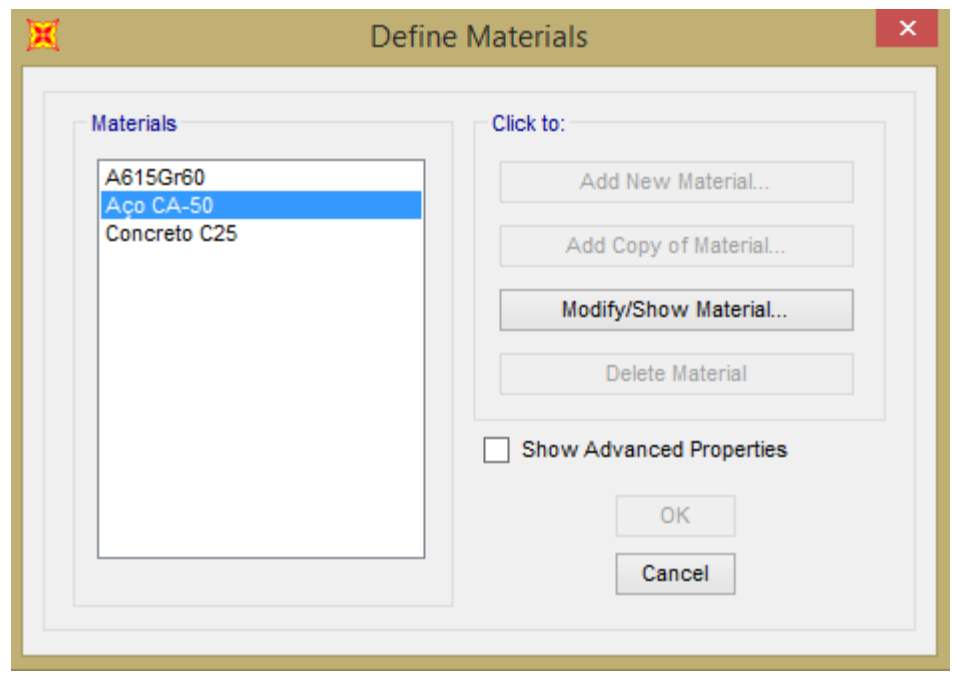

Figura 42: Definição do aço a ser utilizado no dimensionamento das estruturas de concreto armado.

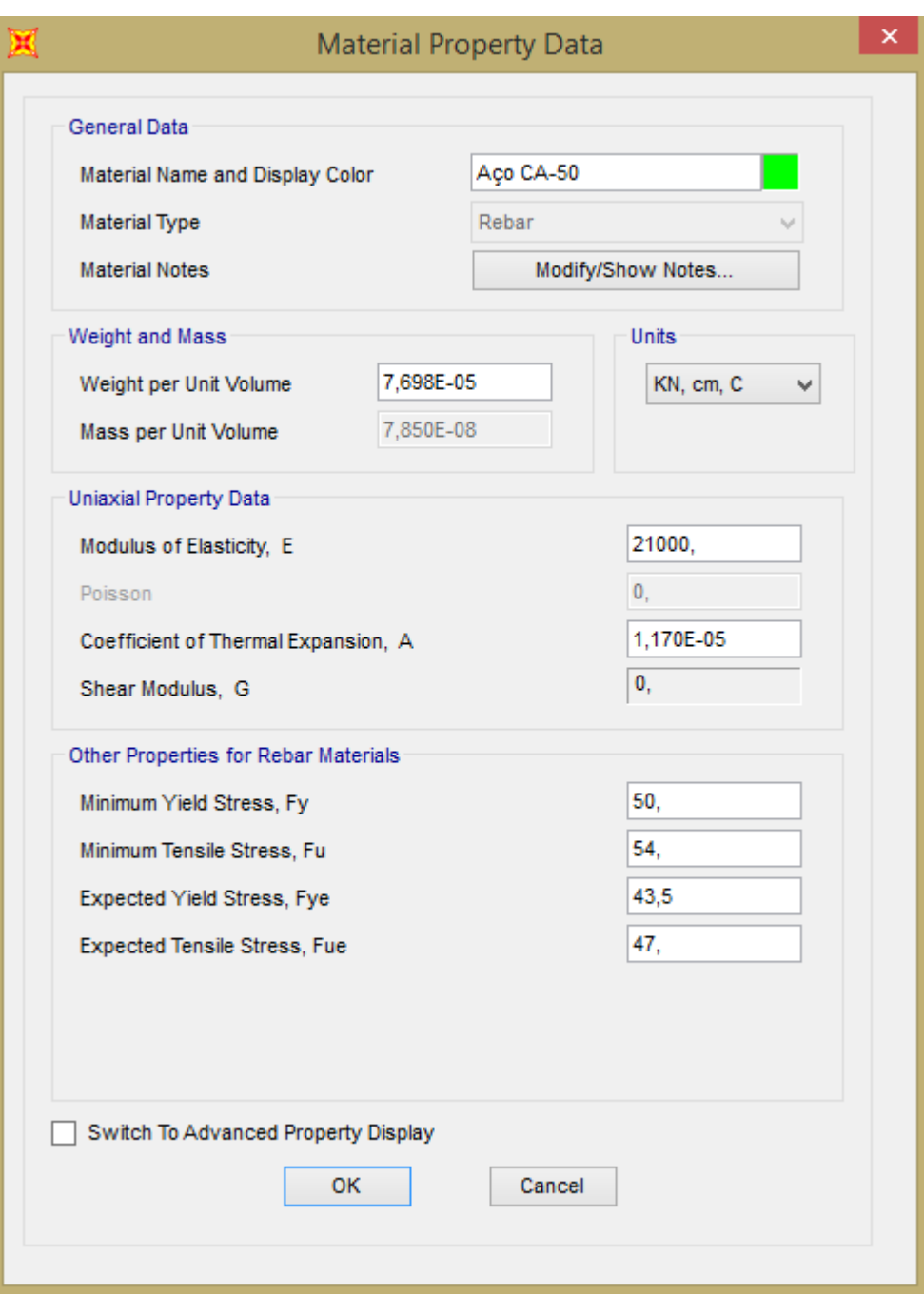

Figura 43: Definição do aço a ser utilizado no dimensionamento das estruturas de concreto armado.

43 Posteriormente é necessário definir as seções das peças levando-se em conta as características do aço. As figuras 44 à 52 ilustram os procedimentos necessários. Para as vigas, deve-se selecionar a peça cuja armação será dimensionada e atribuir os parâmetros do aço, como o material e o cobrimento (figuras 44, 45 e 46). Para os pilares, deve-se selecionar a peça cuja armação será dimensionada e atribuir os parâmetros do aço na seção de concreto (figuras 47,48 e 49). Para as lajes deve-se selecionar a seção que se deseja dimensionar e alterar alguns parâmetros (figuras 50, 51 e 52).

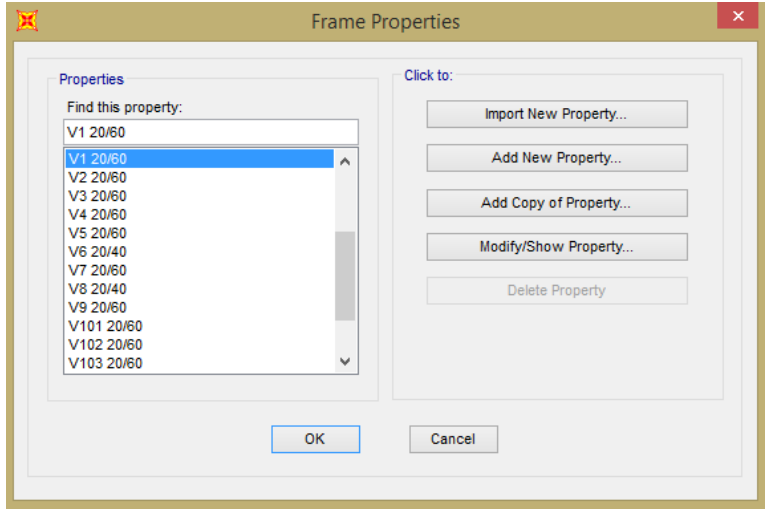

Figura 44: Escolha da viga cuja característica do material do aço será atribuída.

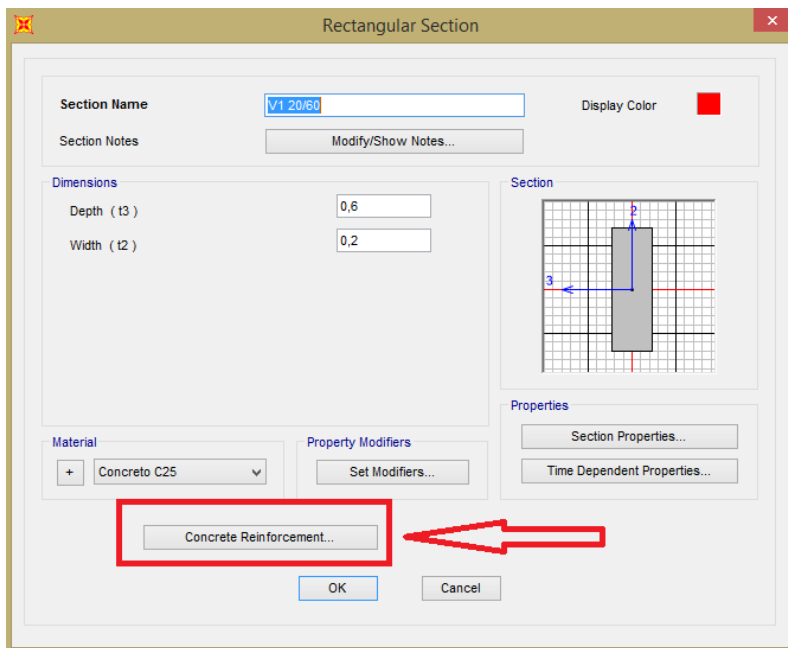

Figura 45: Alteração dos parâmetros para dimensionamento da viga.

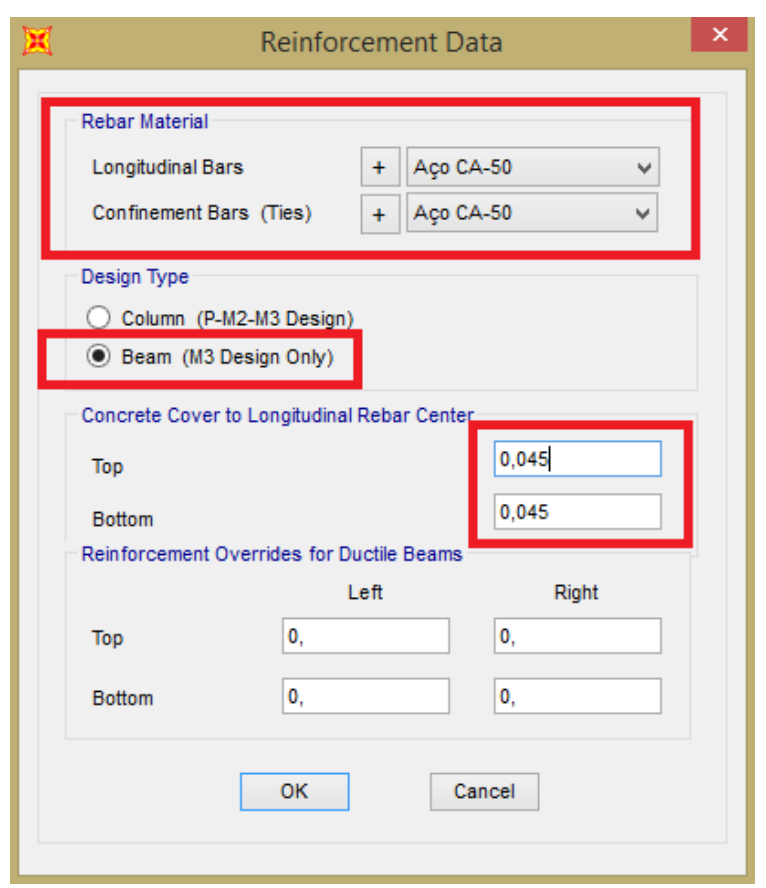

Figura 46: Alteração dos parâmetros para dimensionamento da viga

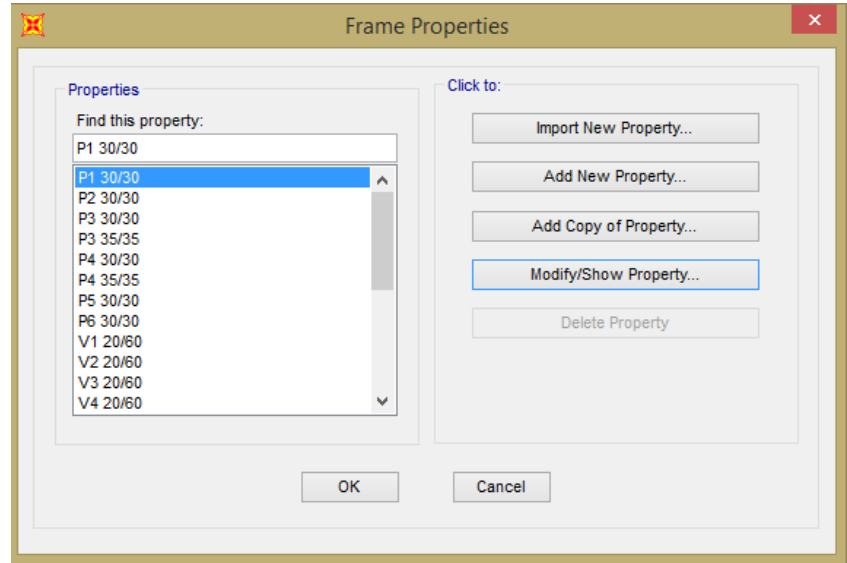

Figura 47: Escolha do pilar cuja característica do material do aço será atribuída.

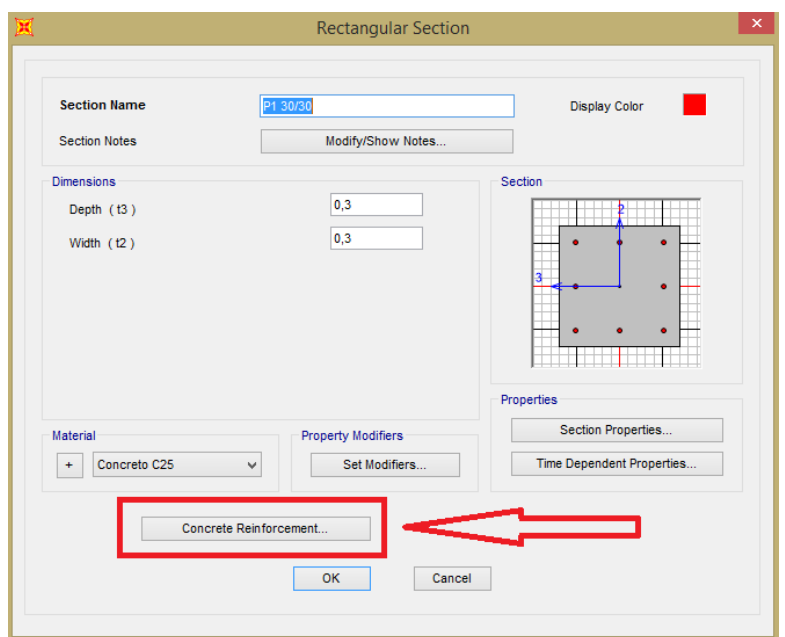

Figura 48: Alteração dos parâmetros para dimensionamento do pilar.

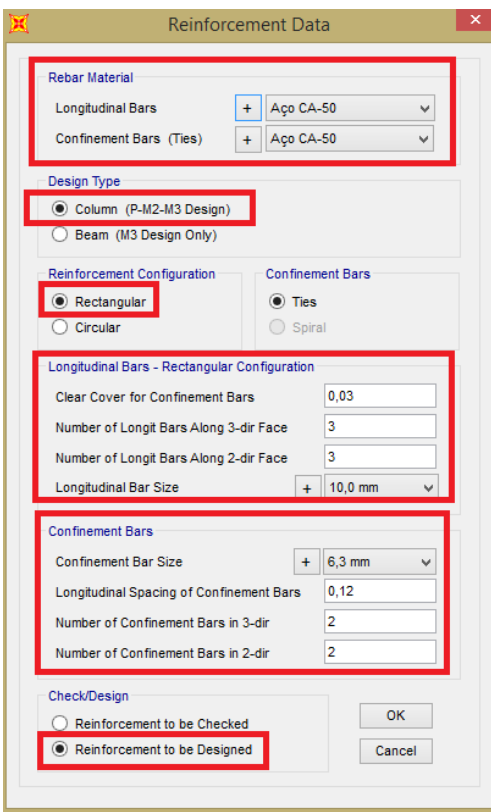

Figura 49: Alteração dos parâmetros para dimensionamento do pilar.

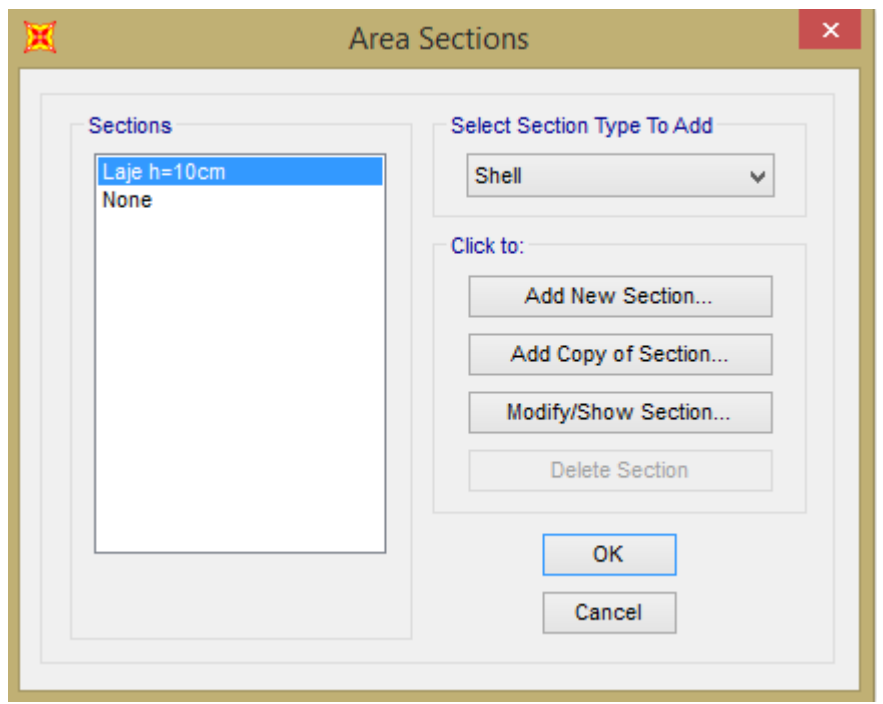

Figura 50: Escolha da laje que se deseja dimensionar.

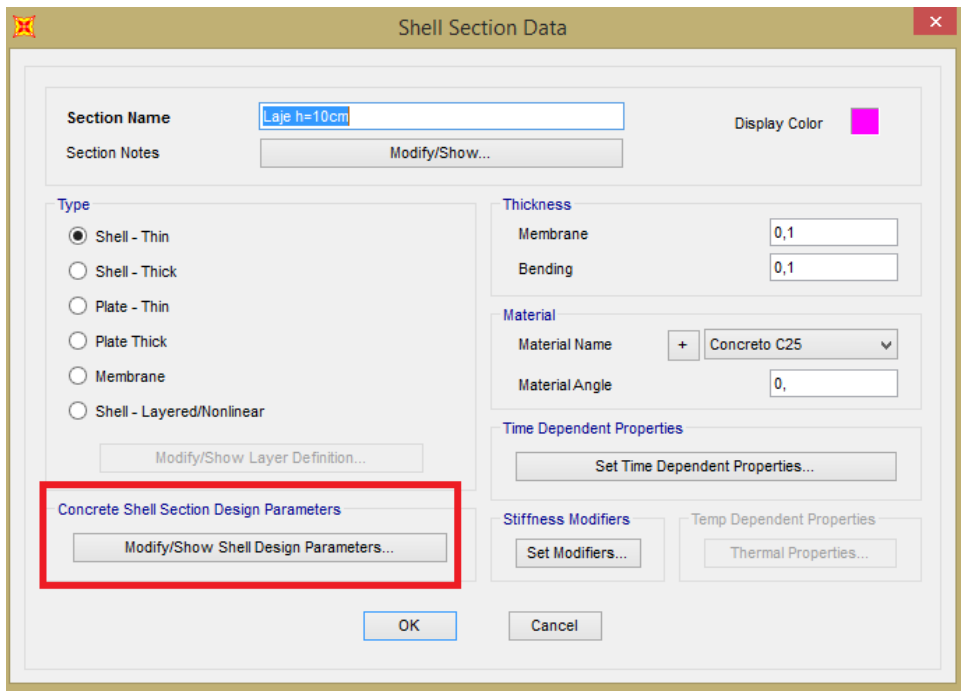

Figura 51: Alteração dos parâmetros para dimensionamento da laje.

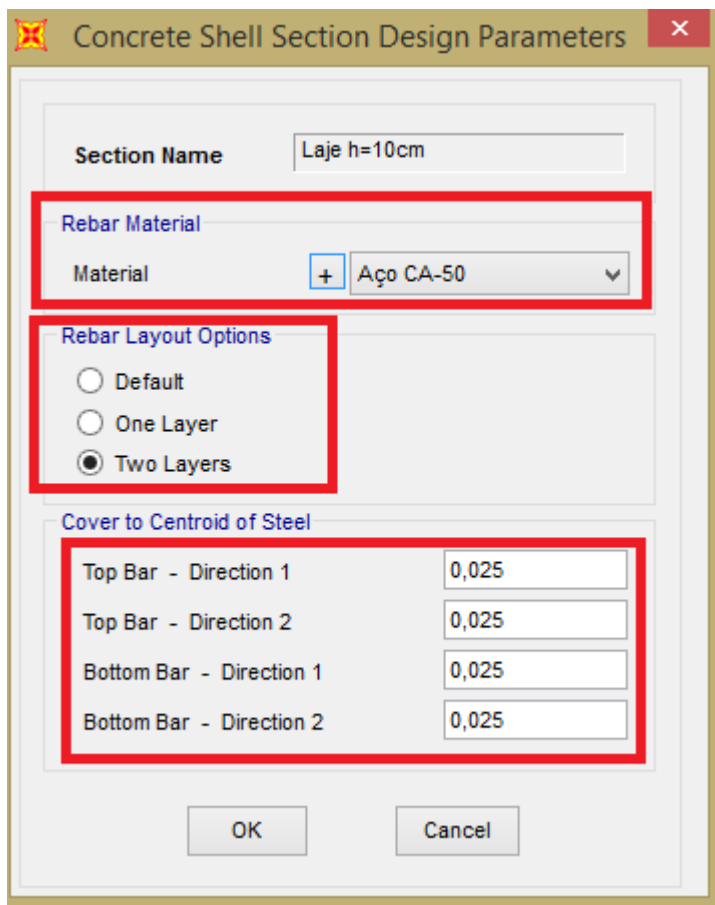

Figura 52: Alteração dos parâmetros para dimensionamento da laje.

## <span id="page-47-0"></span>**4.7 Processamento**

Após serem definidos os dados de entrada nos dois programas, foram realizados os processamentos em ambos. Foi observado um tempo menor de processamento no programa SAP 2000, o que pode ser justificado pelo fato do programa CAD/TQS possuir maior riqueza de detalhes no que tange a este tipo de estruturas (estruturas de concreto armado).

## <span id="page-47-1"></span>**4.8 Dimensionamento**

Após realizado o processamento da estrutura partiu-se então para a etapa de dimensionamento. Para efeito de comparação do dimensionamento das peças de concreto armado foram comparadas as vigas V1 e V2 do pavimento tipo, os pilares P1 e P3 e todas as lajes do pavimento tipo.

### <span id="page-48-0"></span>**4.8.1 Dimensionamento no programa CAD/TQS**

As figuras 53 e 54 ilustram os relatórios de dimensionamento das vigas V1 e V2 do pavimento tipo respectivamente. As figuras 55 à 58 ilustram diagramas que indicam as áreas de aço calculadas para as lajes do pavimento tipo. As figuras 59 e 60 ilustram o relatório resumido do dimensionamento dos pilares P1 e P2 respectivamente.

| $Viga = 1 V1$                                                                                                    |                                                         | Eng.E=Nao /Eng.D=Nao /Repet= 6 /NAnd= 6 /Red V Ext=Nao /Fat.Alt=1.00 /Cob/S=3.0 .0 CM |                                  |                                                                                                    |                     |                                            |  |  |  |  |  |  |  |  |
|----------------------------------------------------------------------------------------------------|---------------------------------------------------------|---------------------------------------------------------------------------------------|----------------------------------|----------------------------------------------------------------------------------------------------|---------------------|--------------------------------------------|--|--|--|--|--|--|--|--|
| GEOMETRIA E CARGAS<br>Vao= 1 /L= 7.00 /B= .20 /H= .60 /BCs= .90 /BCi= .00 /TpS= 5 /Esp.LS= .10 /Esp.LI= .00 FSp.Ex= .30 /FLt.Ex= .10 [M]<br>--Solicitações provenientes de modelo de grelha e/ou pórtico espacial--- Estrut. Nós MOVEIS --- DeltaE=1.00 DeltaD=1.00 ---<br><u>- - - - - - - ARMADUR</u> AS (FLEXAO E CISALHAMENTO) - - - - |                                                         |                                                                                       |                                  |                                                                                                    |                     |                                            |  |  |  |  |  |  |  |  |
|                                                                                                    |                                                         |                                                                                       |                                  |                                                                                                    |                     |                                            |  |  |  |  |  |  |  |  |
| FLEXAO-   E S Q U E R D A<br>$M_{\star}$ [-] = 9.4 tf* m<br>[tf, cm]   As = $5.89 -$ SRAS- [ $3 \text{ B } 16.0$ mm]     As L= $.00$ ------<br>  AsL= .00 ----- $x/d = .19$    As = 7.63 -STAS- [ 4 B 16.0mm ]                                                                                                    | $x/dMx = .37$     Arm. Lat. = [2 X 3 B 8.0mm] - LN= 3.0 | MEIO DO VAO<br>M. $[+]$ Max= 12.8 tf* m - Abcis.= 350                                 |                                  | <b>IDIREITA</b><br>$\  \cdot \ $ M. [-] =<br>    $\text{As} = 5.89 - \text{SRAS} - [ 3 B 16.0 \text{mm} ]$<br>$\blacksquare$ $\blacksquare$ $\blacks$ | $9.4$ tf* m         | $x/d = .19$<br>$x/dMx = .37$               |  |  |  |  |  |  |  |  |
| $[tf, cm]   M[-]Min = 412.1$<br>$[cm2]$   Asapo $[+] = 1.91$                                                                                                    | $M+1Min = 308.8$                                        |                                                                                       |                                  | $\mid M[-]$ Min = 412.1<br>$ $ Asapo $[+] = 1.91$                                                                                                    |                     |                                            |  |  |  |  |  |  |  |  |
| CISALHAMENTO- Xi Xf Vsd VRd2 MdC Ang. Asw[C] Aswmin Asw[C+T] Bit Esp NR AsTrt AsSus<br>$[tf, cm]$ 0. - 297. 11.75 48.60 1 45. 1.4 2.1<br>297. - 373. 5.95 48.60 1 45.<br>$373.-670.$ 11.62 48.60 1 45. 1.4 2.1 2.1 5.0 17.5 2                                                                                                    |                                                         | 2.1 5.0 17.5 2<br>$0 \t 2.1 \t 2.5 \t 5.0 \t 15.0 \t 2 \t 0 \t 2.5$                   | $.0 \quad .0$<br>.0<br>$\cdot$ 0 |                                                                                                    | MENSAGEM            |                                            |  |  |  |  |  |  |  |  |
| Maximos<br>Minimos<br>REAC. APOIO - No.                                                                                                    | Larqura<br>DEPEV<br>Morte                               | Nome                                                                                  | M.I.Mx M.I.Mn                    | Pilares:                                                                                                    |                     |                                            |  |  |  |  |  |  |  |  |
| 8.384<br>6.439<br>$\overline{2}$<br>8.298<br>6.353                                                                                                    | .30<br>.00<br>$\sim$ 30<br>.00                          | $0$ $P1$<br>.00 <sub>1</sub><br>P <sub>2</sub><br>$\circ$<br>.00                      | .00<br>$\overline{2}$<br>.00     | $\Omega$<br>$\Omega$<br>$\Omega$<br>$\Omega$                                                                                                    | $\circ$<br>$\Omega$ | $\circ$<br>$\circ$<br>$\Omega$<br>$\Omega$ |  |  |  |  |  |  |  |  |

Figura 53: Relatório de dimensionamento da viga V1 no programa CAD/TQS.

| $Viga = 2 V2$                                                                                                    |                |        |                                |           | Eng.E=Nao /Eng.D=Nao /Repet= 6 /NAnd= 6 /Red V Ext=Nao /Fat.Alt=1.00 /Cob/S=3.0 .0 CM |                   |                                    |     |                  |                         |          |                                     |          |          |               |
|----------------------------------------------------------------------------------------------------|----------------|--------|--------------------------------|-----------|---------------------------------------------------------------------------------------|-------------------|------------------------------------|-----|------------------|-------------------------|----------|-------------------------------------|----------|----------|---------------|
| Vao= 1 /L= 7.00 /B= .20 /H= .60 /BCs= 1.60 /BCi= .00 /TpS= 2 /Esp.LS= .10 /Esp.LI= .00 FSp.Ex= .30 /FLt.Ex= .10 [M]<br>--Solicitações provenientes de modelo de grelha e/ou pórtico espacial--- Estrut. Nós MOVEIS --- DeltaE=1.00 DeltaD=1.00 --- |                |        |                                |           | ---------------------- GEOMETRIA E CARGAS ---------------------                       |                   |                                    |     |                  |                         |          |                                     |          |          |               |
|                                                                                                    |                |        |                                |           |                                                                                       |                   |                                    |     |                  |                         |          |                                     |          |          |               |
| FLEXAO-   E S Q U E R D A                                                                                                    |                |        |                                |           |                                                                                       | IMEIO DO VAO      |                                    |     |                  |                         |          | DIREITA                             |          |          |               |
|                                                                                                    |                |        | $M_{\bullet}$ [-] = 14.5 tf* m |           | $ M_{\bullet} $ + Max= 15.3 tf* m - Abcis. = 350                                      |                   |                                    |     |                  |                         |          | $ M_{\bullet}  = 14.2$ tf* m        |          |          |               |
|                                                                                                    |                |        |                                |           |                                                                                       |                   |                                    |     |                  |                         |          | $As = 9.42 - SRAS - [ 3 B 20.0mm]$  |          |          |               |
|                                                                                                    |                |        |                                |           | $ $ AsL= .00 ------ $x/d = .31$     $As = 9.05$ -STAS- $[$ 3 B 20.0mm                 |                   |                                    |     |                  |                         |          | $\text{AsL} = 00$ ------ $x/d = 00$ |          |          |               |
|                                                                                                    |                |        |                                |           | $x/dMx = .37$     Arm. Lat. = [2 X 3 B 8.0mm] - LN= 2.0                               |                   |                                    |     |                  |                         |          |                                     |          |          | $x/dMx = .37$ |
| $[tf, cm]   M[-]Min = 582.5$                                                                                                    |                |        |                                |           |                                                                                       | $M + Min = 336.5$ |                                    |     |                  |                         |          | $M[-1]$ Min = 582.5                 |          |          |               |
| $[cm2]$   Asapo $[+] = 2.26$                                                                                                    |                |        |                                |           |                                                                                       |                   |                                    |     |                  |                         |          | $ $ Asapo $[+] = 2.26$              |          |          |               |
|                                                                                                    |                |        |                                |           |                                                                                       |                   |                                    |     |                  |                         |          |                                     |          |          |               |
| CISALHAMENTO- Xi Xf Vsd VRd2 MdC Ang. Asw[C] Aswmin Asw[C+T] Bit Esp NR AsTrt AsSus                                                                                                    |                |        |                                |           |                                                                                       |                   |                                    |     |                  |                         |          |                                     | MENSAGEM |          |               |
| $[t, cm]$ 0. 147, 16.92 48.60 1 45, 3.8 2.1 3.8 5.0 10.0 2 .0 .0                                                                                                    |                |        |                                |           |                                                                                       |                   |                                    |     |                  |                         |          |                                     |          |          |               |
|                                                                                                    |                |        |                                |           | 147. - 518. 12.48 48.60 1 45. 1.8 2.1 2.1 5.0 17.5 2 .0                               |                   |                                    |     |                  | 1.7                     |          |                                     |          |          |               |
|                                                                                                    |                |        |                                |           | 518. - 665. 16.62 48.60 1 45. 3.7 2.1                                                 |                   | $3.7$ $5.0$ $10.0$ $2$ $0.0$ $0.0$ |     |                  |                         |          |                                     |          |          |               |
|                                                                                                    |                |        |                                |           |                                                                                       |                   |                                    |     |                  |                         |          |                                     |          |          |               |
| REAC. APOIO - No. Maximos                                                                                                    |                |        | Minimos                        |           | Largura DEPEV                                                                         | Morte             | Nome                               |     | M.I.Mx M.I.Mn    |                         |          | Pilares:                            |          |          |               |
|                                                                                                    |                | 10.627 | 7.595                          | .35       | .00                                                                                   |                   | $0$ P3                             | .00 | .00              | $\overline{\mathbf{3}}$ | $\Omega$ | $\Omega$                            | $\circ$  | $\circ$  | $\circ$       |
|                                                                                                    | $\overline{2}$ | 9.847  | 6.815                          | $\sim$ 35 | .00                                                                                   |                   | $0$ P4                             | .00 | .00 <sub>1</sub> | 4                       | $\Omega$ | $\Omega$                            | $\Omega$ | $\Omega$ | $\Omega$      |
|                                                                                                    |                |        |                                |           |                                                                                       |                   |                                    |     |                  |                         |          |                                     |          |          |               |

Figura 54: Relatório de dimensionamento da viga V2 no programa CAD/TQS.

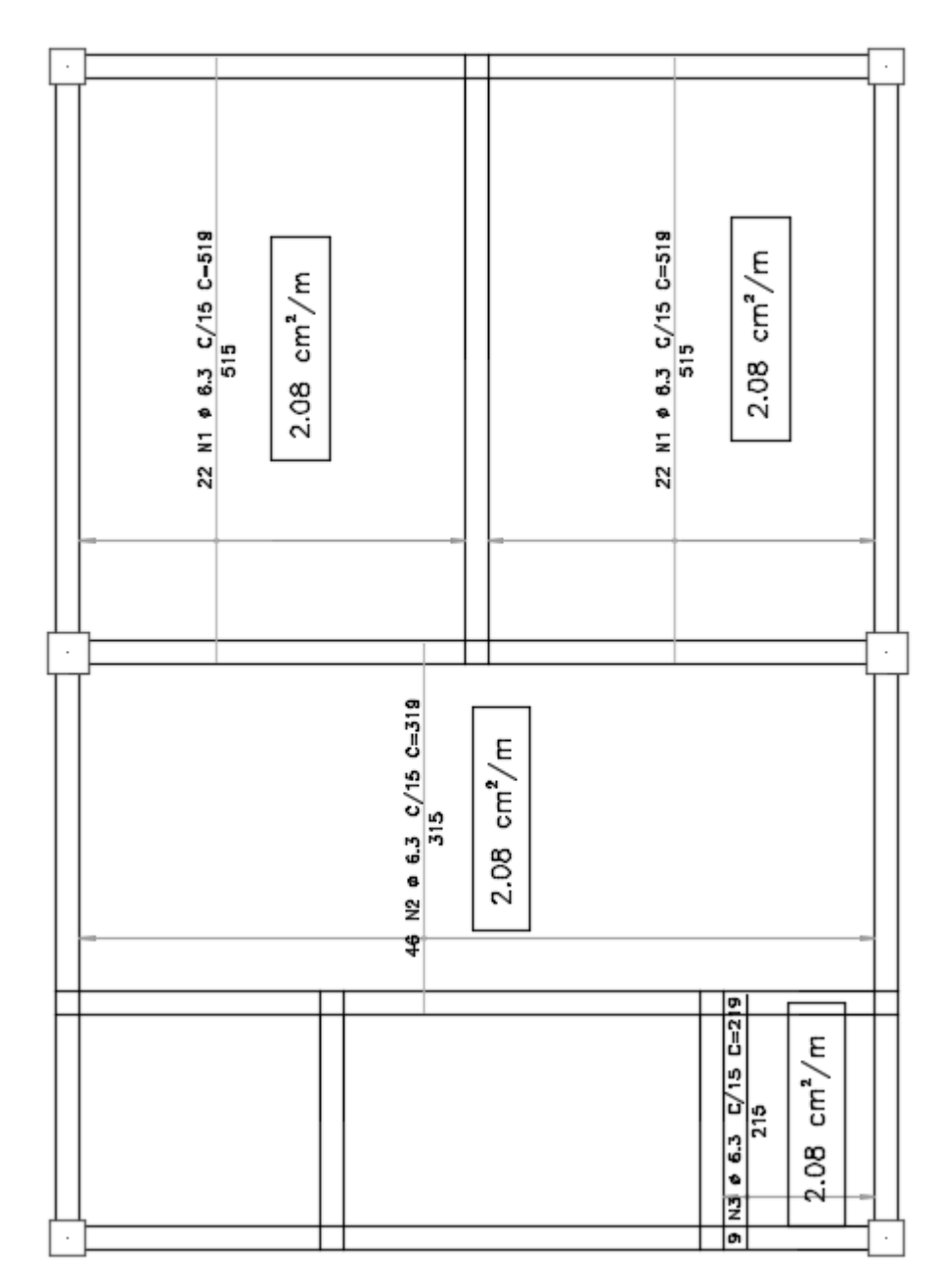

Figura 55: Armadura positiva vertical dimensionada no programa CAD/TQS.

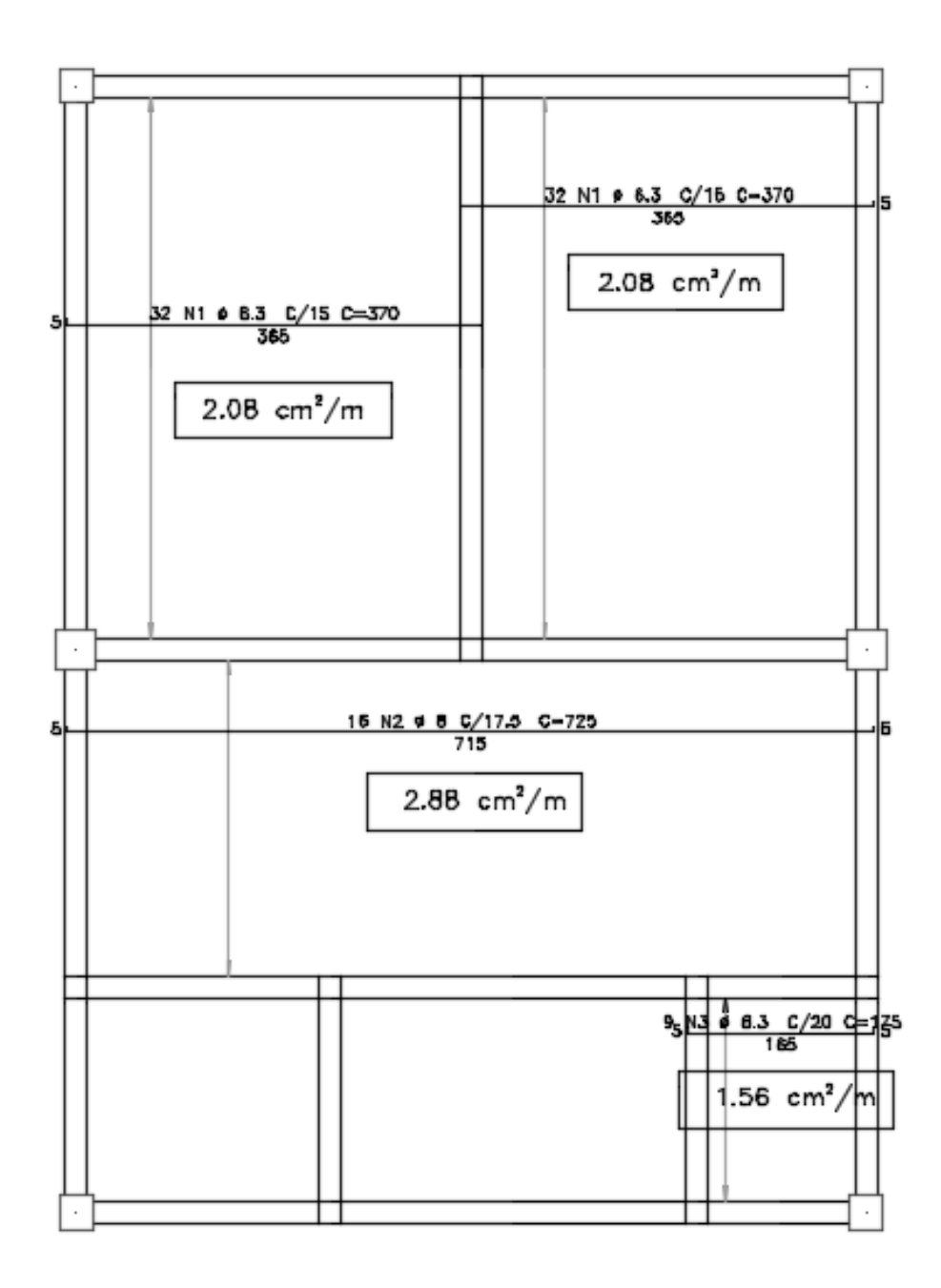

Figura 56: Armadura positiva horizontal dimensionada no programa CAD/TQS.

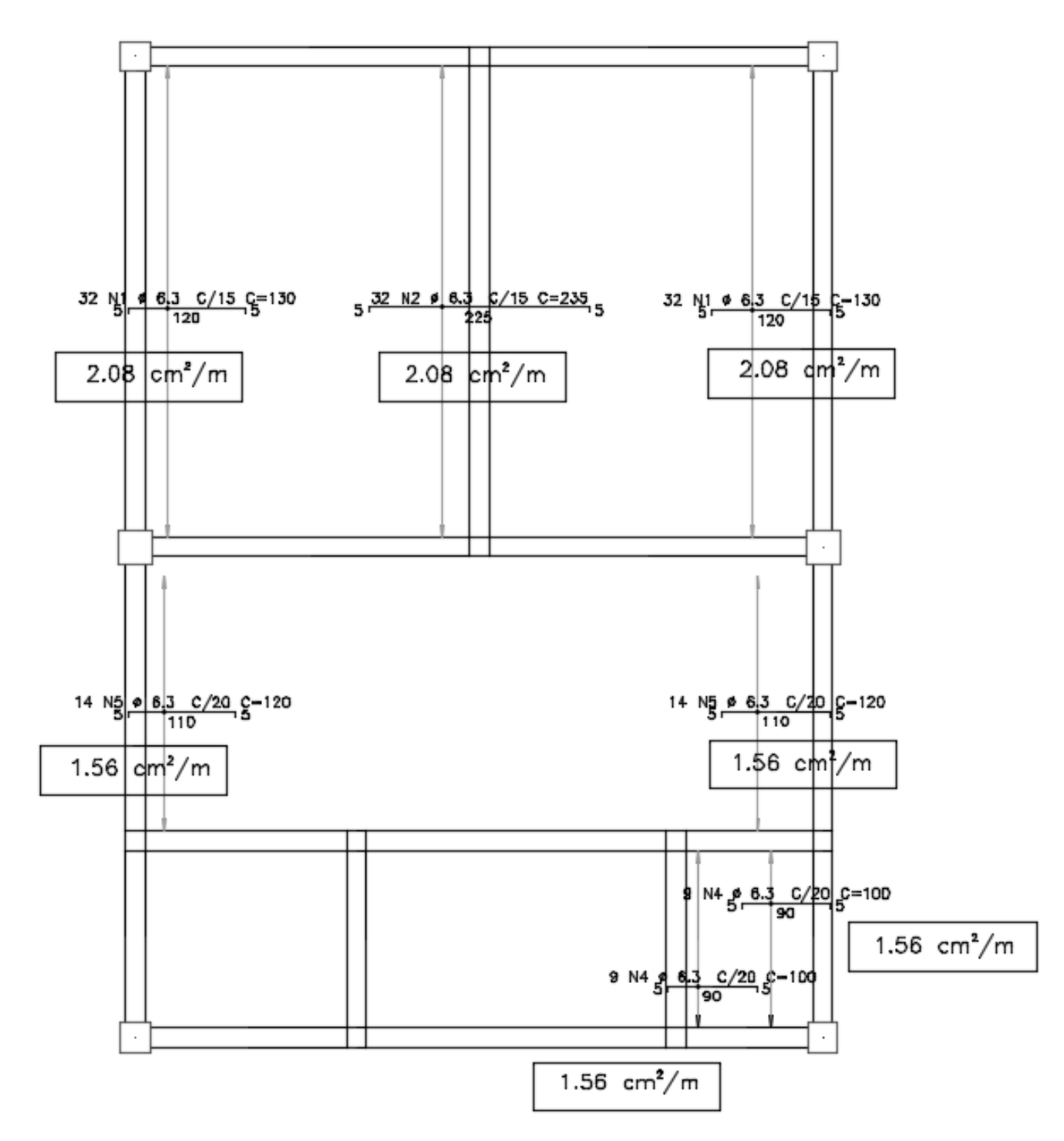

Figura 57: Armadura negativa horizontal dimensionada no programa CAD/TQS.

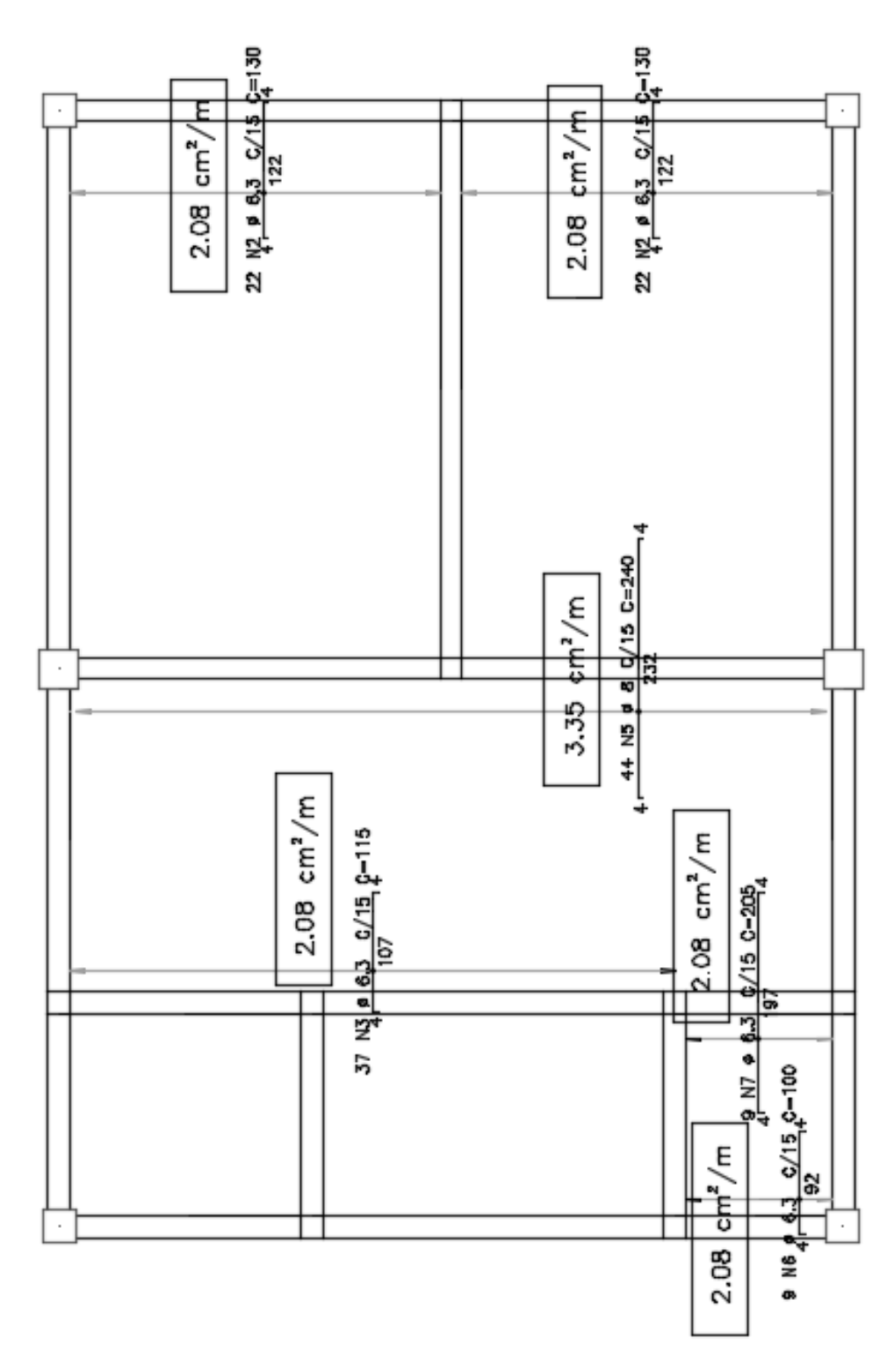

Figura 58: Armadura negativa vertical dimensionada no programa CAD/TQS.

|    | PILAR: P1<br>num: 1 Lances: 1 à<br>$\overline{7}$ |                              |                     |    |                                                       |  |            |               |                                   |                     |       |                           |  |       |                                |          |  |
|----|---------------------------------------------------|------------------------------|---------------------|----|-------------------------------------------------------|--|------------|---------------|-----------------------------------|---------------------|-------|---------------------------|--|-------|--------------------------------|----------|--|
|    | Lance Titulo                                      | Secão<br>$f$ cm $\mathbb{I}$ | Area<br>$f$ cm $21$ |    | NFer Bitola PDD<br>$\lceil \text{mm} \rceil$ x $\vee$ |  | Aз<br>cm21 | T 8 1         | Taxa Estr<br>$\lceil$ mm $\rceil$ | C/ PP fck<br>[cm]   | (MPa) | Cobr<br>(c <sub>m</sub> ) |  | T Lbd |                                | Ni 20rdM |  |
|    | Cobertura                                         | $30.x$ 30.                   | 900.0               | 6. | $12.5$ N N                                            |  | 7.4        | .82           |                                   | 6.3 15.0 N 25.0     |       | 3.0                       |  |       | $9.4$ $35.0524$ $---$          |          |  |
| 6. | 60 Andar                                          | $30.x$ 30.                   | 900.0               | 6. | $12.5$ N N                                            |  | 7.4        | .82           |                                   | 6.3 15.0 N 25.0     |       |                           |  |       | $3.0$ $27.5$ $35.$ $1538$ ---- |          |  |
|    | 5o Andar                                          | $30 \times 30$ .             | 900.0               | 6. | $12.5$ N N                                            |  | 7.4        | $-82$         |                                   | 6.3 15.0 N 25.0     |       |                           |  |       | $3.0$ $45.6$ $35.12556$ ----   |          |  |
| 4  | 40 Andar                                          | $30.x$ 30.                   | 900.0               | 6. | $12.5$ N N                                            |  | 7.4        | .82           |                                   | 6.3 15.0 N 25.0     |       |                           |  |       | $3.0$ 63.8 35. 3573 ----       |          |  |
| 3. | 3o Andar                                          | $30.x$ 30.                   | 900.0               | 6. | 16.0 NN                                               |  |            | $12.1$ $1.34$ |                                   | $6.3$ 19.0 N $25.0$ |       |                           |  |       | $3.0$ 82.0 35. .4590 ----      |          |  |
|    | 2o Andar                                          | $30.x$ 30.                   | 900.0               | 6. | $16.0$ NN                                             |  |            | $12.1$ 1.34   |                                   | 6.3 19.0 N 25.0     |       |                           |  |       | $3.0$ 100.1 35. 5606 ----      |          |  |
|    | 10 Andar                                          | $30.x$ 30.                   | 900.0               | 6. | $16.0$ NN                                             |  |            | $12.1$ $1.34$ |                                   | $6.3$ 19.0 N $25.0$ |       |                           |  |       | $3.0$ 118.1 $31. .6615$ ----   |          |  |

Figura 59: Relatório resumido do dimensionamento do pilar P1 no programa CAD/TQS.

|    | PILAR: P3<br>num: 3 Lances: 1 à<br>$\overline{7}$ |                  |  |                     |           |                                   |  |               |                   |                                   |                                       |       |                           |  |       |                                 |          |  |
|----|---------------------------------------------------|------------------|--|---------------------|-----------|-----------------------------------|--|---------------|-------------------|-----------------------------------|---------------------------------------|-------|---------------------------|--|-------|---------------------------------|----------|--|
|    | Lance Titulo                                      | Secão<br>[cm]    |  | Àrea<br>$f$ cm $21$ |           | NFer Bitola PDD<br>$[mm]$ $x$ $y$ |  | As<br>f cm 21 | T 8 1             | Taxa Estr<br>$\lceil$ mm $\rceil$ | $C/$ PP $fck$<br>$\lceil$ cm $\rceil$ | (MPa) | Cobr<br>(c <sub>m</sub> ) |  | T Lbd |                                 | Ni 20rdM |  |
|    | Cobertura                                         | $35.x$ $35.$     |  | 1225.0              | -10       | $12.5$ N N                        |  |               | $12.3 \quad 1.00$ |                                   | 6.3 15.0 N 25.0                       |       |                           |  |       | $3.0$ 15.6 30. $.0871$ ----     |          |  |
| 6. | 60 Andar                                          | $35.x$ $35.$     |  | 1225.0              | 10        | $12.5$ N N                        |  |               | $12.3 \quad 1.00$ |                                   | 6.3 15.0 N 25.0                       |       |                           |  |       | $3.0$ $42.7$ $30.$ $.2392$ ---- |          |  |
| 5. | 5o Andar                                          | $35 \times 35$ . |  | 1225.0              | 10        | $12.5$ N N                        |  |               | $12.3 \quad 1.00$ |                                   | $6.3$ 15.0 N 25.0                     |       |                           |  |       | $3.0$ 69.8 30. 3908 ----        |          |  |
| 4  | 40 Andar                                          | $35.x$ $35.$     |  | 1225.0              | <b>10</b> | 16.0 N N                          |  |               | 20.1 1.64         |                                   | $6.3$ 19.0 N 25.0                     |       |                           |  |       | $3.0$ 96.9 30. 5426 ----        |          |  |
|    | 3o Andar                                          | $35.x$ $35.$     |  | 1225.0              | 10        | $16.0$ NN                         |  |               | $20.1 \quad 1.64$ |                                   | 6.3 19.0 N 25.0                       |       |                           |  |       | $3.0124.030.6946 ----$          |          |  |
|    | 2o Andar                                          | $35.x$ $35.$     |  | 1225.0              | 10.       | 20.0 NN                           |  |               | $31.4$ 2.56       |                                   | $6.3$ $20.0$ N $25.0$                 |       |                           |  |       | $3.0$ 151.2 $30.$ $.8465$ ----  |          |  |
|    | 1o Andar                                          | $35.x$ $35.$     |  | 1225.0              | 10        | 20.0 N N                          |  |               | $31.4$ 2.56       |                                   | $6.3$ 20.0 N 25.0                     |       |                           |  |       | $3.0$ 178.4 27. .9991 ----      |          |  |

<span id="page-53-0"></span>Figura 60: Relatório resumido do dimensionamento do pilar P3 no programa CAD/TQS.

#### **4.8.2 Dimensionamento no programa SAP 2000**

As figuras 61 à 64 para a viga V1 do pavimento tipo e as figuras 65 à 68 para a viga V2 também do pavimento tipo ilustram os esforços solicitantes, as áreas de aço necessárias e os relatórios de dimensionamento respectivamente. As figuras 69 à 75 ilustram as áreas de aço necessárias para as lajes do pavimento tipo. As figuras 76 e 77 ilustram as áreas de aço necessárias para os pilares P1 e P3 respectivamente.

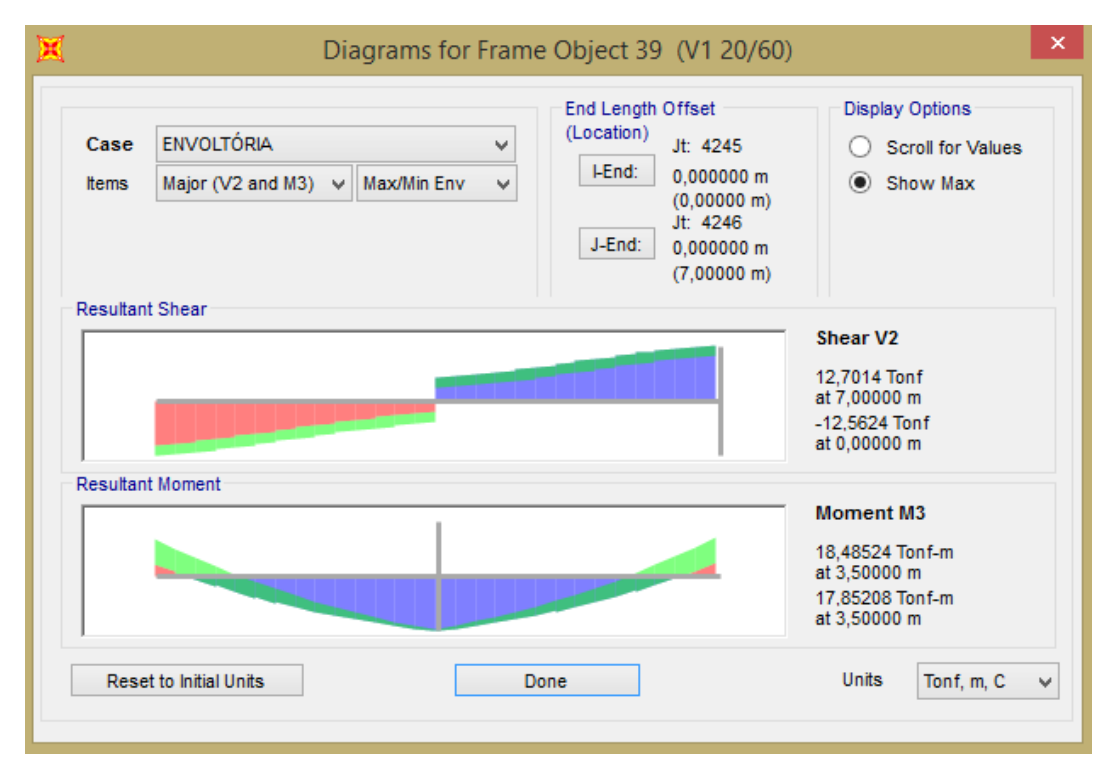

Figura 61: Momento fletor positivo máximo e cortante máxima de cálculo para a viga V1.

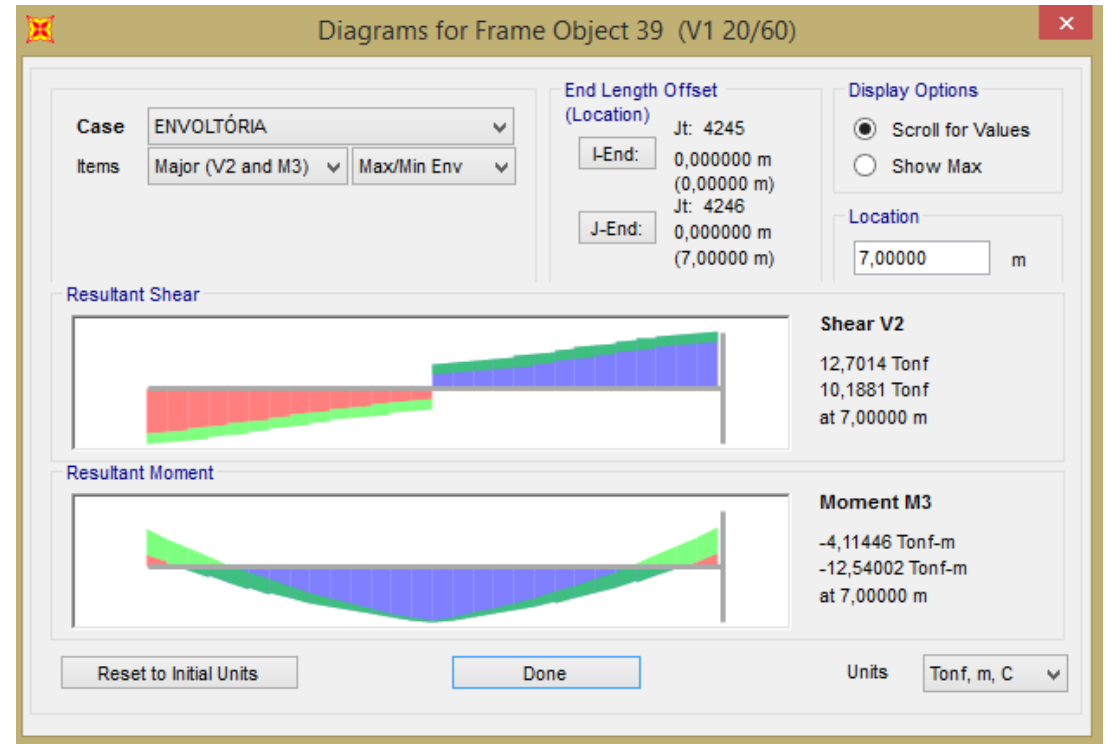

Figura 62: Momento fletor negativo máximo e cortante máxima de cálculo para a viga V1.

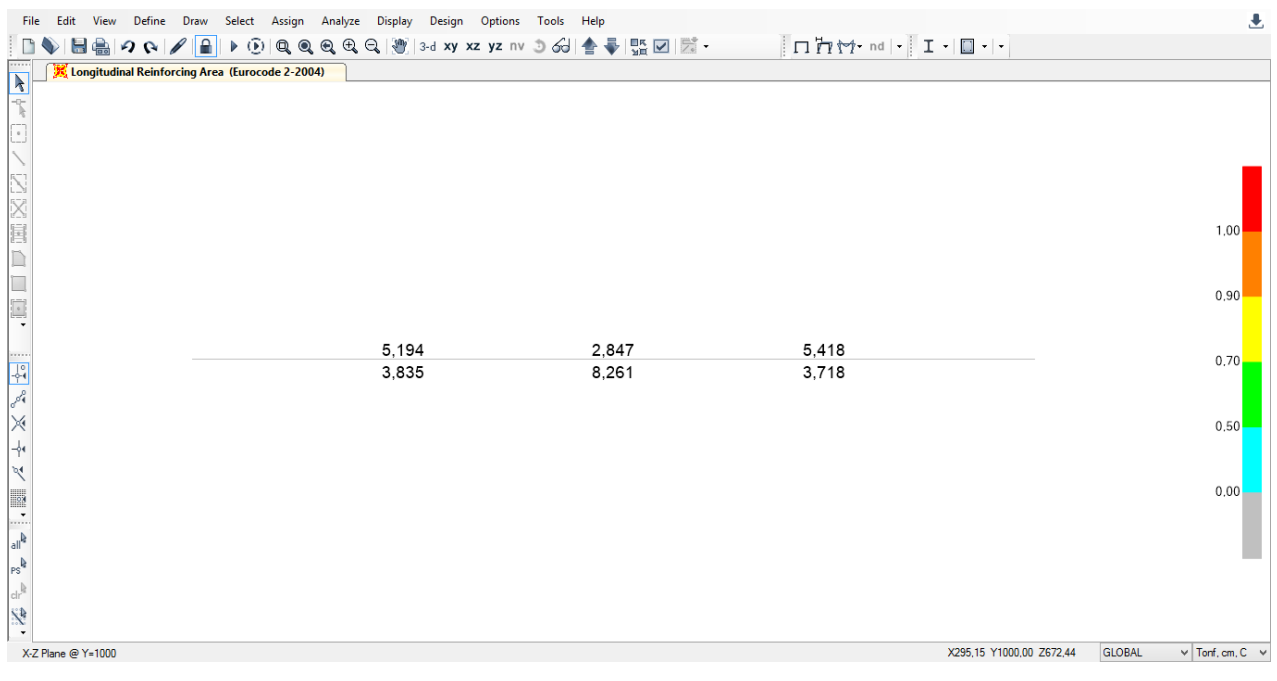

Figura 63: Dimensionamento à flexão da viga V1 no SAP 2000.

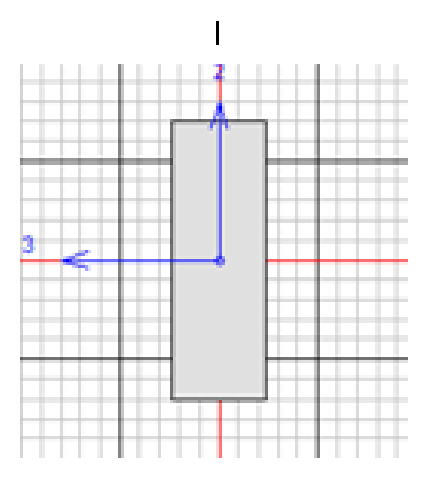

Eurocode 2-2004 BEAM SECTION DESIGN Type: DC HIGH MRF Units: Tonf, cm, C (Summary)

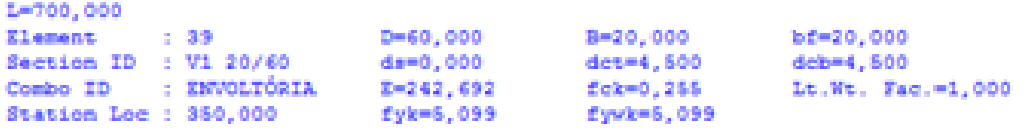

Gamma (Concrete): 1,400 Gamma (Steel) : 1,150

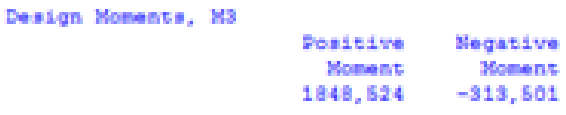

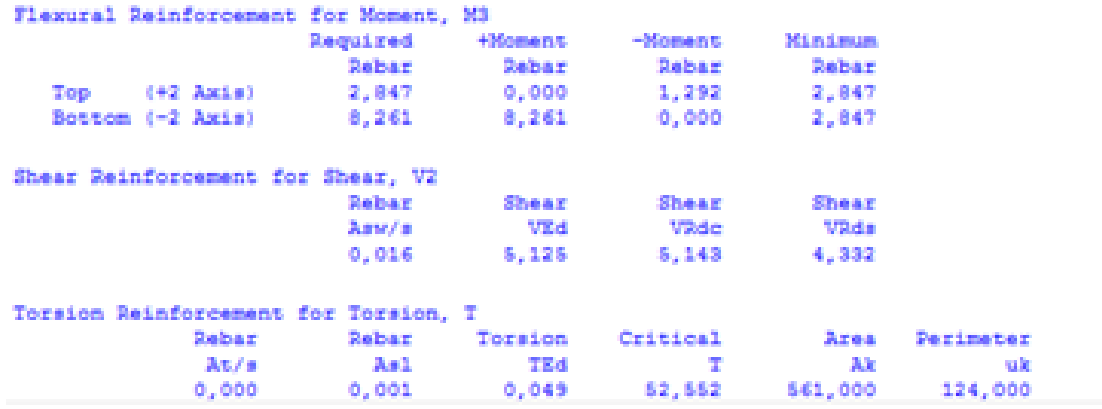

Figura 64: Relatório do dimensionamento da viga V1 no SAP 2000

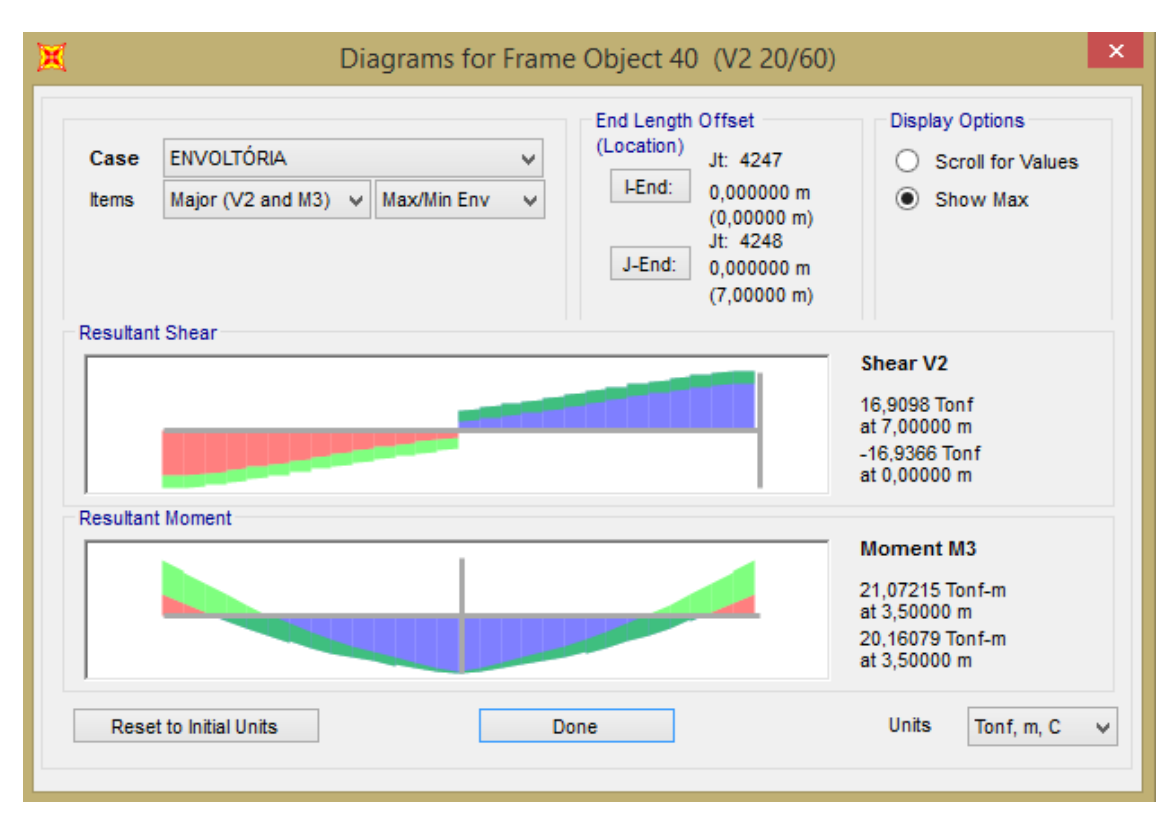

Figura 65: Momento fletor positivo máximo e cortante máxima de cálculo para a viga V2.

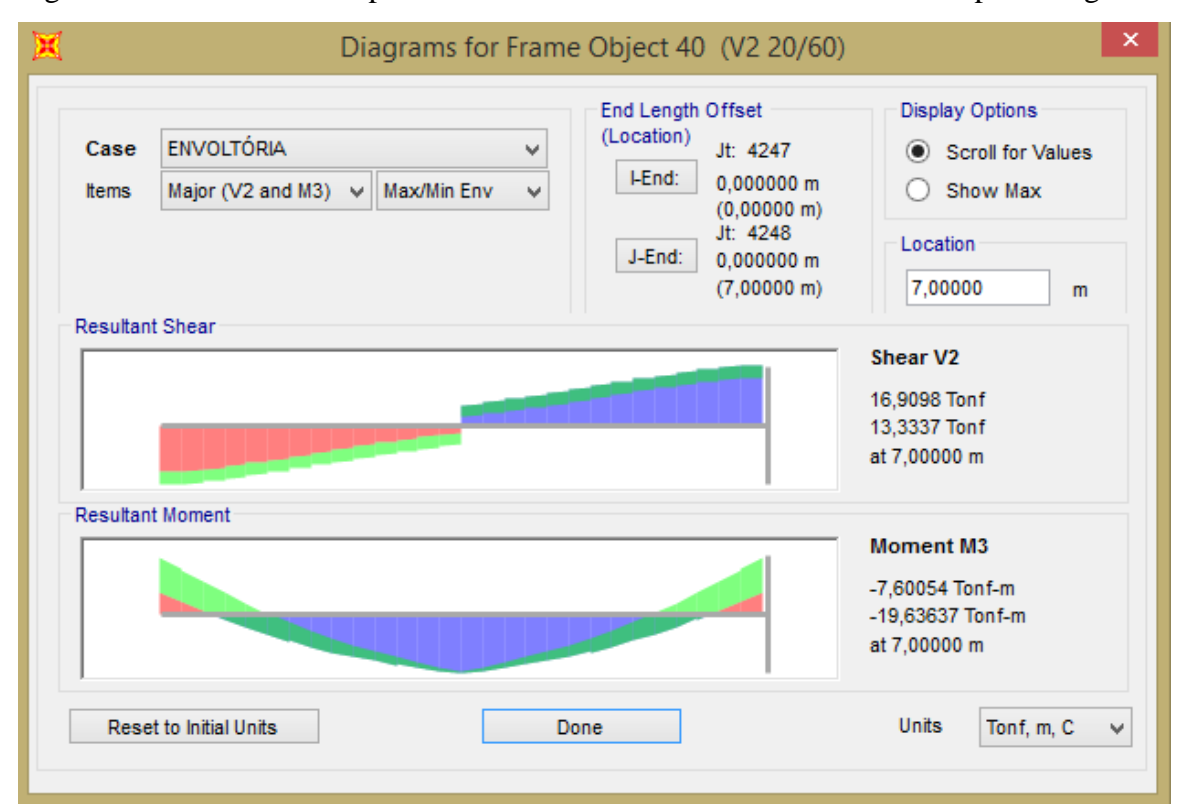

Figura 66: Momento fletor negativo máximo e cortante máxima de cálculo para a viga V2.

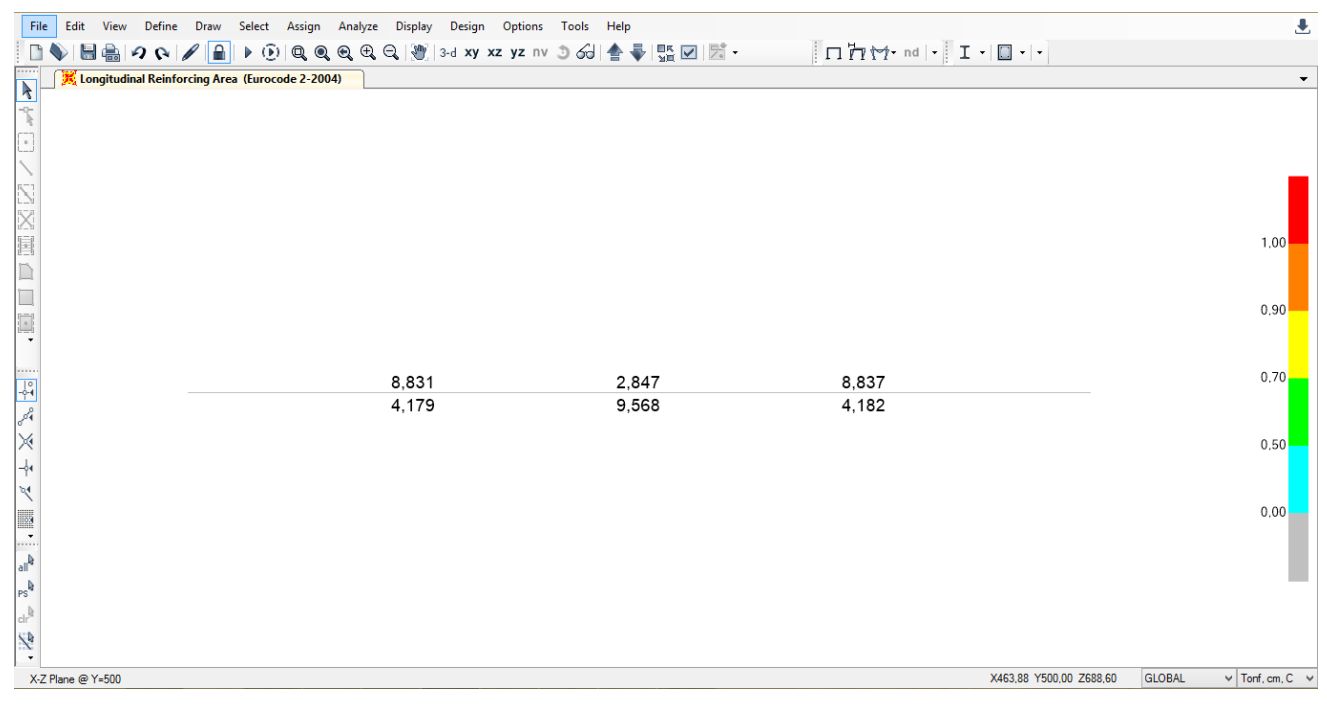

Figura 67: Dimensionamento à flexão da viga V2 no SAP 2000.

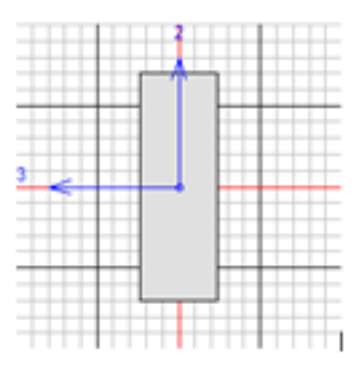

Eurocode 2-2004 BEAM SECTION DESIGN Type: DC HIGH MRF Units: Tonf, cm, C (Summary) L=700,000  $D = 60,000$  $B=20,000$  $bf=20,000$ Element  $140$ Section ID : V2 20/60  $ds = 0,000$  $dct = 4,500$  $dcb = 4,500$ Combo ID : ENVOLTÓRIA  $E=242,692$  $fck=0,255$ Lt.Wt. Fac.=1,000 Station Loc : 350,000 fyk=5,099 fywk=5,099 Gamma (Concrete): 1,400 Gamma (Steel) : 1,150 Design Moments, M3 Positive Negative Moment Moment 2107,215  $-490,909$ Flexural Reinforcement for Moment, M3 **+Moment** Minimum Required -Moment Rebar Rebar Rebar Rebar Top  $(+2 \text{ Axis})$ 2,847  $0,000$ 2,041 2,847 9,568 2,847 Bottom (-2 Axis) 9,568  $0,000$ Shear Reinforcement for Shear, V2 Rebar Shear Shear Shear VRds Asw/s VRde VEd 0,021 5,629 5,401 5,629 Torsion Reinforcement for Torsion, T Rebar Rebar Torsion Critical Area Perimeter  $\lambda t/s$  $\lambda = 1$ TEd  $\mathbf{T}$ Ak uk  $0,000$ 7,490E-04 0,025 65,142 561,000 124,000

Figura 68: Relatório do dimensionamento à flexão da viga V2 no SAP 2000

I

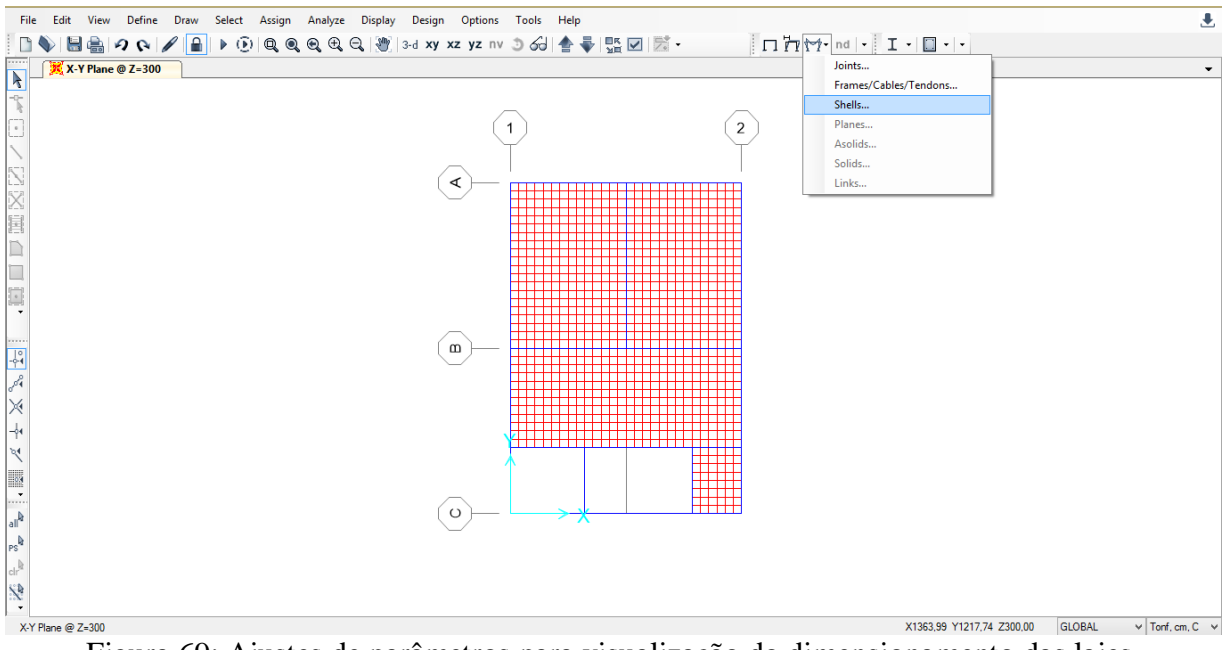

Figura 69: Ajustes de parâmetros para visualização do dimensionamento das lajes.

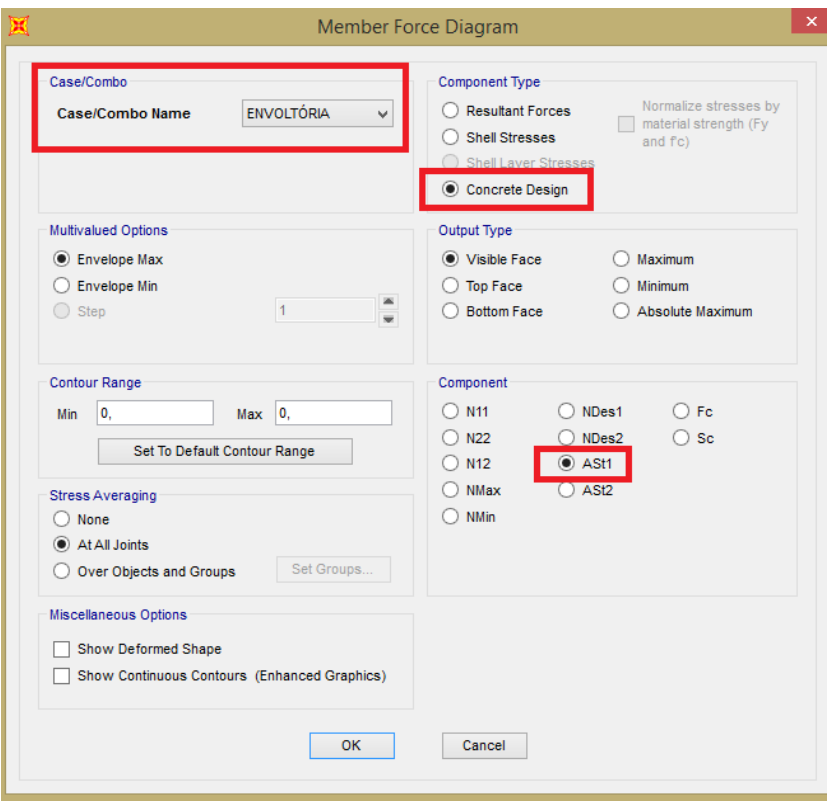

Figura 70: Ajustes de parâmetros para visualização do dimensionamento das lajes (direção X)

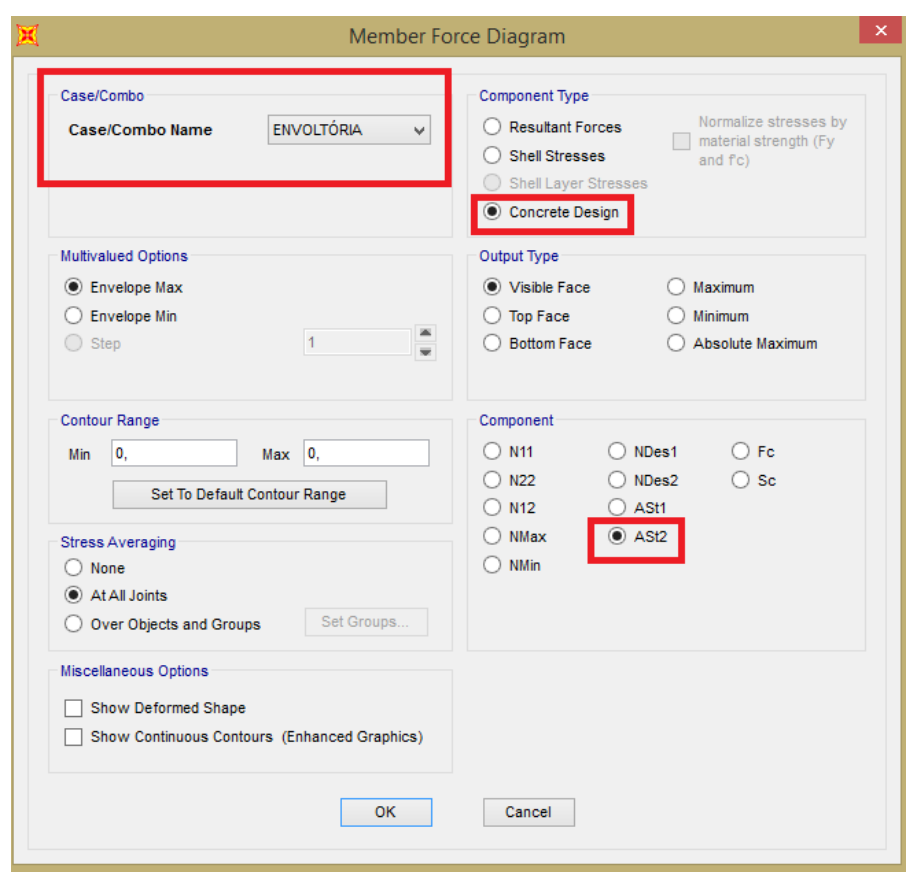

Figura 71: Ajustes de parâmetros para visualização do dimensionamento das lajes (direção Y)

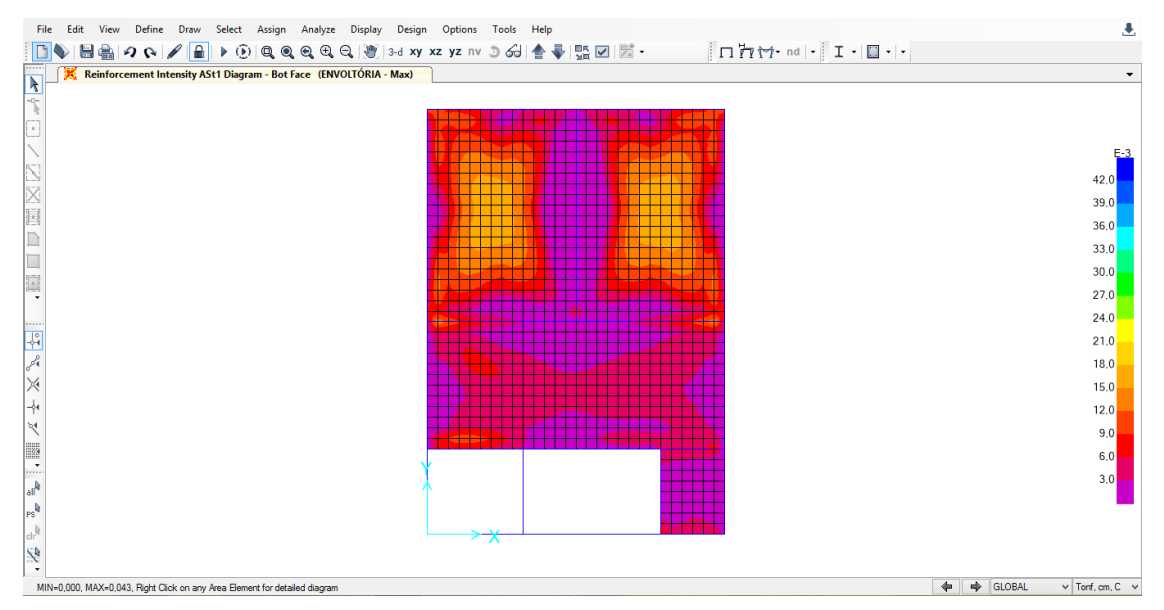

Figura 72: Área de aço para combate do momento fletor positivo na direção X. Valores em

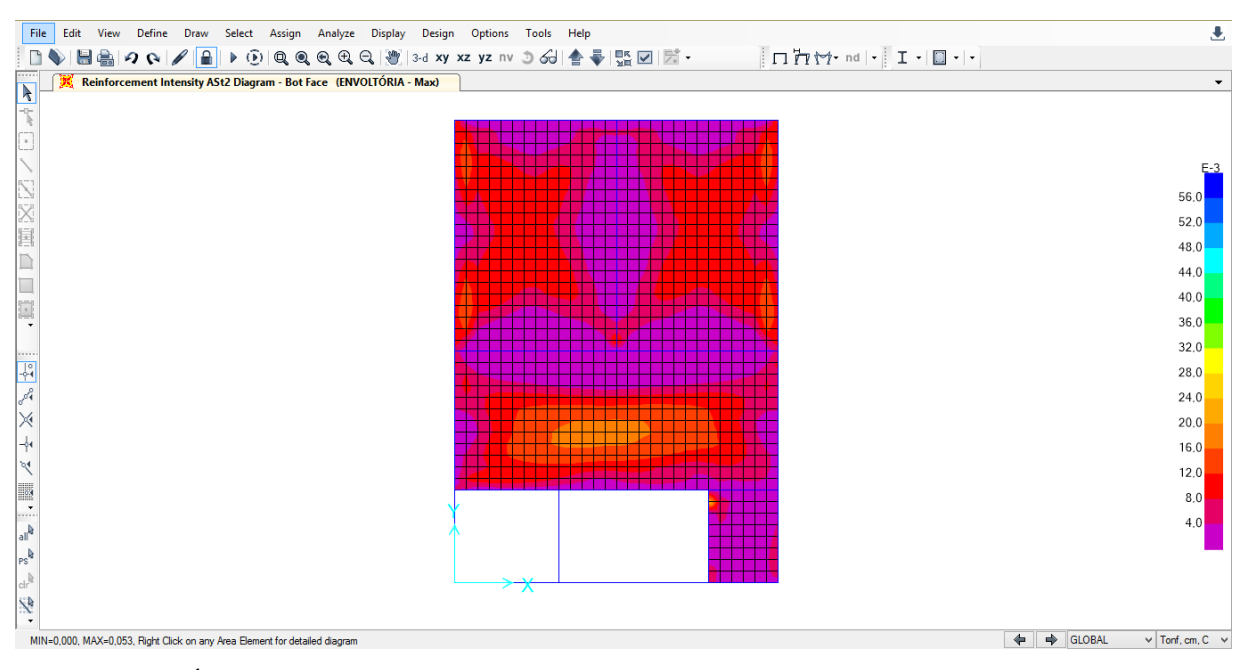

Figura 73: Área de aço para combate do momento fletor positivo na direção Y. Valores em

cm²/cm.

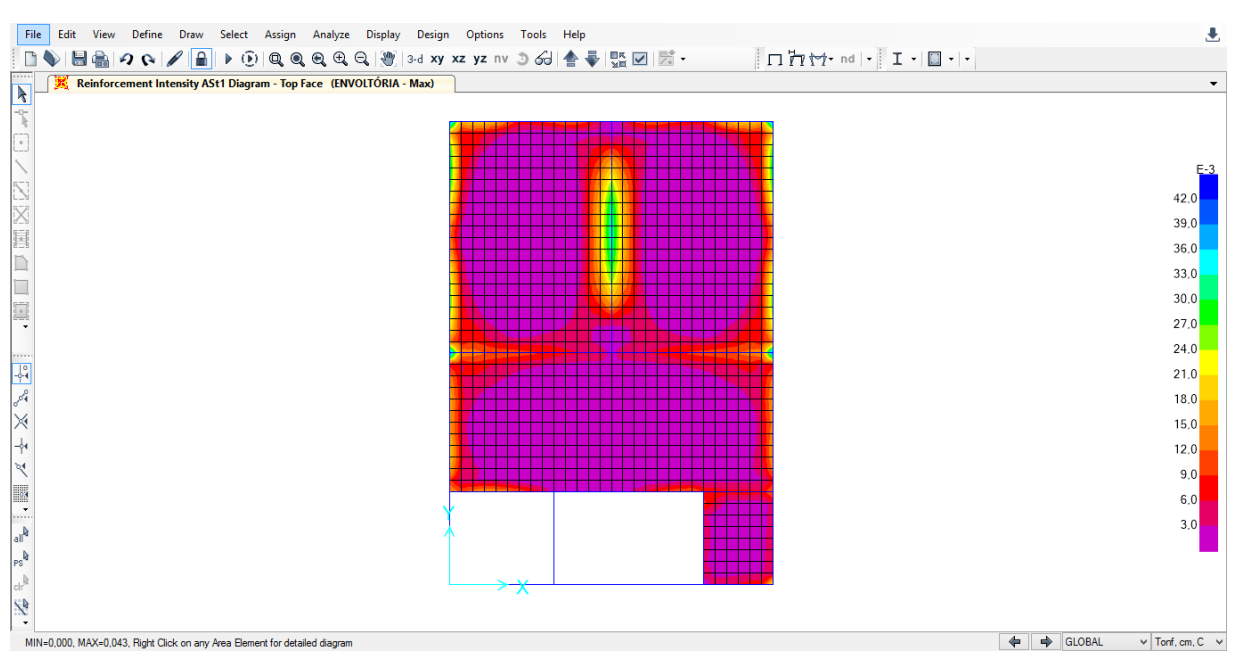

Figura 74: Área de aço para combate do momento fletor negativo na direção X. Valores em cm²/cm.

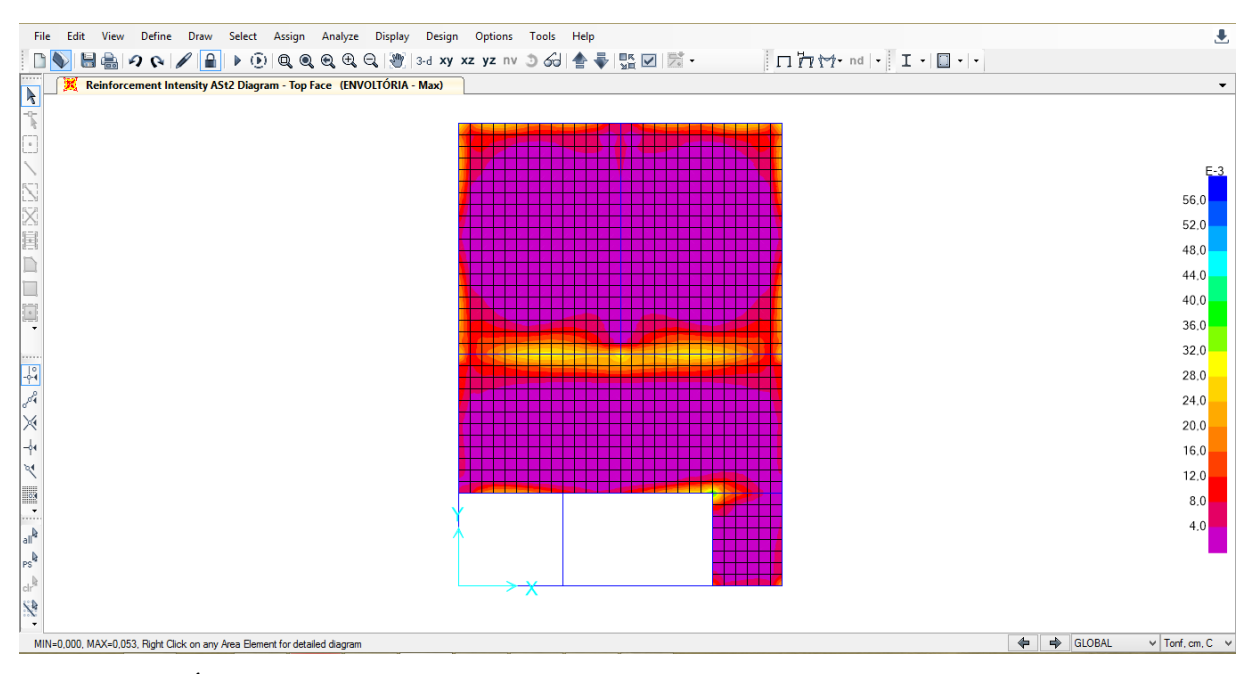

Figura 75: Área de aço para combate do momento fletor negativo na direção Y. Valores em cm²/cm.

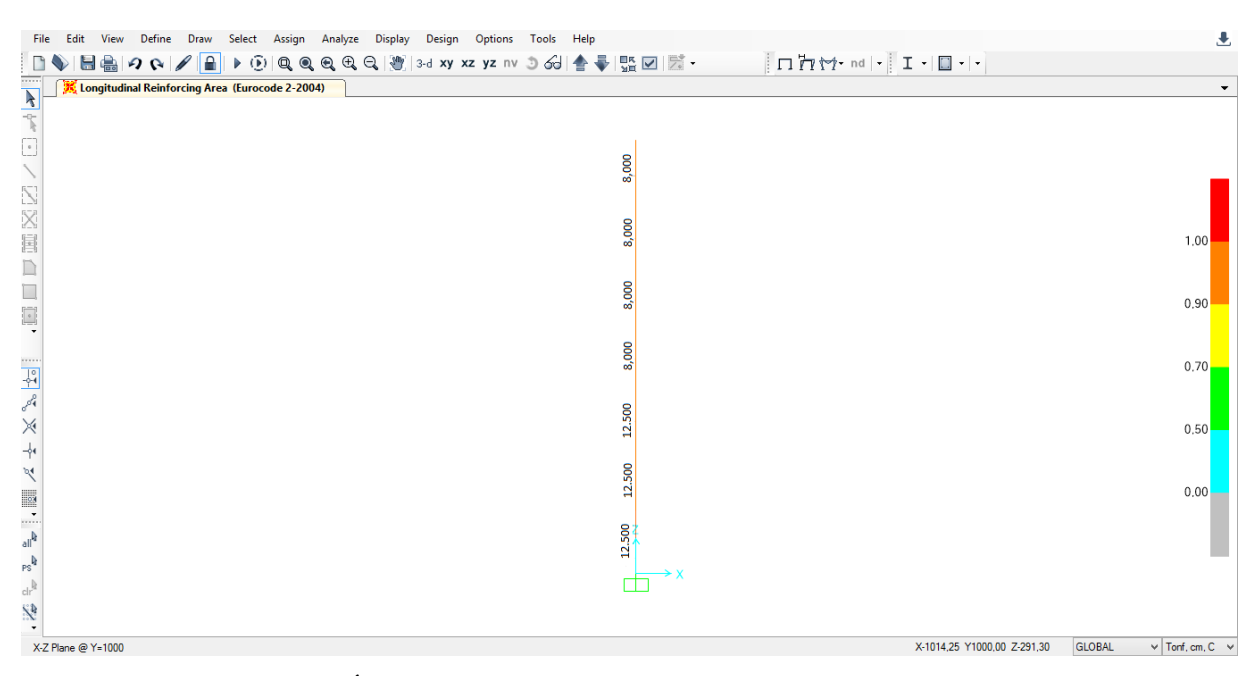

Figura 76: Área de aço necessária para o pilar P1. Valores em cm².

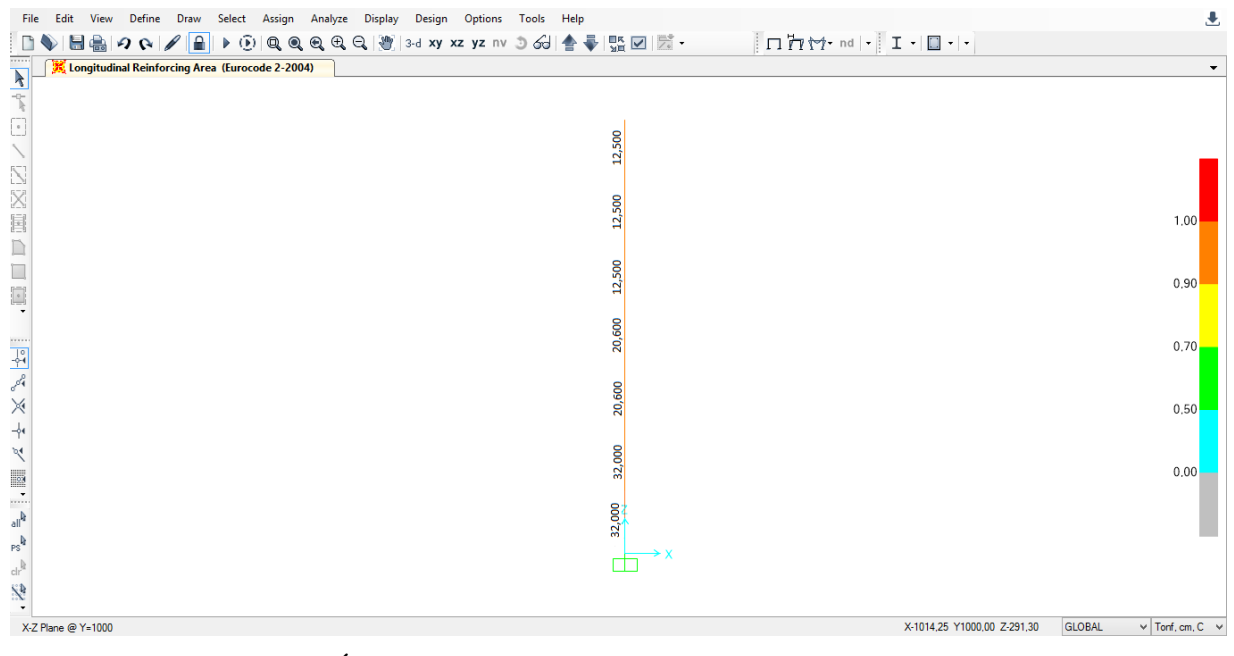

Figura 77: Área de aço necessária para o pilar P3. Valores em cm².

## <span id="page-64-0"></span>**5 ANÁLISE COMPARATIVA ENTRE OS PROGRAMAS**

A seguir é mostrada a análise comparativa entre os programas CAD/TQS e SAP 2000 com relação aos resultados do dimensionamento de algumas peças estruturais do edifício. As comparações foram feitas em termos das áreas de aço obtidas, nos dois programas, nas seções críticas de vigas, lajes e pilares. Conforme já mencionado anteriormente as peças estruturais comparadas foram as vigas V1 e V2 do pavimento tipo, todas as lajes do pavimento tipo e os pilares P1 e P3.

Para um melhor entendimento, os valores das áreas de aço obtidos foram dispostos em tabelas, permitindo uma rápida visualização das variações encontradas em cada tipo de peça estrutural avaliada, conforme detalhado no itens a seguir.

## <span id="page-65-0"></span>**5.1 Vigas**

A comparação entre o dimensionamento das vigas V1 e V2 do pavimento tipo está apresentada na tabela 1.

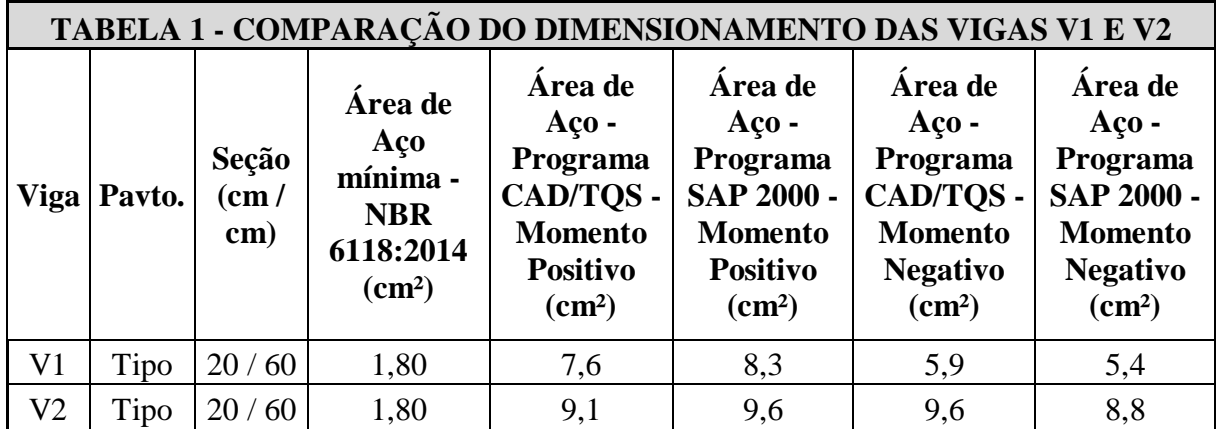

## <span id="page-65-1"></span>**5.2 Lajes**

Para um melhor entendimento, a comparação entre o dimensionamento das lajes do pavimento tipo foi realizada através de tabelas. As tabelas 2 e 3 mostradas a seguir ilustram a comparação.

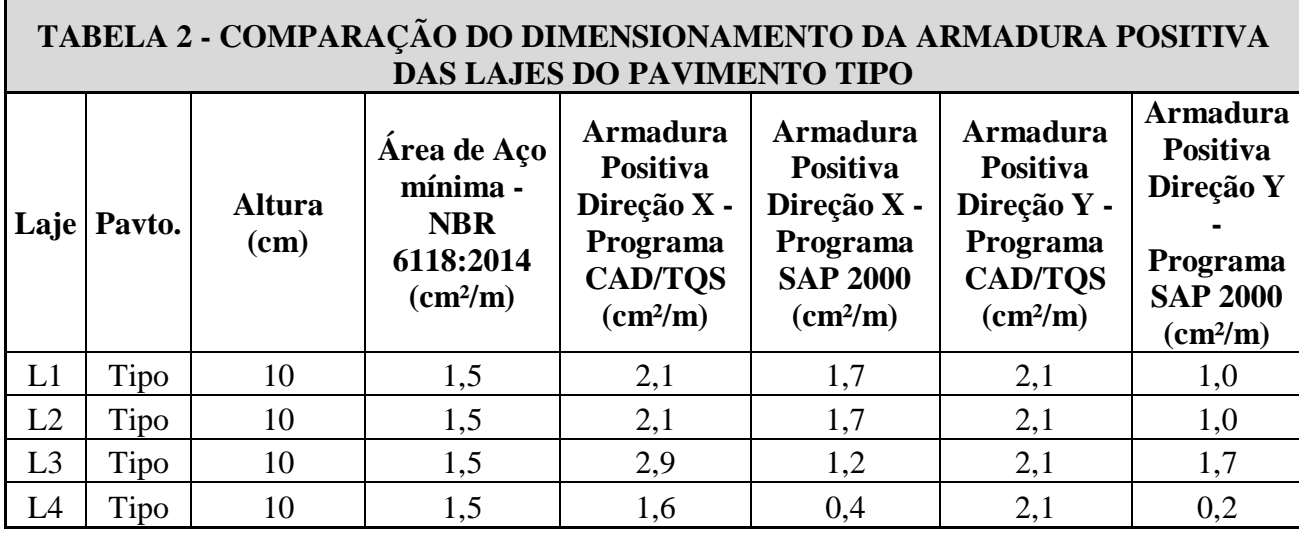

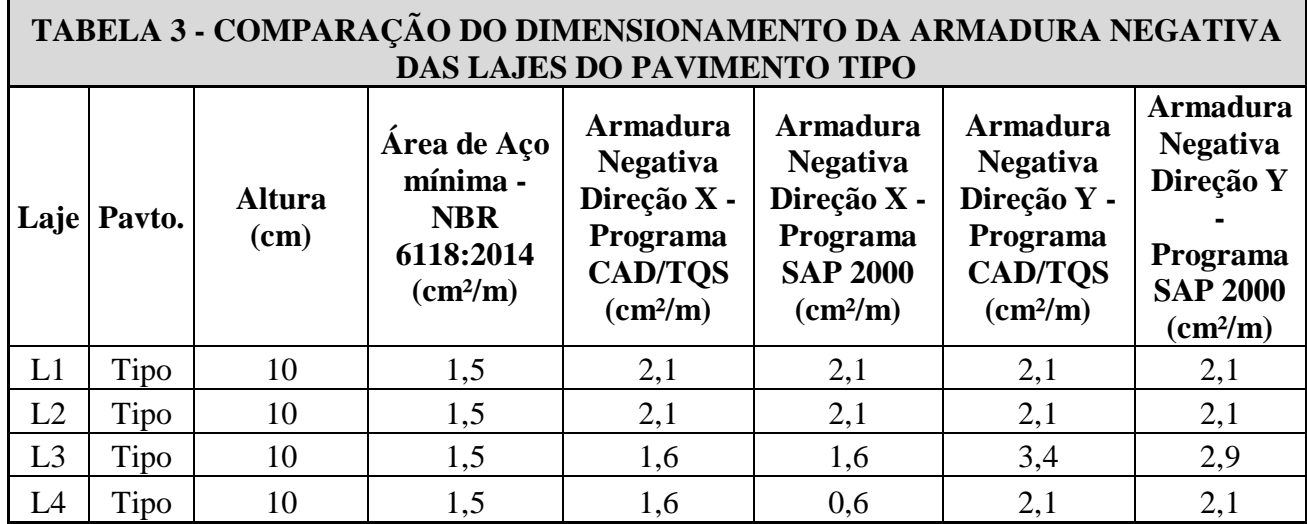

## <span id="page-66-0"></span>**5.3 Pilares**

Para um melhor entendimento, a comparação entre o dimensionamento dos pilares P1 e P2 foi realizada através de tabelas. As tabelas 4 e 5 mostradas a seguir ilustram a comparação.

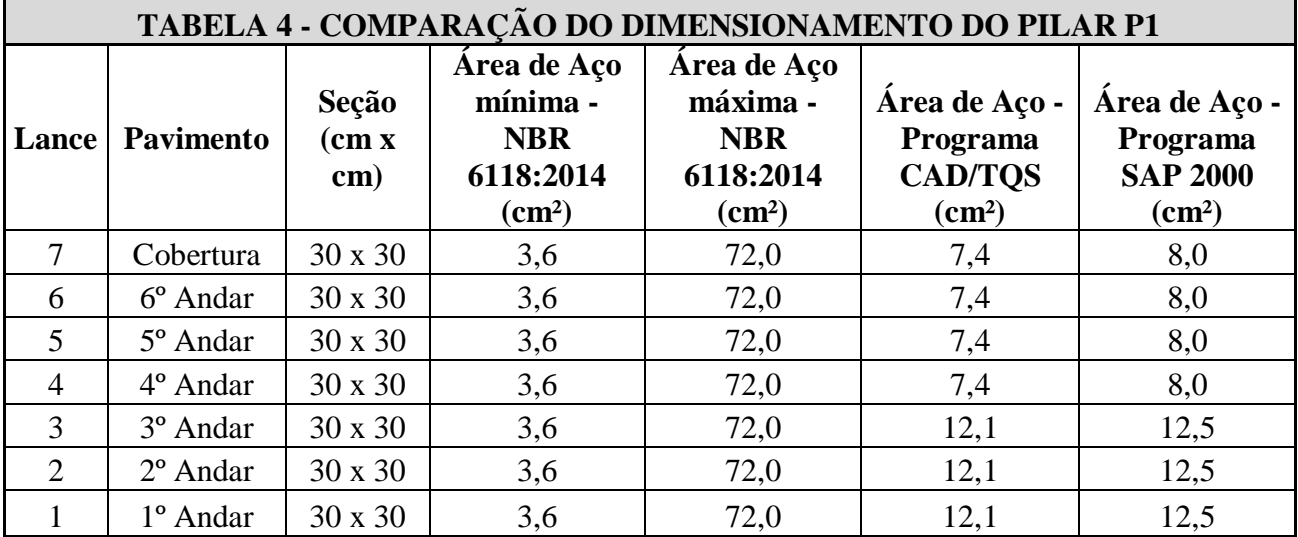

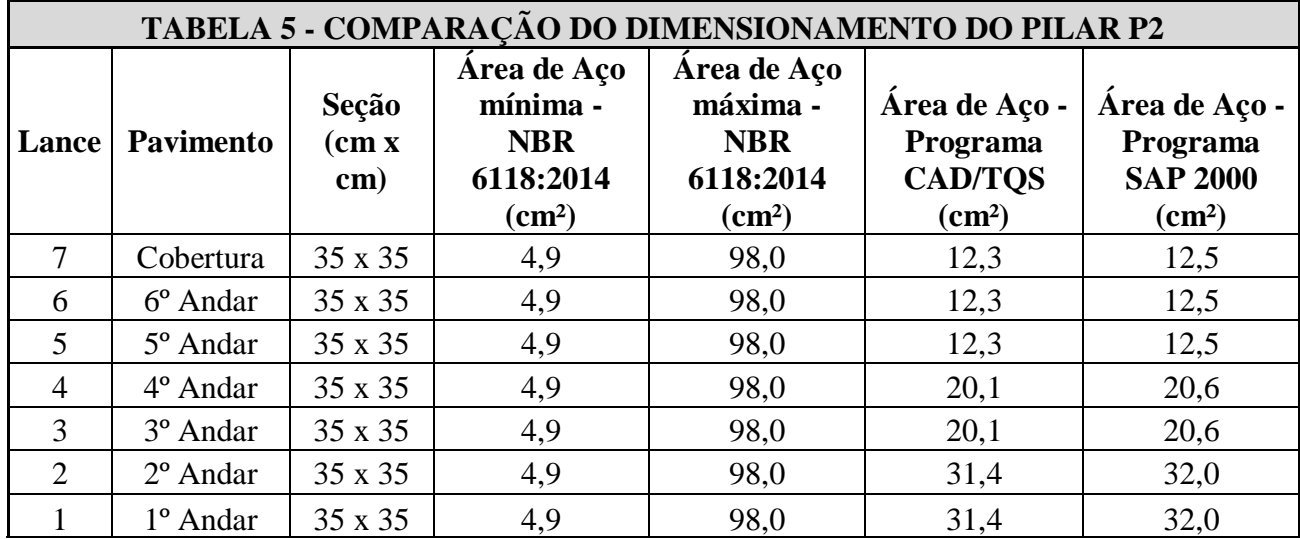

# <span id="page-67-0"></span>**6 DISCUSSÃO**

De acordo com os resultados obtidos no dimensionamento do edifício em estudo foram observados os seguintes pontos:

## <span id="page-67-1"></span>**6.1 Vigas**

No dimensionamento das vigas V1 e V2 do pavimento tipo os valores das áreas de aço para combate dos momentos fletores positivo e negativo foram ligeiramente diferentes. Isto pode ser justificado devido ao fato de que somente alguns fatores de dimensionamento puderam ser alterados no programa SAP 2000.

Com relação ao momento fletor positivo, o dimensionamento do programa SAP 2000 para a viga V1 (8,3 cm²) apresentou 9% de aumento na área de aço comparado com o dimensionamento do programa CAD/TQS (7,6 cm²). Já para a viga V2 o dimensionamento do programa SAP 2000 (9,6 cm²) apresentou aumento de 5% se comparado com o dimensionamento realizado pelo outro programa em questão (9,1 cm²).

Com relação ao momento fletor negativo, o dimensionamento do programa SAP 2000 para a viga V1 (5,4 cm²) apresentou 9% de redução na área de aço comparado com o dimensionamento do programa CAD/TQS (5,9 cm²). Já para a viga V2 o dimensionamento do programa SAP 2000 (8,8 cm²) apresentou redução de 9% se comparado com o dimensionamento realizado pelo outro programa em questão (9,6 cm²).

### <span id="page-68-0"></span>**6.2 Lajes**

No dimensionamento das lajes do pavimento tipo foi observado que o programa SAP 2000 obteve sempre valores iguais ou inferiores aos valores encontrados pelo programa CAD/TQS.

No dimensionamento para combate do momento fletor positivo, o programa SAP 2000 forneceu valores de área de aço (cm²/m) menores do que os valores obtidos pelo programa CAD/TQS, tanto na direção X quanto na direção Y. A tabela 2, que já foi mostrada anteriormente, ilustra a comparação.

No dimensionamento para combate do momento fletor negativo, o programa SAP 2000 forneceu valores de área de aço (cm²/m) menores do que os valores obtidos pelo programa CAD/TQS, tanto na direção X quanto na direção Y. Porém os valores encontrados pelo SAP 2000 foram mais próximos dos valores do CAD/TQS se comparado à flexão positiva. A tabela 3, que já foi mostrada anteriormente, ilustra a comparação.

#### <span id="page-68-1"></span>**6.3 Pilares**

No dimensionamento dos pilares P1 e P3 o programa SAP 2000 de modo geral forneceu maiores áreas de aço em cada lance, porém a diferença encontrada foi pequena. As tabelas 4 e 5 que já foram mostradas neste trabalho ajudam a ilustrar.

## <span id="page-69-0"></span>**7 CONCLUSÃO**

Através do desenvolvimento deste trabalho foi possível extrair as seguintes conclusões:

- Para as vigas o dimensionamento feito pelo programa SAP 2000 utilizando o Eurocode 2-2004 como norma norteadora obteve valores de área de aço próximos aos valores encontrados pelo programa CAD/TQS. Isto mostra também que para vigas de concreto armado o dimensionamento do programa SAP 2000 utilizando o Eurocode 2- 2004 se mostrou viável.
- Para as lajes o dimensionamento feito pelo programa SAP 2000 utilizando o Eurocode 2-2004 como norma norteadora obteve valores de área de aço menores e até mesmo iguais em relação aos valores encontrados pelo programa CAD/TQS. Na flexão negativa os valores se tornaram mais próximos. Isto mostra também que para lajes maciças de concreto armado o dimensionamento do programa SAP 2000 utilizando o Eurocode 2-2004 se mostrou viável.
- Para os pilares o dimensionamento feito pelo programa SAP 2000 utilizando o Eurocode 2-2004 como norma norteadora obteve valores de área de aço um pouco maiores com relação aos valores encontrados pelo programa CAD/TQS. Isto mostra também que para pilares de concreto armado o dimensionamento do programa SAP 2000 utilizando o Eurocode 2-2004 se mostrou viável.
- Cabe ressaltar que a comparação realizada neste trabalho foi com relação a diferença de dimensionamento, uma vez que o SAP 2000 não efetua o detalhamento da estrutura. Neste ponto o programa CAD/TQS se mostra mais eficiente e prático em termos de projeto de estruturas de concreto armado.
- Pelo que foi observado nos resultados dos dimensionamentos dos programas em estudo, é viável a utilização do programa SAP 2000 como parâmetro de comparação no dimensionamento de vigas, lajes e pilares. Salientando que as conclusões aqui obtidas foram de acordo com o tipo de estrutura modelada.

## <span id="page-70-0"></span>**8 REFERÊNCIAS**

ABNT NBR 6118:2014 *Projeto de estruturas de concreto - Procedimento*. Rio de Janeiro, 2014.

ABNT NBR 8681:2003 *Ações e segurança nas estruturas – Procedimento.* Rio de Janeiro, 2003.

ABNT NBR 6120:1980 *Cargas para o cálculo de estruturas de edificações*. Rio de Janeiro, 1980.

ABNT NBR 6123:1988 *Forças devido ao vento em edificações*. Rio de Janeiro, 1988.

MARCELINO, Bruno K. F. A*nálise estrutural de uma edificação comercial utilizando o programa comercial SAP 2000.* Brasília, 2013. 22 p.

FERREIRA, Bernardo C. S. A*nálise comparativa entre dois programas de cálculo estrutural: CAD/TQS e SAP 2000.* Rio de Janeiro, 2011. 50 p.

FERREIRA, Bernardo C. S. A*nálise comparativa entre dois programas de cálculo estrutural: CAD/TQS e SAP 2000.* Rio de Janeiro, 2011. 50 p.

VERGUTZ, Juliano A.; CUSTÓDIO, Ricardo. *Análise comparativa de resultados obtidos em softwares de dimensionamento de estruturas em concreto. Curitiba, 2010. 261 p.*